UNIVERSIDAD NACIONAL DEL CALLAO **ESCUELA DE POSGRADO** UNIDAD DE POSGRADO DE LA FACULTAD DE **INGENIERÍA** ELÉCTRICA Y ELECTRÓNICA

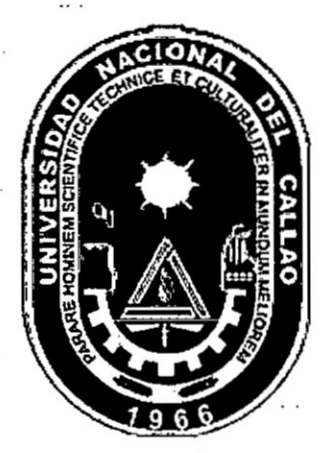

"VIRTUALIZACIÓN COMO HERRAMIENTA PARA LA **ENSEÑANZA DE REDES DE COMPUTADORAS"** 

TESIS PARA OPTAR EL GRADO ACADÉMICO DE DOCTOR EN INGENIERÍA ELÉCTRICA

Autor:

# M. Sc. JORGE GUSTAVO BUTLER BLACKER

Callao - 2018 PERÚ

# **HOJA DE REFERENCIA DEL JURADO**

# **MIEMBROS DEL JURADO**

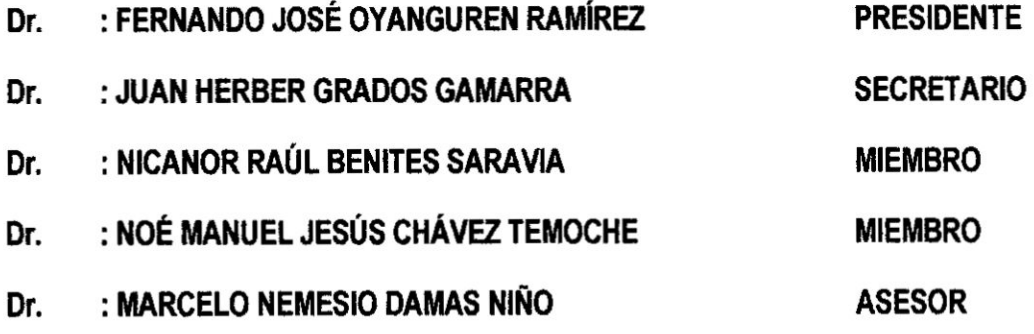

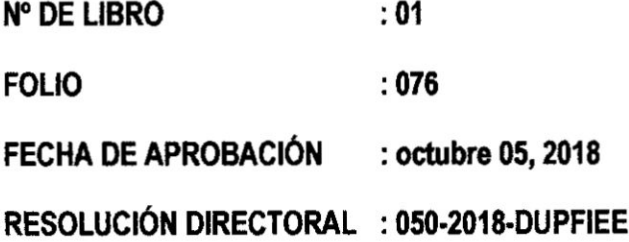

**I**

# **DEDICATORIA**

医神经性神经 医神经

A Dios y la Virgen Santísima por<br>darme siempre fuerzas para seguir.

# **INDICE**

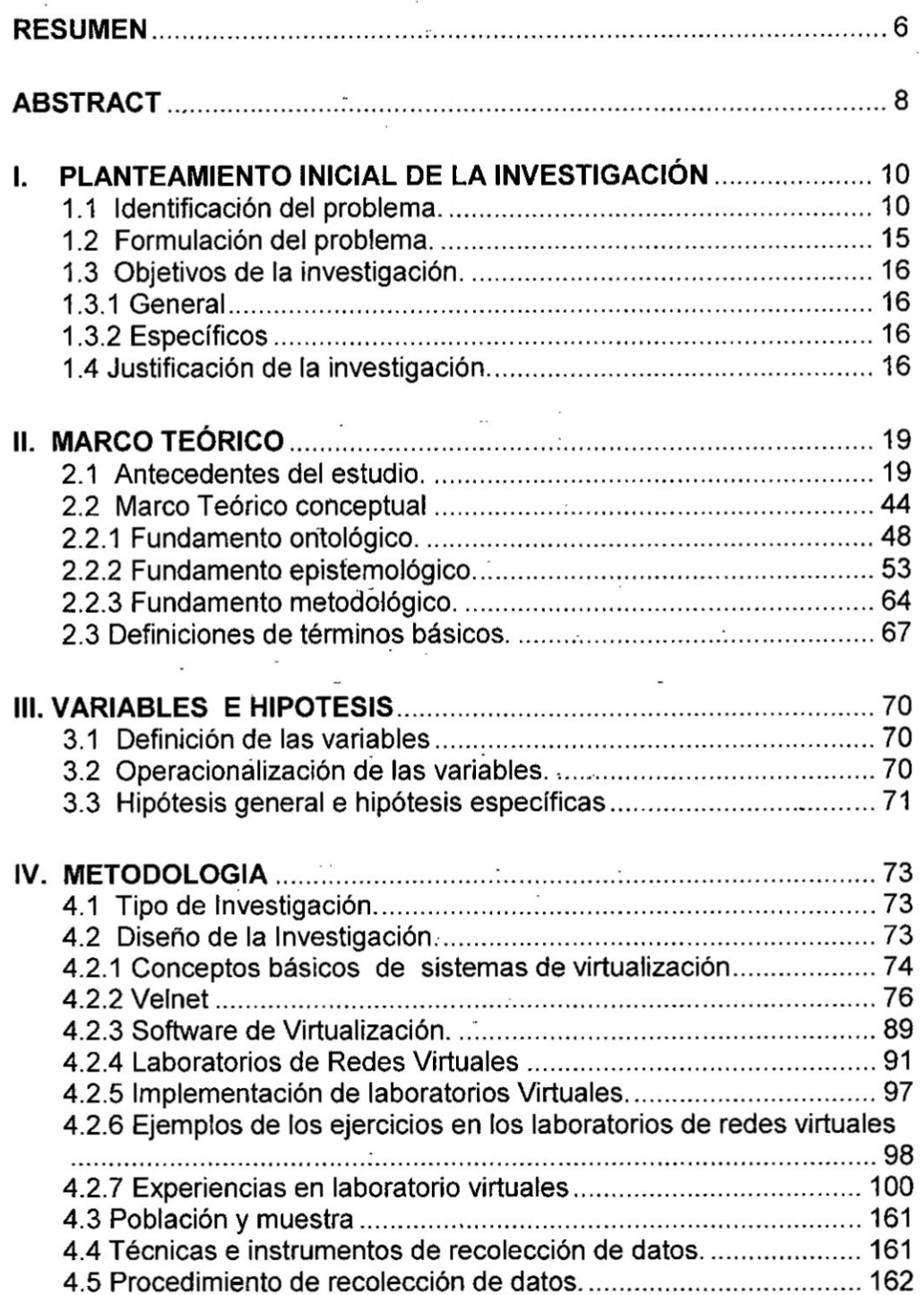

 $\mathbf{1}$ 

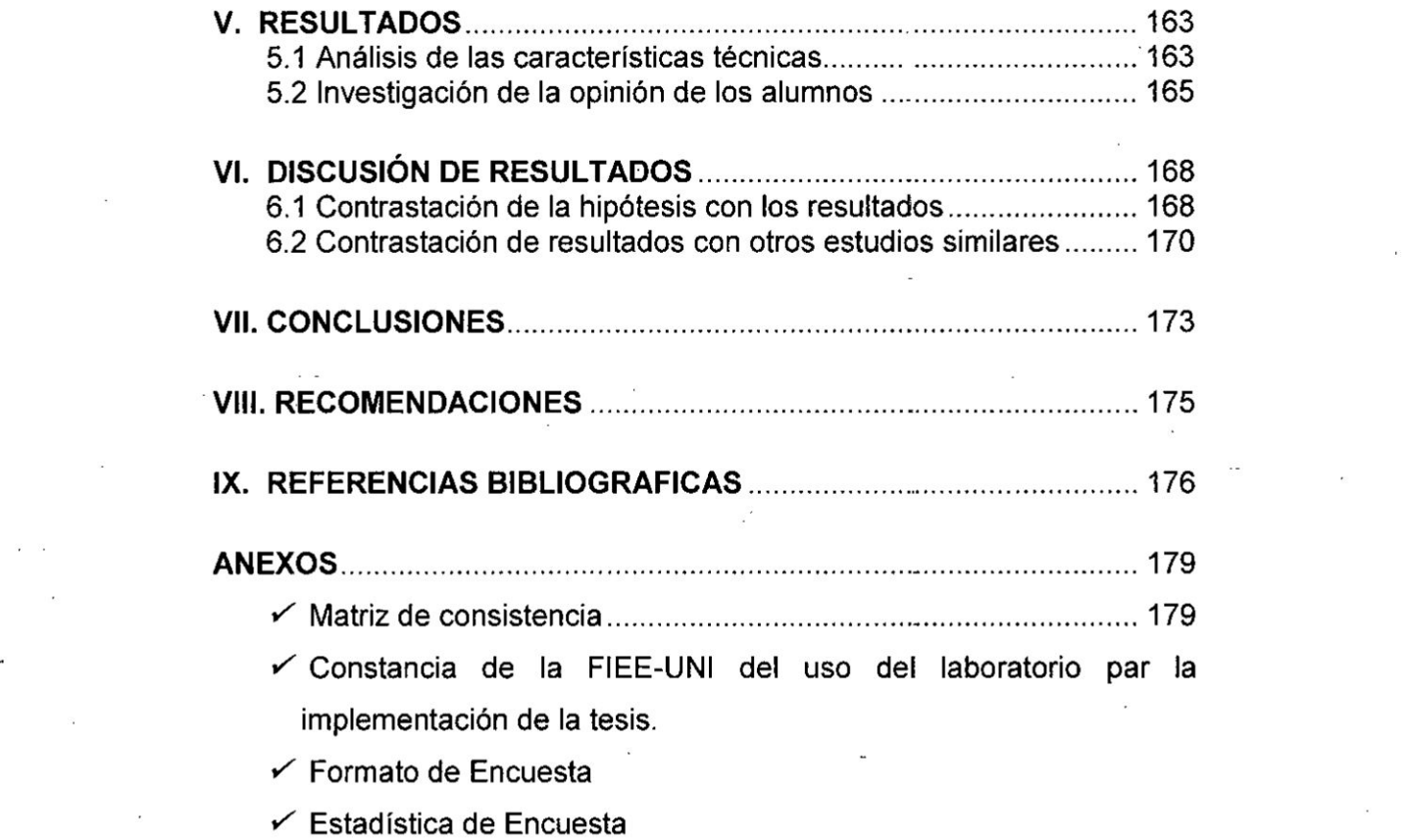

**V** 2

# *- INDICE* DE *FIGURAS* .

Ŷ,

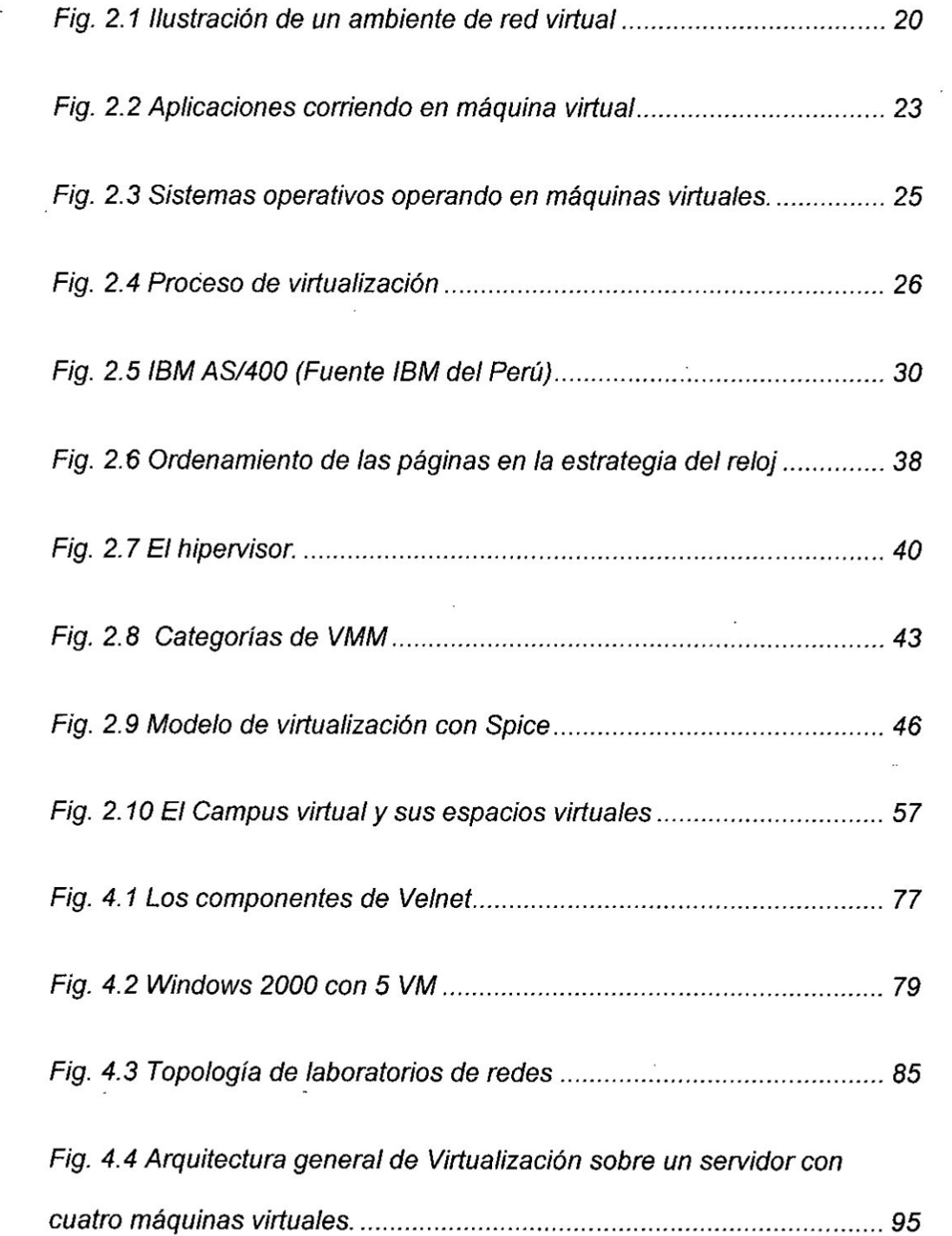

, . *33* , . *33* , . 3*3* , . 3*3* , . 3*3* , . 3*3* , . 3*3* , . 3*3* , . 3*3* , . 3*3* , . 3*3* , . 3*3* , . 3*3* , . 3*4* , . 3*4* , . 3*4* , . 3*4* , . 3*4* , . 3*4* , . 3*4* , . 3*4* , . 3*4* , . 3*4* , . 3*4* ,

 $\mathbf{3}$ 

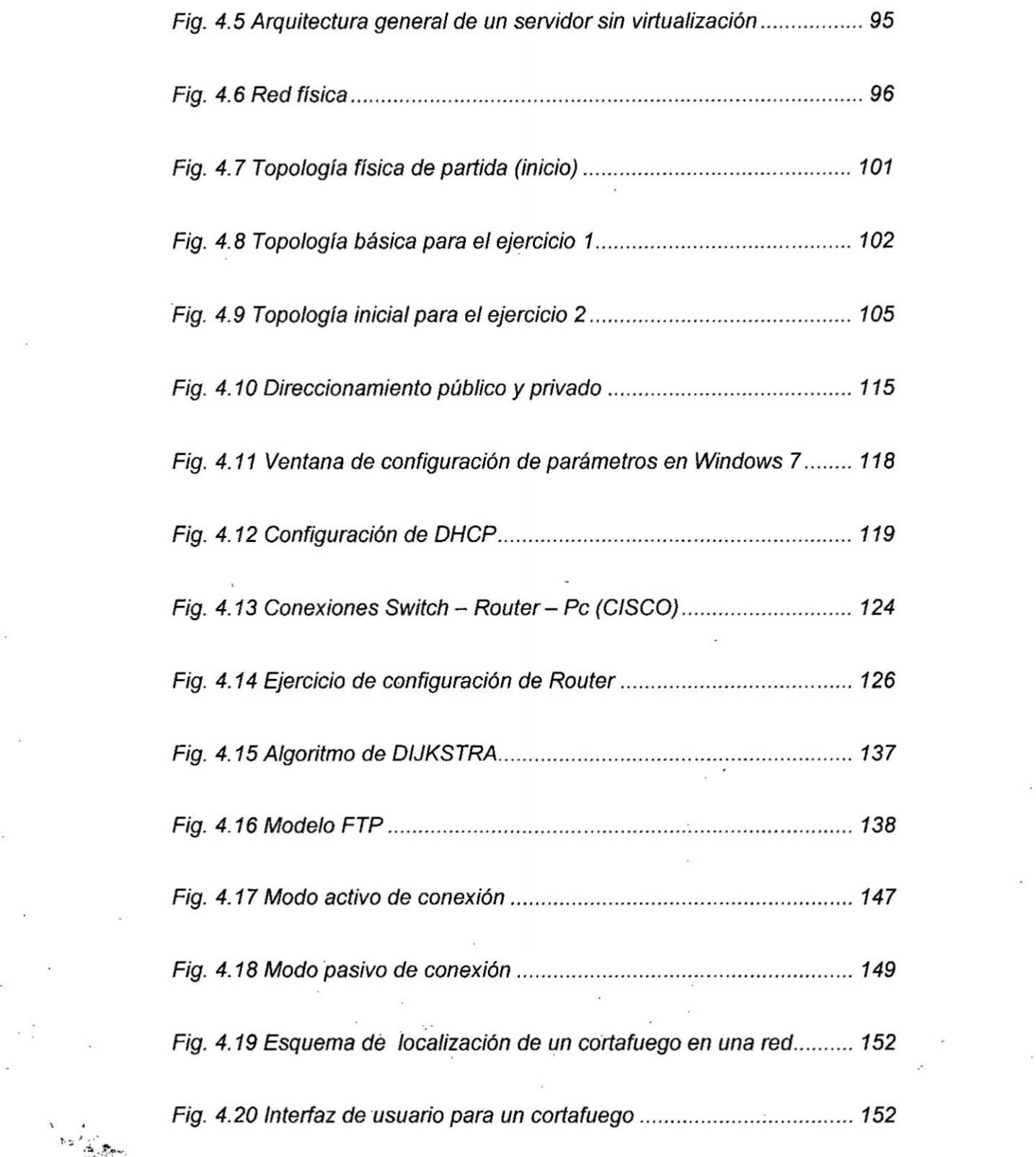

 $\label{eq:2.1} \mathcal{E}_{\mathbf{z}} = \mathcal{E}_{\mathbf{z}} + \mathcal{E}_{\mathbf{z}} + \mathcal{E}_{\mathbf{z}} + \mathcal{E}_{\mathbf{z}}$ 

 $\mathcal{F}^{\mathcal{A}}$  . The set of  $\mathcal{F}^{\mathcal{A}}$ 

 $\frac{1}{2}$ 

 $\overline{\phantom{a}}$ 

*\* 4*

 $\frac{1}{2}$ 

# **INDICE DE TABLAS**

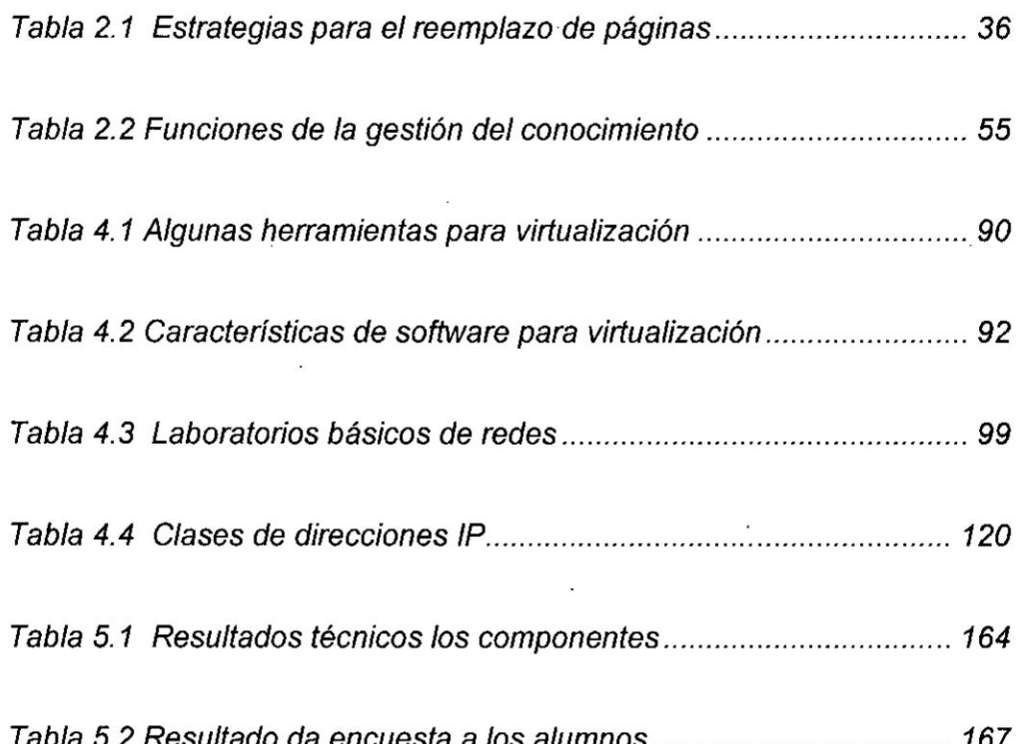

 $\overline{5}$ 

#### **RESUMEN**

**El uso de** la **tecnologia de** la **Virtualizacion** no **es** una **simple especulacion del futuro de las computadoras. Los montos** en **inversiones** y **ganancias de parte de companlas lideres** en **el diseno y produccion de software** y **hardware de cémputo Io demuestran de** forma **contundente.** VMware **es** una **empresa que** ha **Iogrado dise}401ar que** en **un mismo servidor** corran **distintos sistemas operativos** y **distintas aplicaciones. Las expectativas puestas** en la **Virtualizacion se re}402ejaronperfectamente** en la salida **a** . **bolsa de** VMware **cuando supero** al **estreno** en **el parque de Google** y **se situé entre las cuatro empresas de** mayor **capitalizacion bursatil del** Nasdaq. VMware **aproveché bien su temprana participacion** en **el mercado, Iogrando un crecimiento interanual del 90% y** una **facturacién de 9,139030O00,000 de pesos** (703031000,000 **de délares)** en **lo que Ilevaba de ejercicio** en **esa fecha.** La **compa}401ia**asegura **que su software de Virtualizacion supone** un **ahorro no menor a los** 120031O00,000 **de pesos anuales (6,000 euros) por aplicacién** en cada **servidor. De este ahorro 25,440 pesos corresponden a un recorte** en **el gasto energético y de 030 refrigeracion, sin contar con el ahorro de espacio pues con menos maquinas se necesitan menos metros** cuadrados para **instalar equipos. El** gran **impulso de** la **utilizacién de** la **Virtualizacion** va **a** venir marcado **por** la entrada en **el mercado de Microsoft,** quien **a partir de febrero incorporo de serie** en **su Windows Sewer** 2008 **su software de Virtualizacién Hyper-V Microsoft** ya habia **incursionado** en la **Virtualizacién con su Virtual Server**

2005 R2 en el que cuatro servidores fisicos hospedaban cada uno de 10 a 13 máquinas virtuales y cada una de ellas corría una aplicación. Este año el equipo IT de la compañía planea migrar este ambiente a Hiper-V para mover de 10 **a** 15 nuevas aplicaciones directamente *a* las méquinas virtuales en el ambiente de producción. La consultora IDC calcula que sólo el 15% de los servidores están virtualizados, por lo que queda el 85%; eso sin tener en cuenta las nuevas áreas de expansión como las soluciones Gris. Microsoft en su visién de esta tecnologia incorporaré la virtualizacién de escritorios, de apiicaciones, y la administracién de ambientes virtualizados, lo que señala el rumbo de los productos del mayor fabricante de software a nivel mundial.

### ABSTRACT *<sup>4</sup>*

The use of virtualization technology is not a simple speculation of the future of computers. The amounts in investments and profits on the part of leading companies in the design and production of software and computer hardware show this in a convincing way. VMware is a company that has managed to design different operating systems and different applications on the same server. The virtualization expectations were perfectly reflected in the VMware IPO when it surpassed the premiere in the Google park and ranked among the four companies with the highest market capitalization of the Nasdaq. VMware made good use of its early market share, achieving an inter-annual growth of 90% and a turnover of 9 thousand 139 million pesos (703 million dollars) in what it took exercise on that date. The company claims that its virtualization software means savings of no less than 120 million pesos per year (6,000 euros) per application on each server. Of this saving 25 thousand 440 pesos correspond to a cut in energy expenditure and cooling, without saving space because with fewer machines less square meters are needed to install equipment. The great impetus for the use of virtualization will come **030** marked by the entry into the market of Microsoft, who from February incorporated as standard in his Windows Server 2008 his virtualization software Hyper-V Microsoft had already ventured into virtualization with its Virtual Servef 2005 R2 in which four physical sewers each hosted 10 to 13

virtual machines and each of them ran an application. This year the company's IT team plans to migrate this environment to Hipper-V to move 10 to 15 new applications directly to the virtual machines in the production environment. The **IDC** consultant estimates that only 15% of the servers are virtualized, so 85% remains; that without, taking into account the new areas of expansion such as the Gray solutions. Microsoft in its vision of this technology will incorporate the virtualization of desktops, applications, and the administration of virtualized environments, which indicates the direction of the products of the largest software manufacturer in the world.

**9** <sup>i</sup>

# **CAPITULO I**

# PLANTEAMIENTO INICIAL DE LA INVESTIGACIÓN

### 1.1 Identificación del problema.

La problemática que afronta la capacitación y el entrenamiento, en especial en las instituciones públicas y/o privadas que preparan especialistas en Ingeniería de todas las ramas y en particular la Eléctrica, no solo en nuestro país, sino en muchas otras sociedades, es principalmente la falta de infraestructura adecuada necesaria para realizar las experiencias que permitan una capacitación de calidad, por los altos costos que representa la implementación de laboratorios. Por otro lado, el equipamiento actual de los Centros de Control y de Despacho de requiere que los profesionales que laboran en ellos tengan capacitación en redes de computadoras, la cual se realiza en la mayor parte de las instituciones de nivel superior o técnica, en grupos conformados por un gran número de alumnos, imposibilitando de esta forma que todos tengan la posibilidad de realizar las experiencias sino que son simples espectadores de la persona que la realiza, disminuyendo su posibilidad de adquirir la experiencia requerida para afrontar posteriores retos.

Como una forma de plantear una posible solución a dicho problema, nos permitimos presentar al uso de la Virtualización como una de las mejores alternativas que permita mejorar la capacitación en diferentes áreas del

conocimiento, en especial a **lo** referente a redes de computadoras.

**031** El uso de la Virtualizacién pennitiré resolver problemas de interés, tales como:

- 1) Un mejor entendimiento, por parte de los estudiantes, de los \_ conceptos teéricos, que plasmados en una experiencia vivencial mejore Ia captacién de los mismos.
- 2) El tener que invertir gran cantidad de dinero, por el alto costo de los mismos, **para** implementar laboratorios fisicos y en especial de redes de computadoras.
- 3) La poca flexibilidad para la adecuación de las redes tanto en la parte fisica, (topologia), como en el software, (sistema operativo).
- 4) Resolver el problema referido a que los Iaboratorios puedan ser utilizados por un pequeño número de estudiantes por vez, debido a la estricta limitación física.

### Algunas opiniones en torno al uso de la Virtualizacién.

Recientemente, el concepto de Vrrtualizacién de redes ha tenido atencién significativa en el debate de como modelar el paradigma de redes de la préxima generacién que pueda reemplazar a la actual Internet.

Existen dos corrientes, los favorables a los cambios a la arquitectura como medio para la evaluación de nuevas arquitecturas, y los pluralistas como Cisco, Iider mundial en redes para Internet, que conciben la

11

. **<sup>l</sup>**

*030* Virtualizacién como un atributo fundamental **para** la arquitectura de la préxima generacién.

**I**

Un memorando del Presidente de Estados Unidos de América, publicado **«** en junio de 2013, reconoce que ampliar Ia disponibilidad del espectro para uso comercial innovador y flexible, incluidos los servicios de banda ancha, ayudaré a promover el desarrollo econémico proporcionando a los ciudadanos y empresarios una mayor velocidad de transmisión y disponibilidad de cobertura, impulsará el desarrollo de tecnologías, aplicaciones y servicios inalémbricos avanzados y ayudaré a disminuir |as tasas por su utilizacién en hogares y empresas. De forma similar, la Agenda Digital para Europa reconoce que el espectro radioeléctrico es un recurso natural esencial para las conexiones inalémbricas y la innovacién. La idea de esta investigacién es visualizar los conceptos de Virtualizacién de redes y proporcionar un mejor entendimiento de los desafios resultantes de la aplicación de esta tecnología en la capacitación de los Ingenieros y Técnicos.

Con la utilización de la Virtualización en la enseñanza de redes, es posible que ayude a mejorar la parte práctica de dicha capacitación, permitiendo que mas participantes tengan Ia posibilidad de realizar  $e$  experiencias, y que las entidades puedan contar con una infraestructura para tal fin a un menor costo.

Sobre la viabilidad del uso de la Virtualización. El uso de las VMs para proporcionar una abstraccién al host fisico, es un método historicamente común y hoy evoluciona y encuentra aplicación en la mayoría de campos. En el mundo de los juegos, el uso de Vinualizacién de aplicaciones no es nuevo. Muchos juegos modemos incluyen scripting de comportamiento de personajes que no son jugadores y de otros aspectos del juego. usando *<sup>I</sup>* Ienguajes que ejecutan cédigos de bytes, pero el concepto de Virtualizacion de aplicaciones en los juegos en realidad va mucho mas atrás.

Así como la Virtualización de plataforma (o sistema) ha cambiado la forma en la que aprovisionamos y administramos tanto servidores como PCs de escritorio, la Virtualización de aplicaciones continúa proporcionando mecanismos eficientes para abstraer una aplicacién de su sistema host. Dada la popularidad de este enfoque. es interesante ver la evolucién del software y del hardware para hacer aún más flexible y eficiente la Virtualizacion de aplicaciones.

El concepto de Virtualización no se ha detenido con el paso de los años, esto se demuestra con los avances obtenidos en los últimos años:

- $\checkmark$  2008: Microsoft lanza la versión final de Hyper-V.
- **/** 2010: Virtual Box pasa <sup>a</sup> llamarse Oracle VM VirtualBox.
- $\checkmark$  2011: Se empiezan a incluir ciertas partes en la rama oficial del kernel de Linux 2.6.37. Integración completa en la versión 3.0.

 $i \sim 1/\sqrt{1/\sqrt{1+\gamma}}$ 13 **july 13** july 13 **july 13** 

'7 Hoy, gracias **a** la tecnologia, una persona puede trabajar desde su casa, comprar bienes y servicios por internet y hacer pagos electrónicos desde sus cuentas bancarias. Las tecnologias de la informacién **y** la comunicacién han variado notablemente las actividades humanas y desde esa premisa, proponemos investigar la viabilidad del uso de la Virtualización, en aras de mejorar la capacitación en redes de los ingenieros y técnicos.

En el futuro, aparece Ia Virtualizacién como una **de** las claves en la **-** explotacién éptima de las actuales tendencias tecnolégicas en informética. Tendencias actuales como por ejemplo el direccionamiento de 64 bits, CPUs multicore (más de 16 cores/CPUs por servidor), el tratamiento de manera importante de la refrigeracién y ahorro de energia en los servidores, la convergencia de las interfaces de E/S mediante el uso de interfaces de red y almacenamiento de alta velocidad compartidas, 0 el almacenamiento virtualizado basado en red, haoen ver que la Virtualización en un futuro juegue sin duda un papel de suma importancia en el aprovechamiento de todos estos avances tecnolégicos. Todo ello hace presagiar **que** vamos encaminados a la implantacién de datacenters completamente virtuales.

Con este trabajo, *se* espera conocer Ia opinién de los usuarios (profesores y alumnos) referente al uso de la Virtualización en la capacitación en el diseño y manejo de redes. De tener una respuesta positiva, su implementacién permitiria cumplir varios objetivos, entre ellos, una mejor

capacitación de los estudiantes, el evitar los gastos requeridos para contar con gran cantidad de equipos fisicos y brindar una mejor calidad de servicio educativo.

### 1.2 Formulacién del problema.

El principal problema por solucionar es el de mejorar la calidad de la capacitacién de los profesionales en lngenieria y de **los** Técnicos, en el area de tele informética en general y de redes de computadoras en particular.

Problema general:

¿Cómo se puede utilizar la Virtualización como herramienta para la enseñanza de redes de computadoras que mejoren Ia capacitacién en las areas de ingenieria?

Problemas específicos

- a) ¿Se pueden crear laboratorios virtuales, que permita mejorar la calidad de servicio en la obtención de conocimientos, sobre la configuración y el manejo de redes de computadoras oomo herramienta de Ingenieria?
- b) ¿Es posible disminuir los gastos relacionados con la implementación de laboratorios especializados, que permitan la enseñanza práctica de redes de computadoras como herramienta de Ingenieria?
- c) ¿Qué ventajas se obtendrían con la implementación de laboratorios utilizando Virtualización?

the contract of the contract of the contract of the contract of the contract of the contract of the contract o

# **1.3 Objetivos de la investigacién.**

### <sup>I</sup> **1.3.1 General 030** '

**Haciendo uso** de **lo que nos ofrece la tecnologia en el campo de la electrénica** y **las telecomunicaciones, emplear la Virtualizacién** como *herramienta* económica y práctica que permita la enseñanza de redes de **computadoras como herramienta de lngenieria.**

#### **1.3.2 Especificos**

- **Va)** Mejorar **la calidad de servicio que se brinda a los estudiantes de** <sup>I</sup> **Ingenieria, haciendo uso de la Virtualizacién como herramienta para la ense}401anzadel dise}401o**de **topologias** de **redes de computadbras.**
- b) **Hacer uso de la Virtualizacién como herramienta que permita la reduccién de costos, en la implementacién de Iaboratorios. para la**  $e$ nseñanza de redes de computadoras de Ingeniería.
- $c)$  Utilizar la Virtualización como herramienta de enseñanza, que  $reduzzan$  los tiempos necesarios en el diseño de topologías y **manejo de** redes **de computadoras, de forma, que una mayor ca}401tidade alumnos tengan acceso directo a la capacitacién . préctica.**

### **1.4 Justificacién de la investigacién.** *'*

**034La educacién es** un **proceso de ense}401anza**y **aprendizaje, que se : desarrolla a lo largo de toda la vida,** y **que contribuye a la formacién**

 $\mathcal{L}(\mathcal{L})$  , and  $\mathcal{L}(\mathcal{L})$  , and  $\mathcal{L}(\mathcal{L})$  , and  $\mathcal{L}(\mathcal{L})$  , and  $\mathcal{L}(\mathcal{L})$  , and  $\mathcal{L}(\mathcal{L})$  , and  $\mathcal{L}(\mathcal{L})$  , and  $\mathcal{L}(\mathcal{L})$  , and  $\mathcal{L}(\mathcal{L})$  , and  $\mathcal{L}(\mathcal{L})$  , and  $\mathcal{L}(\mathcal{$ 

*<sup>w</sup>* Segun **la Ley de Educacién Nro. 28044, en su articulo 2° dice:**

integral de las personas, al pleno desarrollo de sus potencialidades, a la *030* creacién -de cultura, y al desarrollo de la familia y de la comunidad nacional, Iatinoamericana y mundial. Se desarrolla en instituciones educativas y en diferentes ambitos de la sociedad".

En su Articulo 3° dice:

"La educacién es un derecho fundamental de la persona y de la sociedad. El Estado garanliza el ejercicio del derecho a una educacién integral y de *'* calidad para todos, buscando Ia universalizacién de la Educacién. La sociedad tiene la responsabilidad de contribuir a la educación y el derecho a participar en su desarrollo." **'**

La utilización de la Virtualización, como una herramienta para la capacitación de los estudiantes de las Universidades y de los Institutos Superiores Tecnológicos propuesto, permitirá el diseño de redes utilizando esta tecnologia de punta, cumpliendo de esta forma con una de las metas de la Ley de Educacién.

Su utilización servirá para cambiar la forma de enseñanza de los conceptos de redes, proporcionando una mejor calidad de enseñanza, con la finalidad de que los egresados de estas instituciones adquieran una mayor experiencia préctica. *024*

El tema de la utilización de la Virtualización está en pleno proceso de desarrollo en los países avanzados, pero su empleo en educación está en fase de diseño de prototipos, la realización del presente trabajo de tesis nos

*-* <sup>l</sup>

permitirá dar un paso adelante en beneficio de los estudiantes que es la razón de ser de la educación.

# CAPITULO II

#### **MARCO** TEORICO

### 2.1 Antecedentes del estudio.

El concepto de Virtualización se viene usando desde los años 60 en las computadoras IBM 370. y ha sido aplicado a diferentes aspectos **y .** émbitos de la informatica, desde sistemas computacionales completos, hasta capacidades o componente individuales. **031**

En informatica, Virtualizacién es la creacién a través de software de una versión virtual de algún recurso tecnológico, como una plataforma de hardware, sistema operativo, un dispositivo **de** almacenamiento *o* cualquier elemento de una red.

La Virtualizacién es referida a la abstraccién **de** los recursos de una red Ilamada Virtual Machine Monitor (VMM). Crea una capa de abstracción entre la méquina real (fisica) y el sistema operativo de la méquina virtual (virtuai machine, guest), dividiéndose el recurso en uno **o** mas entornos de ejecución.

#### $\lambda$ Qué es una red Virtual?

Una red virtual es una coleccién de nodos virtuales conectados por medio de un conjunto de links virtuales para formar una topologia virtual Ia cual es esencialmente un subconjunto de la actual topología física. Cada nodo

19 *.*

virtual puede ser hospedero en un nodo físico particular o puede ser una abstracción lógica de un sistema de red. Un enlace virtual se extiende sobre un camino en la red física e incluye una porción de los recursos de red a lo largo del camino.

La fig.2.1 ilustra un ambiente de Virtualización de red en la cual un SP construye una red virtual acezando recursos de red de dos proveedores de infraestructura IP 1 y IP 2.

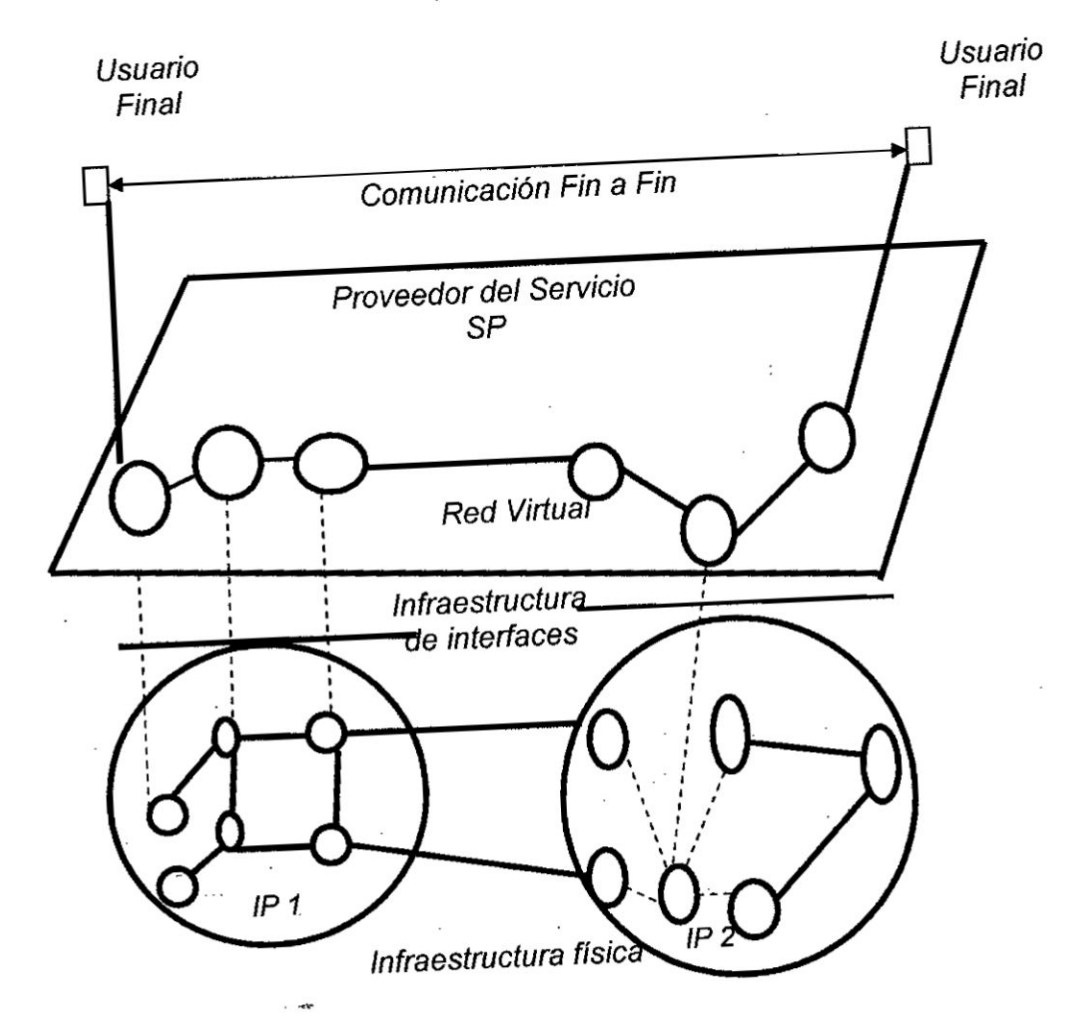

Fig. 2.1 Ilustración de un ambiente de red virtual (Fuente propia)

En este punto es conveniente aclarar una tradicional confusion en la utilizacion informatica de los términos emulacién y Virtualizacién. La emulacion es una técnica mas Iimitada en prestaciones **y** en rendimientos; su finalidad es traducir todas las instrucciones del código original (el que queremos emular) al Ienguaje que utiliza nuestra plataforma; un trabajo que una máquina virtual no tiene que hacer. La Virtualización hace, y siempre ha hecho, uso de la emulacién y de la simulacion **para** tratar *<sup>V</sup>* correctamente |as instrucciones generadas en otros sistemas con *030* arquitecturas distintas, un simulador es un "emulador **de** precision", que imita el comportamiento exacto de un sistema real, incluso a nivel interno. Una máquina virtual, además de la Virtualización, realiza y maneja la abstracción de la capa del hardware y de los mecanismos específicos de control **de** estos recursos ;y periféricos, como son los criticos de entrada/salida. .

En la actualidad, las máquinas virtuales pueden resolver una infinidad de problemas tanto en entornos personales como corporativos. En nuestro , caso, la mejora de la calidad de servicio en la capacitación en redes de computadoras, lo mismo, el reducir los altos costos de implementacion de laboratorios para tal fin. Por ejemplo, si tenemos un equipo con sistema operativo XP, y queremos utilizar periféricos que sólo funcionan con Win98, se arranca el equipo con el sistema operativo XP, y cuando esté listo, se lanza un proceso de máquina virtual con el sistema operativo 1030*,* Win98. *031*

. 21

**Con relacién a la seguridad, se puede tener el sistema anfitrién (el** que **arranca inicialmente con el equipo) protegido, pues |as operaciones de navegacién, descargas** o **simplemente instalaciones comprometidas,** se **realizan sobre una maquina virtual que incluso puede ser una copia del propio sistama an}401trién.Simulténeamente, se** puede **ejecutar aquella versién de NT necesaria para que corra una aplicacién "congelada"** y **siga funcionando sin cambios; simulténeamente se** puede tener **otra maquina virtual con** un **sistema operativo Win2000 Server,** y **otra con labores** de Linux. **También** es **posible conseguir que en** un **servidor corran distintos sistemas operativos** o **que incluso, sobre el sistema anfitrién, operen** . **diversas instancias del mismo en las que se puedan ejecutar concurrentemente entornos de desarrollo, de preproduccién, de pruebas** *\_* **para actualizacién de parches, ate.** Ello **supone un remedio a muchas dolencias que afectan a servidores empresariales** y **sobre** todo, **la apertura a nuévos modos** de **ver la gestién** de **sistemas, y para nuestro caso, Ia capacitacién.**

I 22 and the contract of the contract of the contract of the contract of the contract of the contract of the c

# Fig. 2.2 Aplicaciones corriendo en máquina virtual (Fuente propia)

# Máquina Virtual

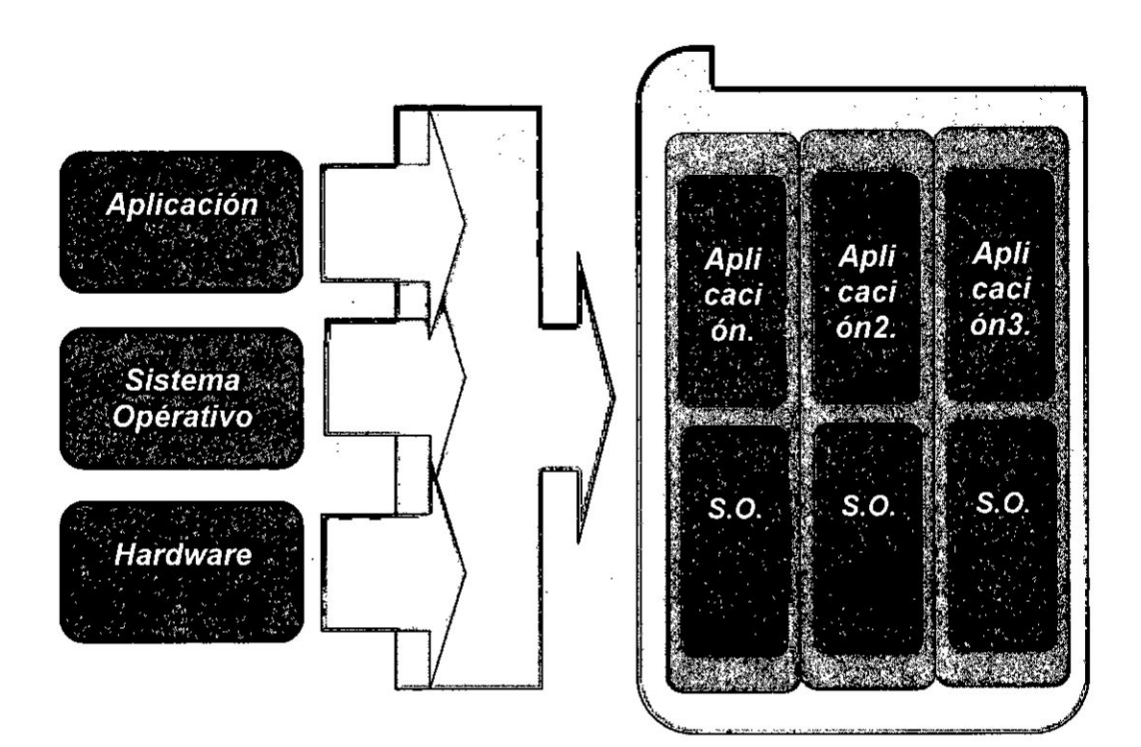

Las soluciones que brinda la Virtualización nos permite contar con las ventajas de creación de espacios o particiones independientes de proceso, con todos los recursos hardware necesarios. Se genera un entorno de trabajo funcionalmente real que, aunque cuente con base virtual, nos ofrece la memoria, el disco y el resto de dispositivos que queramos predefinir. Se comporta como un sistema "a la carta", en el que podemos instalar y aprender cuánto se quiera, y si no nos gusta lo eliminamos. El estado del arte nos permite disponer de un catálogo de máquinas listas para usar o bien definir y añadir nuevas máquinas a nuestro gusto; se puede tener un control específico sobre los recursos de

cada equipo virtual, con una variedad de sistemas operativos compatibles, y una fácil exportación e importación de copias "congeladas" del estado **031** de cada VM. Puede tener una consola central de gestién de todas las méquinas virtuales activas, monitorizando sus procesos y rendimientos, e incluso cambiar o asignar nuevos dispositivos virtuales "en caliente", o ampliar la memoria virtual asignada. Este último punto es importante, ya que las méquinas fisicas donde se implanten sistemas virtuales requerirén **mucha** memoria. Los avances en tecnologia a nivel hardware y especialmente en procesadores tipo Intel y AMD nos Heva *a* un hecho constatable: la actual infrautilización de procesadores.

La Virtualizacién seré la tecnologia més disruptiva hasta bien entrada la siguiente década. La consultora Gartner<sup>1</sup> ve la Virtualización como una tendencia que redefiniré esquemas de Iicenciamiento de productos, y revolucionaré el uso de los equipos personales y corporativos mediante la separación del hardware y del software, permitiendo que múltiples sistemas operativos corran simultáneamente en un solo equipo. Gartner estima que la Virtualizacién permitiré, a los departamentos de Tl, implementar politicas de soporte de una forma més eficiente, logréndose . contratos de outsourcing con mayor rentabilidad. También estima que la Virtualización redefinirá dramáticamente la industria de micros *<sup>H</sup>* **<sup>V</sup> <sup>V</sup>** computadores y servidores, atenuéndose Ia direrenciacién de productos y *030 030 030* forzando a los vendedores *a* competir puramente en servicio y precio; **\_**

*<sup>1</sup>* Gartner Inc., empresa consultora especializada en Tecnologla Informética. *EEUU.*

también afirma que el software de Virtualización de PCs necesita, a corto plazo, de futuros desarrollos que mejoren aspectos de seguridad y facilidad de uso. De acuerdo a Brian Gammage, vicepresidente de Gartner, la Virtualización de equipos logrará una amplia aceptación en un corto tiempo. La actual tecnología de Virtualización está siendo potenciada, con prioridad en el negocio, por empresas tan importantes como Intel y Microsoft.

Fig. 2.3 Sistemas operativos operando en máquinas virtuales. (Fuente propia)

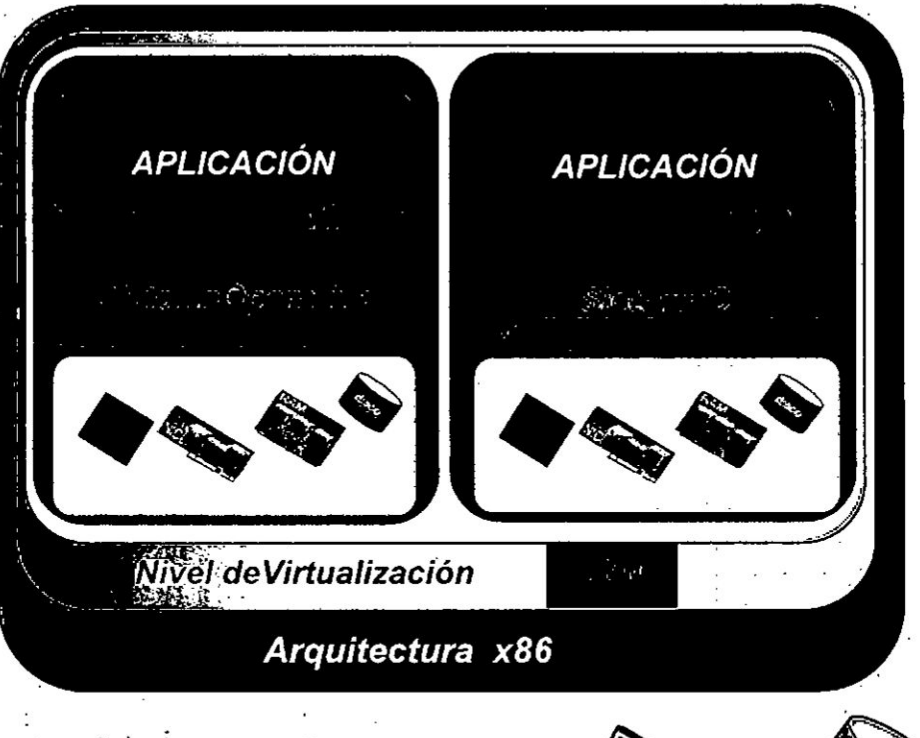

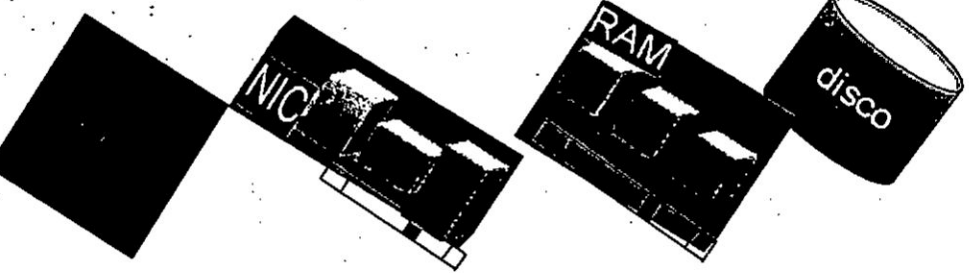

Las nuevas arquitecturas de los procesadores de Intel y AMD, llevan incorporadas instrucciones específicas de Virtualización, capaces de dar respuesta en gran medida a las excepciones de protección, y su manejo pasa de software a firmware. Intel incorpora la nueva arquitectura Ilamada VMCS (Virtual Machin Control Structure), que cuenta con 10 nuevas instrucciones VT-x. Hoy los procesadores de 64-bit, Dual-Core Intel® Xeon® para servidores, así como las memorias DDR2 están optimizados para los entornos de servicios virtualizados. Intel, además, trabaja con los desarrolladores de software de Virtualización VMware, Microsoft, XenSource, así como con la comunidad open-source Xen, para asegurar que las futuras plataformas no solo cumplan las expectativas de estos desarrolladores, sino también las necesidades de los clientes corporativos.

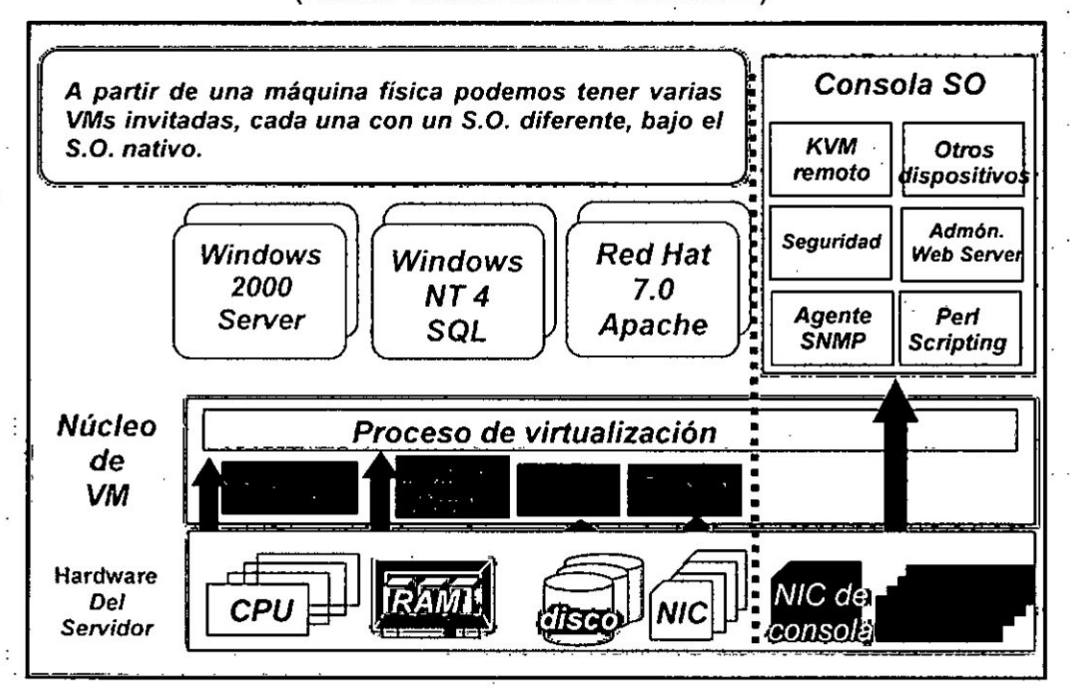

## Fig. 2.4 Proceso de Virtualización (Fuente Virtualization for Dummies)

La Virtualización crea una interfaz externa que encapsula una implementación interior mediante la combinación de recursos en localizaciones físicas diferentes, o por la simplificación del sistema de control.

Un avanzado desarrollo de nuevas plataformas y tecnologias de Virtualización han producido que en los últimos años se vuelva a prestar atencién a esta tecnologia.

Una maquina virtual simula una plataforma de hardware autonoma incluyendo un sistema operativo que se ejecuta como si estuviera instalado.

Existen varias formas de realizar Virtualización: de hardware, de software, de sesiones de usuario, de aplicaciones, etc.

Los proveedores de software, como VMware y Microsoft, han desarrollado tecnoiogias de Virtualizacion integrales tales como VMware Server y Windows Server 2008 Hyper-V para servidores.

La Virtualización puede permitir reducir el número de servidores necesarios para garantizar la viabilidad del Centro de Proceso de Datos (CPD), ello puede proporcionar las siguientes ventajas:

**/** Ahorros en inversion, espacio <sup>y</sup> costos de mantenimiento.

- */*030Mayor seguridad <sup>a</sup> un menor costo. **<sup>~</sup>**
- $\checkmark$  Mejora de la disponibilidad de la información.
- $\checkmark$  Reducción y simplificación de infraestructuras.
- **/** Tipificacion <sup>y</sup> estandarizacion de plataformas <sup>y</sup> configuraciones.

- */* M\_ejora en la fiabilidad. '
- **/** Reduccién de los costes de administracién **<sup>y</sup>** soporte del servicio.
- Mejora en la utilización de los recursos.
- *Mejora en la integración y simplificación de procesos.*
- 031 */* Mejor control <sup>y</sup> utilizacién **de** los recursos TI.

En lo que se refiere a la enseñanza de los conceptos de redes de computadoras, **es** muy dificil de realizarla sin disponer de Iaboratorios especializados de redes, u otras herramientas adecuadas para tal fin. Todas las tentativas realizadas han **tenido** por objetivo suprimir, cuanto sea posible, las muchas desventajas de los laboratorios especializados. ¢',Cuéles son esas principales desventajas? En prirner lugar, el precio es bastante alto, y en segundo lugar, ellos no son tan flexibles como para atender a las necesidades de una variedad de topologias de red. Ademés de esto, estos tipos de laboratorios pueden ser usados solamente por un número pequeño de estudiantes al mismo tiempo debido principalmente a Ia Iimitacién fisica. Existen algunas formas alternatives como el uso de software de simulación, que permite la "simulación" de pequeñas y

grandes redes con diferentes tecnologías y topologías. ¿A pesar de esto existen otras alternativas? Recientemente cuando se tienen muchas tecnologías emergentes, una en particular parece ser muy adecuada para la simulación de redes de computadores: La Virtualizacién. 030 **- <sup>K</sup>**

Es posible el uso de la tecnología de Virtualización en la enseñanza de

**|as redes** de **computadoras. Esta puede ser utilizada como una herramienta adecuada para la creacion de laboratorios de redes virtuales, que** complementen los laboratorios reales en la enseñanza de los **conceptos de redes.**

**Los problemas para la implementacion** de **laboratories fisicos reales especializados para la ense}401ar de redes de computadoras, tales como, la falta de financiamiento de los equipos requeridos, el espacio fisico, los riesgos** y **amenazas para el entorno de red** e **infraestructura, se pueden resolver mediante el uso de** un **entorno de aprendizaje virtual. Una iniciativa en fase de evaluacién es Velnet AE (Virtual Enviroment for Learnig), que es** un **ejemplo de aprendizaje virtual** que **esta siendo** *.* **desarrollado por la University of Western Sydney, Australia, para méquinas virtuales y sus sistemas operativos. Es una red virtual** que **conecta |as maquinas virtuales con sus estaciones remotas. Esta infraestructura de realidad virtual, permitiria a los estudiantes construir topologias** de **redes y experiencias relacionadas en** un **laboratorio virtual.**

**La Virtualizacién es un término que se refiere a la abstraccién de los recursos de una computadora Ilamada Hypervisor o** VMM **(Virtual Machine Monitor).**

**Con la entrada en uso de los computadores personales, el concepto** de **acceso al mismo tiempo a los recursos de un Linico supercomputador fue <sup>V</sup> desapareciendo, y con él se vio eclipsada Ia Virtualizacién. Lo importante \»~9024\_:;:\ Vera el rendimiento mas que la seguridad y fiabilidad.** Al **ocaso** de **la**

<sup>I</sup> **29**

Virtualización también contribuyó el que no fuera una buena idea la partición de los recursos de los miniordenadores, o computadores personales, debido a su escasez; los mainframes quedaron reducidos a lugares críticos y puntuales. La evolución con los años siguió la misma línea, hasta llegar a la situación que conocemos, en la que prácticamente existe un computador por persona. Afortunadamente, la Virtualización junto a tecnologías como, los sistemas operativos multiusuario y multitarea, sobrevivieron en las Universidades y en sectores en los que su uso y fiabilidad eran críticos: grandes empresas, bancos, sistemas militares, etc. Estos sistemas fueron evolucionando y ya no eran los mainframes usados antiguamente, sino que eran sistemas que usaban hardware de miniordenador con arquitectura mainframe, como la familia IBM AS/400, cuyo primer modelo vio la luz en 1988.

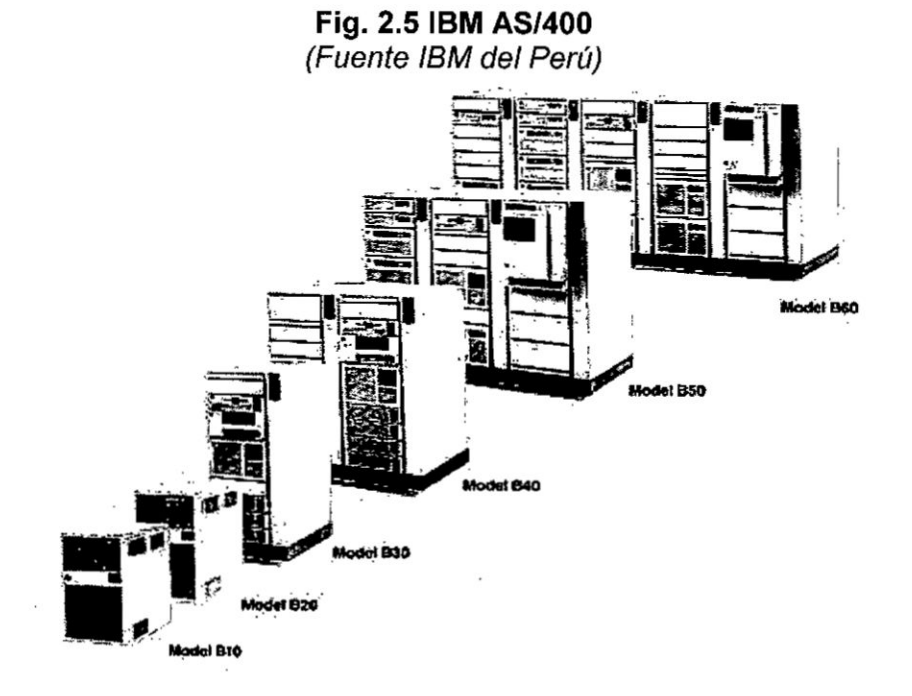

En la actualidad asistimos a su eclosién. gracias al fuerte descenso del costo total de propiedad (TCO) atribuible a tecnologias via hardware como Intel VT, AMD-V Pacifica, NPIV y vía software VMWare, RedHat-V, Microsoft Hyper-V, XEN, etc.

En el año 1962, la IBM utilizo la Virtualización para su modelo IBM 7044, en el que la máquina física era la M44, que albergaba varias máquinas légicas 44X para los procesos, y el CTSS (Compatible Time Sharing System) desarrollado por el MIT (Massachusetts Institute of Technology). El IBM 7044, y el proyecto Atlas de la Manchester University (uno de los primeros supercomputadores del mundo, operativo en 1962), fue el pionero en el uso de paginacion bajo demanda y Ilamadas en modo supervisor. Así es como nació la Virtualización, con la necesidad de particionar recursos de disco, memoria y capacidad de proceso.

*031* Otro de los primeros usos de la Virtualizacién es el uso del procesador simulado P-Code (Pseudo-Code). El P-Code es un lenguaje máquina que es ejecutado en una máquina virtual más que en el hardware real, lo que permitió a los programas codificados en P-Code ser altamente portables y correr en cualquier lugar en el que esté disponible la máquina virtual P-Code.

El mismo concepto en el que se fundamentó el P-Code, fue usado en los años setenta por el Basic Combined Programming Language BCPL, predecesor del lenguaje C.

virtual" difiere completamente de la memoria fisica o la memoria de acceso aleatorio (RAM) instalada en la computadora. La memoria virtual, es el espacio Iibre en el disco duro que emplea un sistema operativo como fuente adicional de memoria, cuando la cantidad de memoria fisica disponible es insuficiente para ejecutar una aplicacién. Sin embargo, la *.* memoria virtual es demasiado lenta para funcionar como un sustituto directo **para** la memoria fisica, asi que solo deberia usarse cuando sea necesario.

Un sistema operativo usa el espacio del disco duro como memoria virtual cuando se queda sin RAM. Esto incrementa las posibilidades de ejecutar multiples aplicaciones **de** manera bastante comoda, sin tener que instalar tarjetas de memoria adicionales en la computadora. Cuando un sistema operativo emplea la memoria virtual, la guarda en un tipo de archivo que se conoce como "archivo de paginación" en la raíz de la particién del disco duro. La memoria virtual puede incrementarse hasta ' tres veces Ia cantidad de la memoria fisica disponible, aunque Microsoft recomienda 1,5 veces como la cantidad ideal de memoria virtual que debe asignarse a un sistema operativo.

# Memoria Virtual: Paginamiento en Demanda.

Cuando la memoria real de un computador se hace insuficiente, el núcleo del sistema operativo puede emular una memoria de mayor tamaño que la

memoria real, haciendo que parte de los procesos se mantengan en disco. A este tipo de memoria se le denomina memoria virtual, pues es una memoria inexistente, pero que para cualquier proceso es indistinguible de la memoria real.

El mecanismo que implementa la memoria virtual se denomina paginamiento en demanda. Consiste en que el núcleo lleva a disco las paginas virtuales de un proceso que tienen poca probabilidad de ser referenciadas en el futuro cercano. Un proceso puede continuar ejecuténdose con parte de sus péginas en disco, pero con la condicion de **.** no acceder a esas paginas.

*030* La realizacién de un sistema de memoria virtual se hace posible gracias al principio de localidad de las referencias, un proceso tiende a concentrar el 90% de sus accesos a la memoria en solo el 10% de sus paginas. Sin embargo, para que un proceso pueda accesar una "palabra", es necesario que la página que contiene esa "palabra" deba estar completamente residente en memoria real. Aun asi, empiricamente se observa, que un proceso puede pasar periodos prolongados en los que accesa solo entre un 20% al 50% de sus páginas. El resto de las páginas pueden llevarse a *<sup>I</sup>* disco mientras no son usadas. ' *\_* \_

#### *<sup>t</sup> . -* Page-fault.

*<sup>E</sup> .*

1

I

Las páginas residentes en disco se marcan en la tabla de páginas del proceso con el bit V en cero, de modo que si el proceso la referencia se
Para hacer este análisis se consideran los siguientes parámetros:

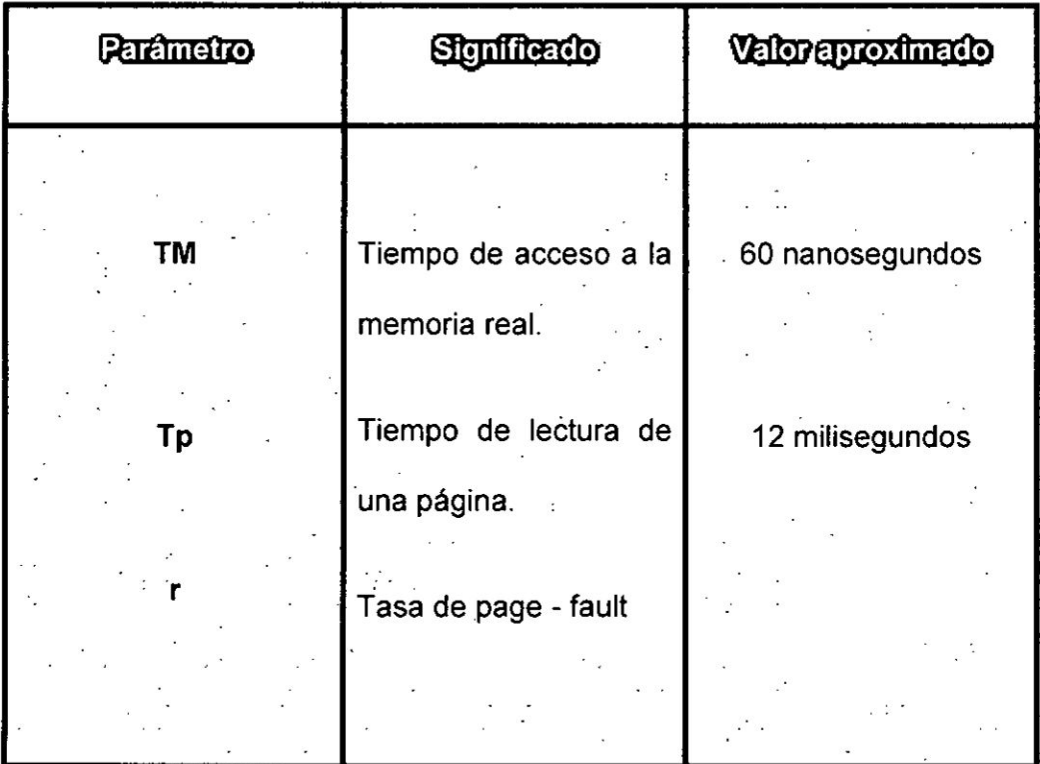

### **Tabla** 2.1 Estrategias para el reemplazo de péginas **<sup>V</sup>** (Fuente *propia) -*

El tiempo promedio de acceso **a** una palabra en memoria es:

### *'* t=(1-r)TM+r"Tp **-**

# **La estrategia FIFO.** 801

 $\tilde{\omega}$ 

Por medio de esta estrategia, entre las péginas virtuales residentes, se

**.** *- »* **36**

elige como la pa'gina **a** reemplazar **a** la primera que fue cargada en memoria.

#### **La** estrategia LRU.

LRU significa Least-Recently-Used. La estrategia consiste en Ilevar a disco la página que ha permanecido por más tiempo sin ser accesada. El fundamento de esta estrategia es que estadisticamente se observa que mientras més tiempo permanece una pégina sin ser accesada, menos probable es que se accese en el futuro inmediato.

#### La estrategia del reioi.

Esta estrategia es una aproximacién al LRU. El fundamento es que no es necesario escoger exactamente la página LRU, sino que es suficiente elegir una página que lleva más tiempo sin ser accesada.

La estrategia usa el bit R de la tabla de página y que el hardware coloca en <sup>1</sup> cuando Ia pégina es accesada. El scheduler de péginas, coloca en 0 este- bit, y lo consulta cuando estima que ha transcurrido el tiempo suficiente como para que aquella página sea reemplazada si no ha sido accesada, es decir si el bit R continúa en 0.

La estrategia del reloj ordena las páginas reales circularmente como si fueran los minutos de un reloj (ver figura 2.6). Un puntero señala en cada instante una de las péginas. Inicialmente todas las péginas parten con **R**

en 0. Luego de cierto tiempo algunas péginas han sido accesadas **y** por lo tanto su bit R **pasa** a 1.

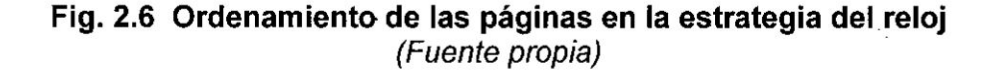

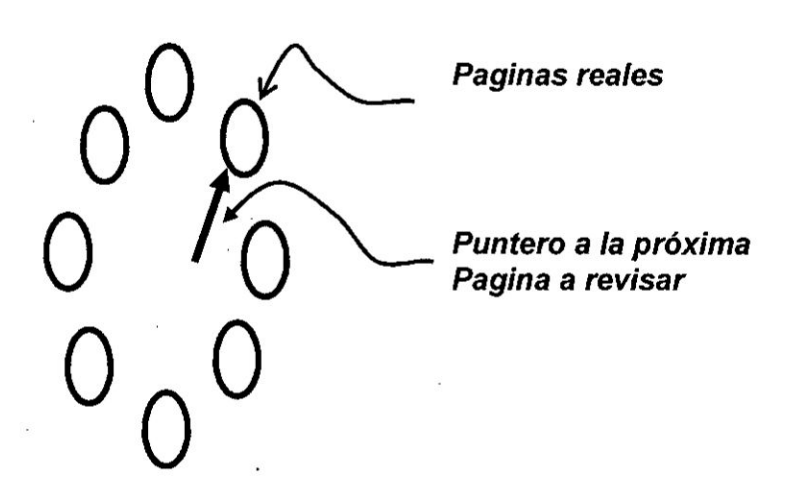

Cuando ocurre un page-fault se ejecuta el siguiente procedimiento:

- 1. Mientras el bit R de la página apuntada sea 1:
	- *# \_* a. Colocar el bit R en 0.
	- b. Avanzar el puntero en una página.
- 2. La página apuntada tiene su bit R en 0. Se elige esa página para *»* ser reemplazada, es decir que esa pégina virtual se Ileva *a* disco, lo ' que libera una página real. Esa página real se usa para cargar la pégina que causé el page-fault.

3. Avanza el puntero en una pégina.

La idea es que la página elegida para ser reemplazada no ha sido accesada por una vuelta completa del reloj. La estrategia considera que este tiempo es suficiente como para suponer que la página no será accesada en el futuro inmediato.

El tiempo que demora el puntero en dar una vuelta depende de la tasa de page-faults. Mientras mayor sea esta tasa, menor seré el tiempo en dar Ia vuelta y por lo tanto el scheduler reemplazaré péginas que llevan menos tiempo sin ser accesadas. Al contrario, si la localidad de los accesos a memoria es buena, Ia tasa de page-faults seré baja y el tiempo de una *030* revolución del puntero aumentará. Esto quiere decir que el scheduler tendrá que reemplazar páginas que llevan más tiempo sin ser accesadas.

Esta estrategia es fácil de implementar eficientemente con el hardware disponible y funciona muy bien con un solo proceso. En caso de varios procesos, Ia estrategia se comporta razonablemente en condiciones de carga moderada.

#### El VMware. *-*

La base de la tecnología de Virtualización es el llamado "monitor de máquina virtual (VMM)". VMM es una capa de software que emula el hardware de un sistema completo de computación. VMware se basó en un concepto existente, pero Iogré algo absolutamente impensado,

aplicarlo sobre una plataforma que no fue creada específicamente para ello, con un nivel de estabilidad tal, que permitió su adopción en el mercado de tecnología en forma masiva y sorprendentemente rápido.

Cuando en el año 2006 VMware lanza el concepto de Virtual Infraestructure comienza la era de la infraestructura virtual. Este producto basado en un hipervisor muy robusto, ofrecía funcionalidades avanzadas de administración, alta disponibilidad y balanceo de carga, que permitía "correr" aplicaciones críticas con una estabilidad de la que era difícil dar crédito si no se veía con los propios ojos. El llamado hipervisor es un componente de software que permite que varios sistemas operativos puedan acceder a un equipo en forma concurrente, como si cada uno de ellos fuera el dueño, coordinando el acceso y uso de sus recursos.

#### Fig. 2.7 El hipervisor. (Fuente Virtualization for Dammies)

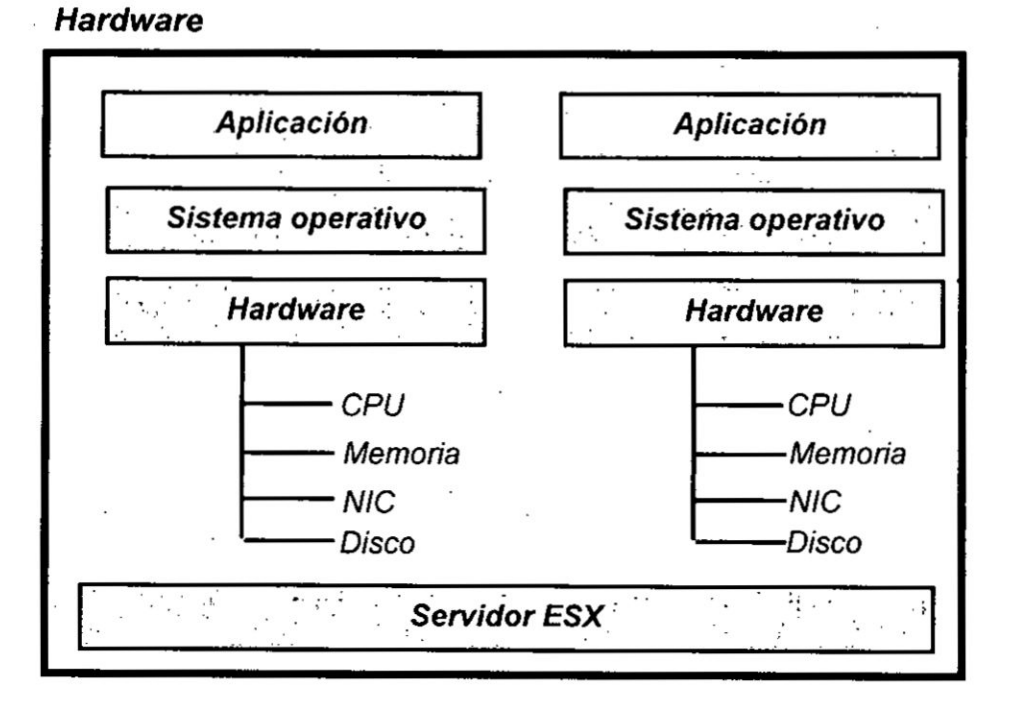

con AMD-V, Iogrando una mejor captura de instrucciones, ocultamiento de . Ia memoria al hipervisor o VMM. o como se esta viendo con el desarrollo de las MMUs\_ (Memory Management Units) de E/S lo mismo que dispositivos de E/S que aceleran la Virtualizacién.

Las máquinas virtuales de hardware o de sistema, que son las que conforman el corazén del modelo de Virtualizacion que es aplicado en el desarrollo del proyecto (Virtualización de plataforma), son las que corren paralelamente sobre una máquina física anfitrión o host, de manera que tienen acceso y hacen uso de los recursos hardware que son abstraidos de él. Cada máquina virtual es "engañada" ya que cree que posee de forma exclusiva los recursos hardware de los que dispone\_ cuando en realidad lo hace de manera virtual, ejecuta una instancia de sistema operativo sobre el que corren determinados servicios o aplicaciones.

La virtualizacién se desarrollo inicialmente para habilitar la emulacién de varias máquinas virtuales en un único equipo físico. El computador emulado, en términos generales, puede ser instalado en cualquier otro sistema operativo y actuar como un nodo independiente. Un equipo virtual utiliza el hardware existente de una máquina física, puede ser capaz de emular varias tarjetas de red en una tarjeta de red física. Computadoras emuladas pueden utilizarse para establecer comunicaciones de red virtual **y** simular redes virtuales.

Todos los "paquetes de software" en el campo de la tecnología de 031 Virtualizacién, pueden dividirse en tres categorias segdh su estructura *o* la

<sup>I</sup> *024* 42

#### plataforma en la cual se construyen (Fig. 2.8):

### Fig. 2.8 Categorías de VMM

(Fuente Virtualization for Dummies)

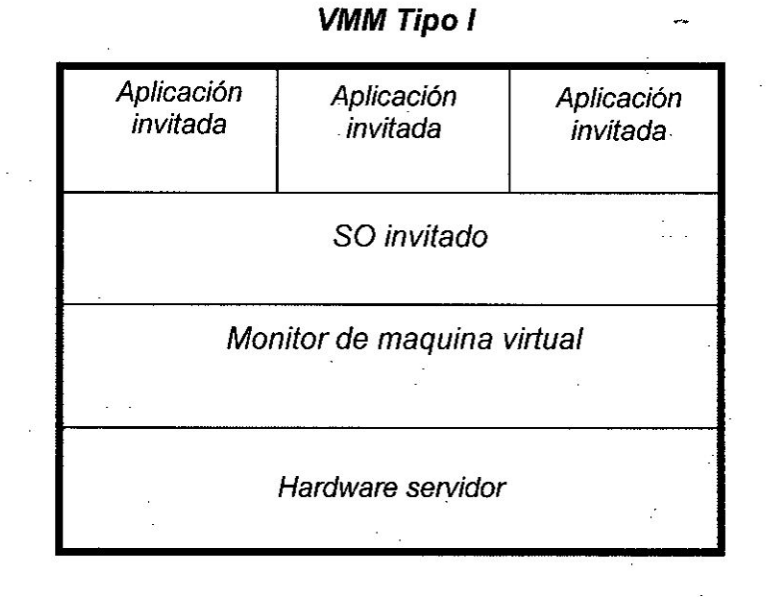

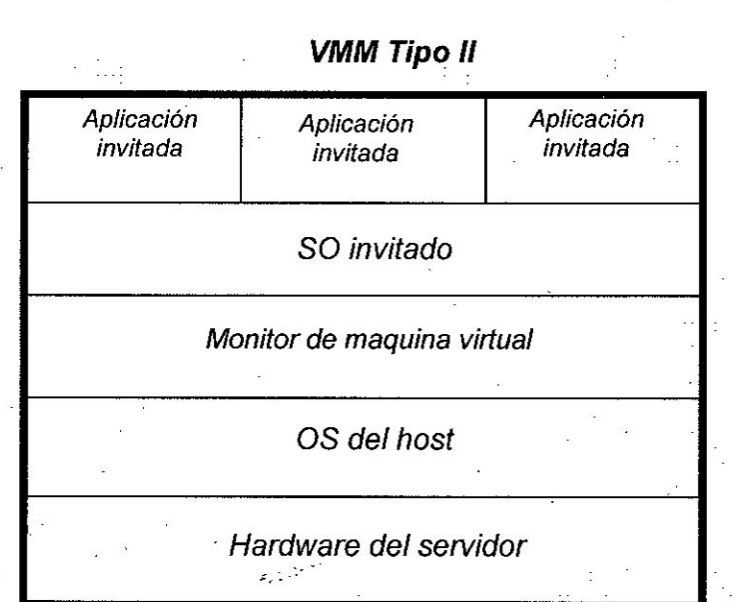

1) VMM tipo I (stand-alone), son implementados directamente en el

hardware físico, por ejemplo, IBMVM/370, VMwareESXServer.

- 2) VMM tipo ll (hosted), construido completamente sobre el sistema operativo del host, por ejemplo, Linuxuser-mode.
- 3) VMM tipo III, hibrido entre tipo **<sup>I</sup>** e ll. Ellos operan basicamente en el hardware fisico, sin embargo, usan el sistema operativo del host para efectuar las operaciones de entrada y salida, por ejemplo, VMwareWorkstation, MicrosoftVirtualPC y Virtualserver 2005.

En cuanto al software de Virtualización, puede dividirse en dos categorías según su uso:

1) Software del tipo servidor de acceso remoto **y** control de las máquinas virtuales, como el Microsoft Virtual Server 2005 y »\_ VMwareServerGSX.

2) Software del tipo de usuario único, diseñado para ser usado en un solo equipo por separado, como por ejemplo Microsoft Virtual pc 2004,

VMwareWorkstation 5.5 y Xen.

El software de Virtualizacién es adecuado para crear laboratories de redes virtuales. **<sup>7</sup>**

#### 2.2 Marco Teérico conceptual *~*

Por marco teórico se entiende, en términos generales, al sistema de conceptos básicos, que constituyen el fundamento y conjunto de los

*-* **44**

procesos epistemológicos que buscan plantear los problemas específicos y propios de un área, en este caso la Virtualización, según la problemática que ésta presenta, y resolverlos a través del desarrollo de las bases metodoiégicas, que usualmente lo complementan, proporcionando los métodos y procedimientos correspondientes. Como un ejemplo podemos citar el método **para** la impiementacién de laboratories virtuales de la Technical Faculty "MihajloPupin" de Zrenjanin (Universidad de NoviSad, Serbia & Montenegro). El laboratorio está diseñado para utilizarse en un curso sobre redes de ordenadores, para enseñar IP, enrutamiento estático y dinámico, (RIP e OSPF), conceptos de Firewally servicios de red (Web e FTP). Para tener bajo costo, la solución debió ser fácil de usar y ser basada en la plataforma Windows XP, debido a que el mismo laboratorio pueda ser utilizado para otros cursos basados en la plataforma Windows.

 $\overline{a}$  requires the contract of  $\overline{a}$  requires the contract of  $\overline{a}$  requires the contract of  $\overline{a}$ 

Las herramientas de software para la realización del proyecto se limitaron a la utilización de VMWare y PC Virtual, debido a los requisitos anteriores, y sin probar otra opción MicrosoftVirtualPC 2004 fue elegido por ser una versión con licencia. Los sistemas operativos (OS) invitados deben instalarse en cada una de las máquinas virtuales por separado, y pueden ser diferentes a los sistemas operativos básicos.

Considerando que el plan básico era desarrollar un ambiente de bajo **costo,** la opcién mas légica es Linux u otro sistema operativo. Existen varias versiones de Linux conveniente para el uso. Uno de los sistemas

 $\sim$  45

**Las** asignaturas relacionadas con redes de computadoras poseen una extensa base teórica de la que se abreva según la orientación de la carrera en la que se dictan. En particular, en las carreras de ingenieria se espera que el estudiante adquiera competencias en diseño, implementacion **y** administracién de redes por lo que tiene especial importancia la interrelacién de **la** préctica. Se plantea **Ia** dificultad de mantener actualizados los laboratorios en cuanto a equipos, ya que rapidamente se vuelven obsoletos y **cada** vez son mas costosos **sumada** a la necesidad de sostener personal suficiente para mantener las prácticas.

A medida que pasa el tiempo, la Virtualización va teniendo más repercusion en todos los émbitos universitarios, institutos superiores **y** empresariales **dada** su gran evolucién **y** constante mejora. Los : laboratories de redes virtuales le acercan a los estudiantes a una nueva alternativa para poner en práctica los conocimientos teóricos adquiridos y experimentar todas las funcionalidades de los Sistemas Operativos y del diseño de redes.

 $\ddot{\phantom{0}}$ l

l

\*l

Una red virtual es una red de computadoras que se compone, al menos en parte, de enlaces de red virtuales. Un enlace de red virtual no se **(** implementa mediante una conexién fisica (por cable 0 inalémbrica) entre dos dispositivos de computación, sino que se lleva a cabo utilizando

l *\_*

II **I** .. . , *\_* . . ..

030 <sup>y</sup> **47**

incluyendo restricciones ademés de los conceptos y las propiedades.

Otra alternativa es la definición por medio de un conjunto de fórmulas de lógica de primer orden. En este caso las instancias de la ontología son todas aquellas estructuras que respetan el conjunto de férmulas (restriccipnes). Esta ultima alternativa dificulta que la ontologia sea computable. Esta es precisamente una de las razones por las que surgieron las lógicas descriptivas, en un afán por consensuar capacidad de procesamiento y riqueza expresiva del conocimiento.

Su uso más extendido es el de representar conocimiento sin mayor pretensién que ayudar a su comprensién de cara a las personas, sin que sea procesado computacionalmente. La formalización de ontologías es el primer paso para hacerla computable y, en consecuencia, tener las herramientas para aprovechar todo su potencial. Cuando definimos ontologias para aplicaciones ideadas para ambientes inteligentes, tal como representa en el presente trabajo de tesis. debemos tener en mente todas sus capacidades. Por tanto, una Iista de caracteristicas, funcionalidadea, ventajas y **usos,** se dascribe a continuacién:

**<sup>o</sup>** Mejorar la comunicacién tanto entre humanos, como entre sistemas y humanos y entre los propios sistemas computacionales. El objetivo es consensuar el conocimiento de nuestra porción de realidad modelada.

. In the case of the case of the case of the case of the case of the case of the case of the case of the case of the case of the case of the case of the case of the case of the case of the case of the case of the case of

- **o** Ademés de la comunicacién entre sistemas computacionales, ias *»* ontologias favorecen Ia interoperabilidad entre sistemas heterogéneos al dar significado a los conceptos que deben compartir, aunque cada uno los implemente de forma distinta.
- Las ontologías permiten la organización y reutilización del conocimiento. La estructura jerárquica de las ontologías ayuda a los desarrolladores *a* reutilizar ontologias de dominios concretos.
- *\_* **o** Proporcionan mecanismos para aumentar la independencia de los sistemas y servicios respecto **a** la tecnologia **y** las peculiaridades de cada contexto de aplicacién. Esto conlleva una mayor posibilidad de reutilización y adaptación.
- Permiten reducir costos, evitando la necesidad de disponer de gran cantidad de equipos.

El diseño y generación de ontologías debe seguir un proceso que permita guiar y evaluar la tecnologia propuesta. No existen metodologias ampliamente aceptadas, pero podemos encontrar estudios que ayuden en esta tarea. Un ejemplo son los criterios identificados por Gruber (T. R. *030* ' Gruber, 1995): **<sup>V</sup>**

- **·** Claridad: El objetivo es comunicar de manera efectiva el significado de la tecnología a utilizar.
- 031 **o** Coherencia: Debe soportar inferencias consistentes con las definiciones.

#### **El esgacio natural, artificial y cibernético.** *-*

**El espacio natural es el primer entomo, es donde habita el hombre. El segundo entomo es la ciudad, espacio artificial correspondiente a distintas dimensiones terriloriales, urbanisticas** y **arquitecténicas donde desarrolla sus actividades.**

**El tercer entomo corresponde a los espacios cibernéticos que involucran a los procesos de la Virtualizacién, procesos mediatizadores de un nuevo espacio social generado por las tecnologias de la informacién, de las comunicaciones, de los hipermedias** y **de la realidad virtual. Espacio que no esta conformado por dimensiones espaciales, sino que esta inscripto en la temporalidad singular de una difusién instanténea. Espacio telemético, caracterizado como espacio ni fisico ni presencial sino electrénico** y **representacional, un no lugar digital fuera de los Iimites que establece el territorio fisico.**

**En el mundo virtual, el espacio deja de ser una forma a prion y se conviene en una imagen que** hay **que formalizar y modelar.** Esto **implica una recomposicién y una redefinicién permanente de las relaciones ch espaciales entre los objetos. Los objetos** no **sélo habitan un espacio, lo constiluyen tanto como son constituidos por él. El espacio deja de ser un** <sup>I</sup> **sustrato intangible y se vuelve objeto del modelaje en interaccién constante con los otros objetos modelados. Para entender su naturaleza es fundamental entender su capacidad de mediacién entre los sentidos y** *-* **<sup>y</sup> la inteligencia.**

**Estos mundos virtuales no estén** en ninguna **parte. No son necesariamente coherentes en sus correspondencias con la realidad (coherencia espaciaI\_ invariabilidad en cualquier transformacién** y **031 estabilidad** en **el tiempo) y** pueden **ser modelados para simular la realidad** pero **también pueden ser modelados** en **forma arbitraria para crear otras** *030* **realidades.**

**En los procesos de Virtualizacién del cuerpo. los cuerpos visibles. audibles** y **sensibles proliferan y se dispersan hacia el exterior como nuestros propios simulacros.** El **cuerpo sale de si mismo, es permeable,** *<sup>7</sup>* **adquiere nuevas velocidades** y **espacios, crea** y **reconoce otras formas y transforma la exterioridad téchica o la alteridad biolégica en subjetividad** concreta.

Cuando **una persona, informacién** o **cosa se virtualiza, se coloca** fuera **de** ahl031, **se destarritorializa,** se **desconecta del espacio** fisico **o geogré}401co ordinario y** dc030-3**la temporalidad del reloj. Si bien,** no **son totalmente independientes del espacio-tiempo clésico de rgferencia para** poder **materializarse, sélo Io reconan tangengialmente escapando a** sus **atributos de ubicuidad, simultaneidad, distribucién fragmentada o** . **masivamente paralela.**

**030 Haciendo una retrospecciéa histérica, podamos reconocer que la** <sup>Z</sup> *\_ '* **distincién de|\_ adentro y del afuera, el aqui y el allé, eran derivados arti}401cialesde los limites de la velocidad, de las festricciones de tiempo impuestas** a la libertad de movimientos. La distancia, lejos de ser objetiva,

 impersonal, establecida, es un producto social cuya magnitud varia en función de la velocidad empleada en superarla. Con la implosión del tiempo de las comunicaciones, la reducción del instante a valor cero, el desplazamiento de la información independiente de sus transportadores físicos, los indicadores de espacio y tiempo pierden importancia y **.** consecuentemente se relativizan. <sup>I</sup>

#### *030* 030 2.2.2 Fundamento epistemolégico.

La epistemología se asocia con el conocimiento. Comprende una disciplina con caracteristicas abstractas, debido al énfasis en el reconocimiento o reflexión del conocer sobre el sujeto y el objeto, la realidad y el pensamiento, que permiten ver una realidad desde un punto **<sup>V</sup> de** vista propio. **La** epistemologia analiza los criterios por los cuales se justifica el conocimiento además de considerar las circunstancias históricas psicológicas y sociológicas que llevan a su obtención. En este contexto:

- El proyecto asocia el conocimiento con la investigación en escenarios reales, utilizando como método el diseño, desarrollo y puesta en marcha de topologías virtualizadas de redes de computadoras.
- Aplicar los procesos de diseño de las topologías para realizar la interconexión eficiente y de calidad.

#### La Virtualización en la educación.-

En términos generales, la Virtualización es un proceso y resultado al mismo tiempo del tratamiento y de la comunicación mediante computadora de datos, informaciones **y** conocimientos.

Sobre la base de estos sencillos principios tecnológicos se pueden representar espacios reales por espacios virtuales, que funcionan en un ambiente electrénico reticulado, donde ocurren procesos diversos y en los cuales participan actores que se valen **de** objetos y contenidos de información y conocimiento para realizar sus actividades. Es posible entonces construir y operar aulas virtuales (como espacios de enseñanza y aprendizaje), laboratorios virtuales (como espacios de investigación) y bibliotecas virtuales como espacios para la conservación y el intercambio de informaciones y conocimientos que sirven de soporte a la enseñanza, el aprendizaje y la investigacién.

**:** En la Tabla 2.2 hemos identificado los principales espacios virtualizables *§* de una organizacién de educacién superior, junto con las funciones del ; conocimiento a las cuales corresponden, los procesos tipicos de la educación superior que ocurren en ellos, los actores involucrados, los objetos utilizados y las estructuras organizativas donde estén insertados.

j je bila 1982. godine i u središtenom koledarju s objektori u središtenom koledarju. U  $54$ <sup>a</sup> . .. \_ \_ El resultado de este proceso de Virtualización debe traducirse en un campus virtual, con un conjunto de espacios virtuales cuyas funciones deben estar interrelacionadas, de la misma forma que lo están las funciones de la gestión del conocimiento. En un aula virtual se pueden generar conocimientos y un laboratorio virtual puede convertirse en un instrumento para transferir conocimientos. Asimismo, la biblioteca virtual no es sólo un reservorio de información sino un ambiente activo donde los usuarios generan y transfieren conocimiento.

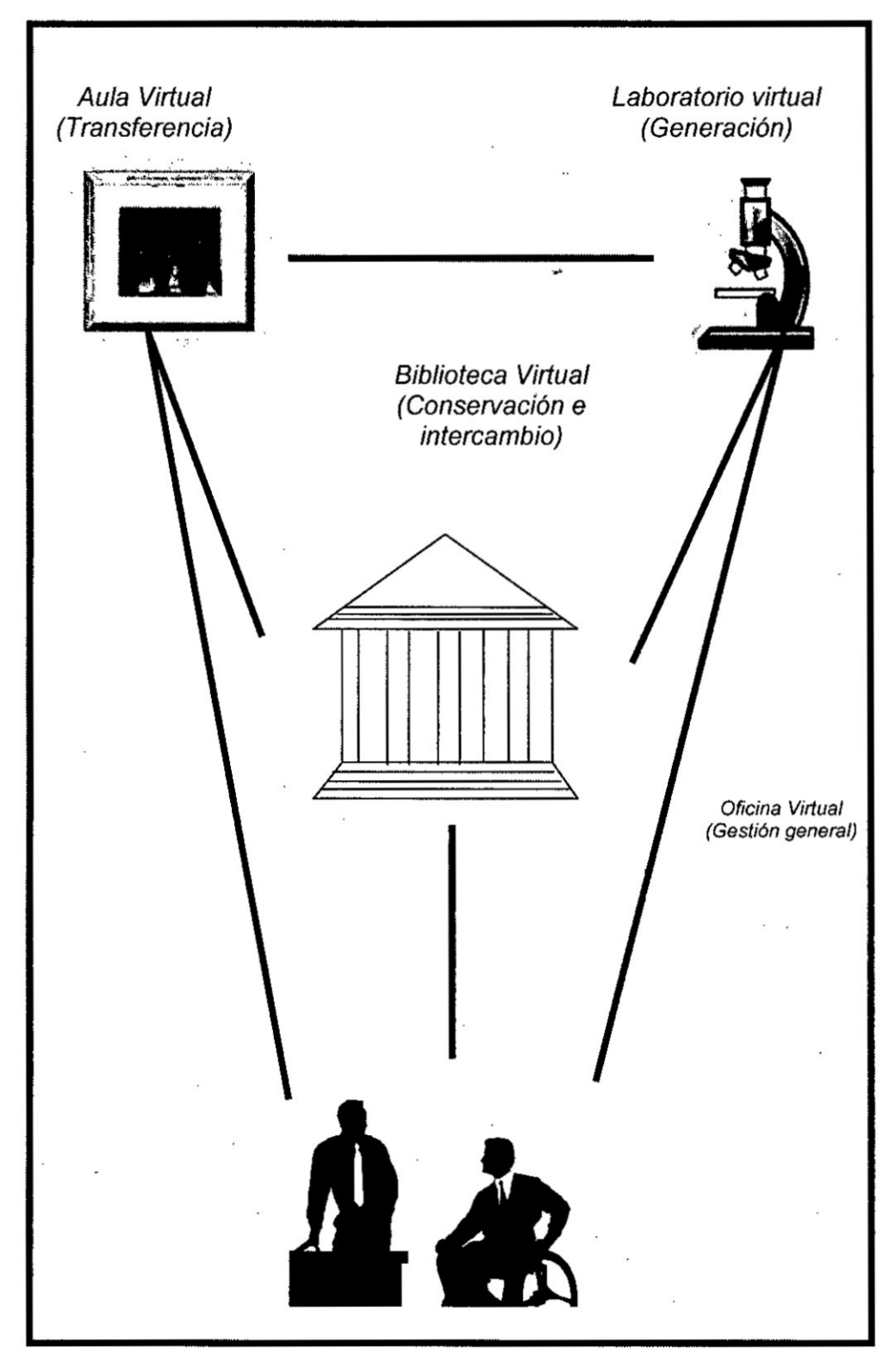

Fig. 2.10 El Campus virtual y sus espacios virtuales<br>(Fuente propia)

*-* **Universidades** y **otras instituciones de educacién como los Institutos Tecnolégicos, especialmente las** de **paises** en **vias** de **desarrollo** como **el** *030* **nuestro, confrontan e! problema de servir a una poblacién cada vez mayor de** estudiantes sin contar con la infraestructura requerida para tal fin, brindando un **servicio educativo con muy poca calidad. Otra problemética existente es la de brindar a la poblacién trabajadora una educacién permanente, como respuesta a los requerimientos dinémicos de una sociedad** del **conocimiento en proceso de gestacién, en la cual predomina** un **alto** indice **de innovacién (Toffler, 1970, 1980** Y 1990). **La adaptacién a este tipo de sociedad y, mas aun, pariicipar** en **ella de manera proactiva, requiere de una alta tasa de renovacién permanente de conocimientos. La Virtualizacién de estas organizacioneé puede ser** un factor **transformador de sus estructuras** y **funciones, un instrumento para mejorar su cobertura, calidad, pertinencia y equidad de acceso y una manera de construir una** nueva **identidad y ocupar un lugar proactivo en esa nueva sociedad del conocimiento. La viabilidad y factibilidad de convertir a la virtualizacién en** un **factor de calidad académica dependeré del enfoque utilizado para implantarla y desarrollarla, y sobre todo, del papel que jueguen los usuarios.**

#### *\_* **La educacién sugrior virtual en el mundo** *'* '

Asi **como se han identi}401cadogrados y tipos de interactividad en las instituciones educativas superiores, se han podido distinguir grados y**

distancia es aún incipiente si se considera que estas universidades representan sólo 1,3% del total de universidades en el mundo, los estudiantes a distancia 5,3% de la población estudiantil total y los profesores 1,9%. Su distribucién es muy desigual y en ella se advierte el enorme esfuerzo realizado por los paises asiéticos **para** atender su **<sup>V</sup>** enorme demanda estudiantil a nive| superior. En Asia se concentra el 81,8% de la poblacién estudiantil a distancia y 11% en Europa. Luego siguen América Latina y el Caribe con 3,3%, Oceanía 3,2 % y África 0,8%. Sin embargo, un estudio reciente sobre América Latina ha permitido identificar con mayor precisión un número mayor de programas de educacién a distancia, con lo cual Ia importancia relativa de la region podría ser mayor que la indicada (Chacón y González, 2009). Por otra parte, estas cifras pueden modificarse sensiblemente si se incluyeran los datos de Estados Unidos y Canadá, aunque la importancia de Asia se mantendría por el esfuerzo notable que han hecho estos países en materia de educación a distancia. Las universidades a distancia constituyen un potencial importante de Virtualizacién del aprendizaje, por **su** vocacién natural, pero son herederas de una tradicién muy fuerte de uso de medios tradicionales de comunicación, que implica una gran inversión.

De acuerdo a la informacién de la UNESCO, en once paises, 2 o més millones de personas cursan estudios superiores. Entre ellos figuran

 $\sim$  60

desarrollo. Estas tres funciones se han identificado con tres procesos: enseñanza-aprendizaje, investigación y extensión. Para todas estas funciones, habría que crear ambientes virtuales estructurados de gestión de información y de comunicación entre las universidades y sus usuarios respectivos. ¿Hasta dónde debe avanzar la Virtualización, en función de su necesidad, deseabilidad, oportunidad, conveniencia y factibilidad? Habria que preguntarse igualmente si, verdaderamente, dadas las condiciones precarias de funcionamiento de las universidades en los paises en vias de desarrollo, es realista exigir esta integracion multifuncional, cuando ellas aún no han logrado resolver sus problemas en su función de enseñanza y aprendizaje. La función de enseñanza es, sin duda, la que tiene més peso en el conjunto de funciones. Las organizaciones de educacién superior **y** tecnolégica, siguen estando sometidas a una fuerte presión social por el crecimiento de una población cada vez mas numerosa deseosa de aprender. Se debe tener presente que el ritmo de crecimiento de esta población en los países en vías de desarrollo duplica el de los países desarrollados. A esta población se agrega la de profesionales y técnicos incorporadas al mercado de trabajo que desean perfeccionar sus conocimientos, para mantenerse al dia con las exigencias en materia de nuevos conocimientos, y la de personas incorporadas al mercado de trabajo que no pudieron acceder a la educación superior en su oportunidad y buscan una segunda oportunidad *.* **<sup>&</sup>lt;** para superarse profesionalmente, con miras a convertirse en actores

 $\sim$  62

*\_* eficaces en la nueva sociedad del conocimiento en proceso de gestacién, donde la mayor parte de los trabajadores serén los Ilamados trabajadores del conocimiento o trabajadores simbolicos (Reich, 1992). En este contexto las universidades tendrén una demanda cada vez mayor de prestación de servicios. Los países en vías de desarrollo no escaparán a la transicién hacia Ia sociedad del conocimiento. El desarrollo no es lineal **y** estos paises no deberén necesariamente transitar la misma senda que los desarrollados antes de Ilegar a la sociedad del conocimiento. En virtud de la fuerte tendencia hacia la globalizacién de todas las actividades de la sociedad mundial, los paises en vias de desarrollo como el nuestro, también tendrén que incorporarse a esta tendencia.

Existe un factor muy importante que influirá decisivamente en la evolución futura de la educacién en sus distintos niveles y que no ha sido tomado con frecuencia en cuenta por muchos especialistas. Se trata del surgimiento de una nueva generación de jóvenes que están creciendo en un mundo impregnado de tecnologia electrénica y medios electrénicos, totalmente opuesta a la filosofia de transmisién lineal de informacion sin interaccién, que es el modelo de la television y otros medios de comunicacién de masas. Estos jévenes muestran una gran facilidad y versatilidad para el aprendizaje de esa tecnologia, pues ella es esencialmente interactiva, muy adaptada a las caracteristicas psicológicas, necesidades y aspiraciones de esos jóvenes. Por primera vez, una generación más joven domina una tecnología mejor y más rápido

que la generacién adulta, lo cual no se habia producido en toda la historia de la humanidad. Michel Cartier ha vislumbrado claramente este fenbmeno **y** ha puesto de relieve el papel que podrian jugar |as diferentes generaciones de usuarios en la futura sociedad del conocimiento (Cartier. 1997).

#### 2.2.3 Fundamento metodolégico.

La metodologia bésica consistiré en comparar la calidad de servicio con los métodos alternativos, es decir los métodos tradicionales de realizar la capacitacién sobre redes de computadoras. Se proponen algunas maneras de determinar si vale la pena la utilización de la Virtualización en la capacitación en redes. Estos métodos se explican a continuación.

#### Método de Minimización de Costos..-

Cuando los resultados de los métodos empleados son equivalentes, se escoge el menos costoso, **y** se determina el sistema menos costoso para alcanzar ciertos objetivos. Si los objetivos no se pueden cuantificar o comparar el método falla." Se debe basar en comparar los costos especificos, la utilidad y la efectividad para los mismos objetivos entre una capacitacién tradicional y el empleo de la Virtualizacién. Prevalece la que puede demostrar que brinda atención a un mayor número de personas, con mejor calidad, en el menor tiempo y menor costo. La decisién final luego de compararlos se mide desde el balance netamente económico, dado el alto costo que significa la implementacién completa de

Iaboratorios fisicos. No se dispone de parémetros previos o comparativos con otros métodos utilizados en el pasado.

#### Anélisis **de** Efectividad. *-*

Las consecuencias de técnicas utilizadas son medidas por medio **de** indicadores naturales expresados en las unidades fisicas mas apropiadas y se selecciona la más alta, por ejemplo, determinar el número de experiencias realizadas, número de participantes capacitados, porcentaje de aprendizaje. etc. Los niveles de exactitud establecidos deberén ser fijados con respecto a los niveles normalmente obtenidos mediante una *030* capacitacién tradicional. Los resultados se obtienen al comparar **estos** valores con los obtenidos con el uso de la Virtualización.

#### Anélisis Costo-Beneficio

Se evalúan las consecuencias de los métodos utilizados en términos monetarios y el beneficio practico que de ellos se obtiene, lo que permite confrontar los costos. Sin embargo, es dificil asignar este valor monetario. Este método es el más genérico y amplio de evaluación económica. . Permite comparar directamente los costos **y** las ventajas de ambas alternativas.

Más que evaluar la inversión en tecnología y el costo de operación, se debe evaluar el costo implícito y la calidad del servicio, para lograr así los objetivos deseados, maximizando los beneficios de un presupuesto dado.

**<sup>V</sup> <sup>V</sup>** 65

Un buen ejemplo **de** este tipo de anélisis es el establecimiento de un servicio de educacién a distancia, en donde se busca asegurar que exista un reporte oficial de capacitación de los participantes versus la disminucién de los costos de funcionamiento. Ello se obtiene mejorando la calidad del servicio **y** reduciendo los costos de funcionamiento de manera global.

Por otro lado, para evaluar el uso de la Virtualización que pueda suministrar el soporte para el diseño de un método de capacitación en redes, se analizaran los siguientes puntos:

- 1. Funcionalidad: Debe permitir que los usuarios (participantes), cumplan con los laboratorios propuestos, proveyendo conectividad entre ellos y calidad de servicio.
- 2. Escalabilidad: Debe ser capaz de crecer, es decir, debe soportar el incremento en usuarios, servicios y aplicaciones sin mayores cambios estructurales, manteniendo la calidad de servicio.
- 3. Adaptabilidad: Debe ser diseñada para que pueda adaptarse a tecnologias futuras, ademés que no debe incluir elementos que limiten la implantación de nuevas tecnologías. :
- 4. Administrabilidad: El diseño debe permitir el monitoreo y administración para asegurar la estabilidad del sistema.

**i i X** 

#### 2.3 Definiciones de términos bésicos.

Emulador.- En informética, un emulador es un software que permite ejecutar programas de computadora o videojuegos en una plataforma (arquitectura hardware 0 sistema operativo) diferente de aquella para la cual fueron escritos originalmente.

Simulador.- El simulador sólo trata de reproducir el comportamiento del *-* programa.

Virtualizacién.- Virtualizacién es la técnica empleada sobre las caracteristicas fisicas de algunos recursos computacionales, para ocultarlas de otros sistemas, aplicaciones o usuarios que interactúen con ellos. Esto implica hacer que un recurso fisico, como **un** servidor, un sistema operativo o un dispositivo de almacenamiento, aparezca como si fueran varios recursos légicos a la vez, o que varios recursos fisicos, como servidores o dispositivos de almacenamiento, aparezcan como un \_ anico recurso légico. *-*

Hypervisor (Host).- Es la plataforma que nos permite aplicar diversas técnicas de control de Virtualización para utilizar, al mismo tiempo, diferentes sistemas operativos en una misma computadora. *~*

Méquina virtual (Guest).- Software que simula a una computadora y puede ejecutar programas como si fuese una computadora real.

Clúster.- Se aplica a los conjuntos o conglomerados de computadoras

*-* 031 construidos mediante Ia utilizacién de hardwares comunes y que se comportan como si fuesen una única computadora.

Almacenamiento compartido.- No es más que la integración de dispositivos de almacenamiento diferentes en un dispositivo de almacenamiento virtual.

Plantilla.- Es una máquina virtual pre instalada y sellada, que se utilizará **030** para generar diferentes méquinas virtuales.

Nube.- Se refiere a todos los programas que se tiene acceso en red sin necesidad de instalación, y desde allí se puede generar contenidos, administrarlos, compartirlos, descargarlos **y** enviarlos, tal como se hace siempre, sólo que sin tener los programas en el computador.

VCenter (Virtual Center).- Es la forma más simple y eficaz de gestionar VMware vsphere, con independencia de si tiene decenas **0** miles de méquinas virtuales.

DRS: VMware Distributed Resource Scheduler (DRS).- Balancea dinémicamente |as méquinas virtuales de un servidor VMware ESX/ESXi **a** otro servidor o servidores VMware ESX/ESXi **para** mejorar el tiempo de respuesta de las aplicaciones que las máquinas virtuales contienen.

*<sup>t</sup> '* Firmware.- Bloque de instrucciones de méquina para propésitos específicos, grabado en un chip, normalmente de lectura/escritura (ROM, EEPROM, flash, etc.),

## Diferencia entre emulador y simulador

Un simulador sólo trata de reproducir el comportamiento del programa, un emulador trata de modelar de forma precisa el dispositivo, de manera que este funcione como si estuviese siendo usado en el equipo original.

#### CAPITULO Ill

#### *"* VARIABLES E HIPOTESIS

#### 3.1 Definicién **de** las variables ,\ '

Una variable es una cualidad susceptible de sufrir cambios. Aunque la virtualización es bastante conocida y está en franco desarrollo en los países desarrollados, en los nuestros, en proceso de desarrollo, sirve para cambiar la forma de la enseñanza de los conceptos de redes proporcionando una mejor calidad de la ensehanza **y** por tanto del pals, aplicada en conjunto con otras medidas complementarias.

A= Calidad de educación tradicional.

B= Calidad de educación utilizando Virtualización.

#### 3.2 Operacionalización de las variables.

Los resultados obtenidos podrán ser verificados por la evolución positiva que tengan |as entidades académicas **donde** sean aplicados estas modificaciones o métodos de enseñanza utilizando Virtualización, o lo mínimo, por pruebas específicas de evaluación a los alumnos participantes de estos planes piloto.

 $A = f(Y)$  Donde Y = Desarrollo tradicional de los laboratorios B = f(Z) Donde Z = Desarrollo de los laboratorios usando

Virtualizacién.

*<sup>&</sup>gt;* 70

A *>* B Nuestra hipétesis es falsa.

B > A Nuestra hipótesis es verdadera.

#### 3.3 Hipétesis general e hipétesis especlficas

Una hipótesis de investigación representa un elemento fundamental en el proceso de Investigación. Después de formular un problema, el investigador enuncia Ia hipétesis, que orientara el proceso y permitira llegar a conclusiones concretas del proyecto.

Hipótesis general: Es la que permite responder de forma amplia, a las *<sup>I</sup>* dudas que el investigador tiene acerca de la relacién que existe entre las variables. En este caso:

La Virtualización como herramienta para la enseñanza de redes de computadoras en la formación de los estudiantes de Ingeniería, influye significativamente en la calidad de servicio que se brinda en los laboratorios a un menor costo.

Hipótesis específicas: Es específica aquella hipótesis que se deriva de la general, y tratan de concretizar a la hipótesis general y hace explícitas las orientaciones concebidas para resolver la investigación. En este caso,

> a) Se pueden reducir las limitaciones físicas (cantidad de alumnos capacitados) utilizando Virtualización, mejorando de esta forma *<sup>i</sup>* **<sup>V</sup>** la calidad de servicio en los laboratorios de redes de computadoras.

> > *\_ <sup>I</sup> <sup>7</sup>* 71

b) El costo que representa la implementación de laboratorios con redes físicas puede ser minimizado con la implementación de redes virtuales como herramienta en Ingeniería Eléctrica.

c) Es mucho más flexible la implementación de topologías en redes virtuales que en redes físicas, reduciendo de esta forma los tiempos requeridos para la capacitación.

#### CAPITULO **IV**

#### **METODOLOGIA**

#### 4.1 Tipo de lnvestigacién.

El tipo de investigacién Basica, denominada también **pura** o fundamental, busca el progreso científico, acrecentar los conocimientos teóricos, sin interesarse directamente en sus posibles aplicaciones o consecuencias practicas; es mas formal y persigue |as generalizaciones con vistas **al** desarrollo de una teoría basada en principios y leyes.

**La** investigacién Aplicada, **guarda** Intima relacién con **la** bésica, pues depende de los descubrimientos y avances de **la** investigacién Bésica y se enriquece con ellos. pero se **caracteriza por** su interés en **la** aplicacibn. utilización y consecuencias prácticas de los conocimientos. La investigacién Aplicada **busca** el conocer para **hacer, para actuar,** para construir, para modificar..

El tipo de investigación de esta tesis es del tipo Aplicada.

#### 4.2 Dise}401o **de la** lnvestigacién. *-*

Virtualización se refiere a un concepto en el cual el acceso a una pieza de hardware, tipo un servidor, es coordinada de tal forma que múltiples *. »* sistemas operativos INVITADOS, pueden companir esa, Liinica **pieza** de hardware, sin ningún los otros tengan conocimiento de su existencia. El sistema operativo invitado (OS guest) es un OS que es hospedado por el

sistema operativo de Virtualización de capa subyacente, el cual es a menudo Ilamado sistema "hospedero". Cada sistema operativo invitado, se muestra **para** la aplicacién, como un sistema ejecuténdose como **un** sistema operativo completo, que el mismo desconoce que esta corriendo en la parte más alta de la capa del software de Virtualización, en lugar de hacerlo directamente en el hardware flsico.

#### **<sup>V</sup> 4.2.1** conceptos bésicos **de** sistemas de Virtualizacién

La importancia de la enseñanza de redes de computadoras está siendo reconocida. Por ejemplo, los grupos de trabajo que desarrollan los planes de estudio de redes en los últimos años, afirma que "la creación de redes . es la base en~gran parte **de** nuestra economia".

El dominio de la computacién centrada en red implica tanto teoria y préctica. Se recomienda realizar experiencias de aprendizaje que impliquen Ia realizacién de experiencias y el anélisis préctico. ya que refuerzan comprensién de los conceptos y su aplicacion en problemas del mundo real. Los experimentos de laboratorio deben involucrar la recopilacién y sintesis de datos. modelado empirico, analisis de protocolos a nivel de código fuente, monitoreo de paquetes de red, construcción de software, y evaluación de modelos de diseño alternativos. Todos estos son conceptos importantes que pueden\_ \_ **<sup>I</sup>** entenderse mejor por experimentacién en el laboratorio.

Este documento, también enumera los resultados del aprendizaje de

como instalar una "red simple con dos clientes **y** un L'mico servidor estándar utilizando las herramientas de software de configuración de host DHCP", e "implementar un firewall de red ".

También se reconoce en todo lugar, que el aprendizaje acerca de las redes requiere de experiencias prácticas (Agilent Technologies, 2001, Asia Computer Weekly, 1999, Costa, 2000, Kasim 2002, Légica UK Ltd, 2002, Mateyaschuk, 1999, Montgomery, 2002, NORTEL REDES, 2002). Sin embargo, el realizar el aprendizaje práctico de las experiencias puede ser problemático por:

- 1) Falta de fondos para establecer y mantener hardware de redes, y software en cantidad suficiente para que cada estudiante pueda tener acceso igual al ambiente de aprendizaje dentro y fuera de las clases programadas.
- 2) Falta de control espacio fisico, ambos con aire acondicionado para los servidores, y hardware utilizado directamente por los estudiantes.
- 3) Falta de seguridad en el entorno de red que pueda proteger de manera fiable servicios prestados en las mismas méquinas o \_§ redes. \_ *'*
	- 4) Los laboratorios son a menudo necesarios para múltiples temas 3, *.* **<sup>2</sup>** con diversos software *y* hardware. ' *030*

Afortunadamente, la tecnología de redes se ha convertido en una herramienta pedagégica esencial **y** es importante desarrollar un accesible

 $\mathcal{I}$  . The contract of  $\mathcal{I}$  is a set of  $\mathcal{I}$  . In the contract of  $\mathcal{I}$  is a set of  $\mathcal{I}$ 

entorno virtual de aprendizaje para solucionar estos problemas.

En este trabajo describimos nuestro método seguro y rentable enfocado a la creación de redes utilizando un sistema de aprendizaje virtual llamado **<sup>V</sup>** Velnet (Entorno virtual para el aprendizaje de redes) (Kneale y Box, 2003). Hemos mejorado Velnet con una capa de realidad virtual. Velnet fue desarrollado y experimentado con éxito en el 2003 y han superado algunos de los problemas con la provisién de un auténtico ambiente de aprendizaje. Velnet nos brinda conceptos actuales de redes de computadoras sobre la configuracién de dispositivos. El desarrollo de una **<sup>V</sup>** capa de realidad virtual para Velnet permite presentar conceptos de redes informáticas sobre una topología física y lógica, así como la configuración de dispositivos.

#### 030 , 4.2.2 Velnet (Entorno virtual **para** el aprendizaje da redes)

Velnet utiliza hardware y software existentes para presentar un ambiente de red virtual en la que los estudiantes, de forma segura pueden aprender y experimentar con Tecnologías de redes.

Los componentes de Velnet y sus relaciones, que se muestran en la Fig. <sup>3</sup> 4.1, son: Ia maquina anfitriona, el sistema operativo de la méquina anfitriona (VMWare ™), máquinas virtuales y sus sistemas operativos, una red virtual que conecta las máquinas virtuales y, software de pantalla. remota. En la Fig. 4.2 se muestra Velnet sin la superposición, aparece como varias ventanas en el escritorio de la máquina anfitriona.

*\_ -* **<sup>A</sup>** 76 <sup>3</sup>

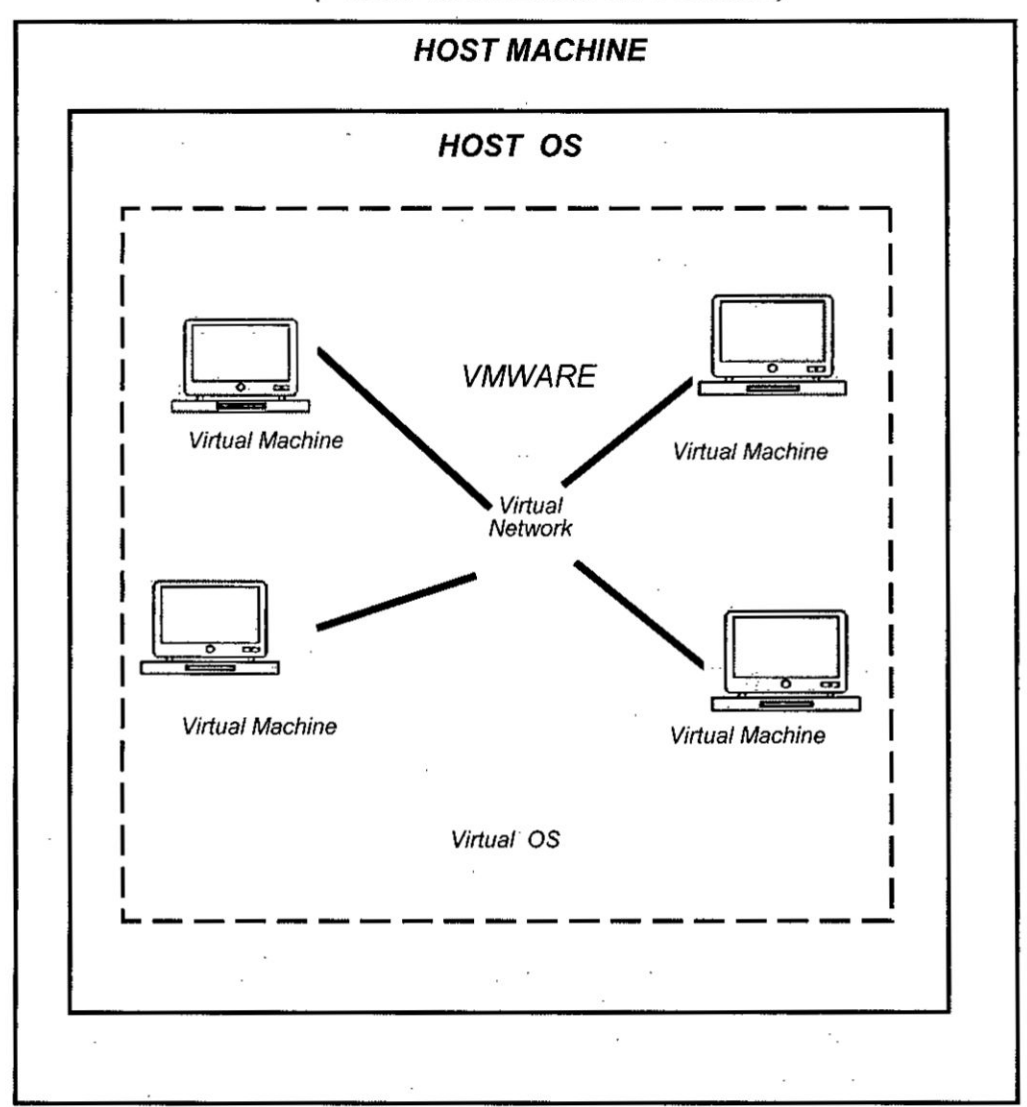

Fig. 4.1 Los componentes de Velnet (Fuente Virtualization for Dummies)

#### Máquina anfitriona (Host) À

Velnet está diseñado para funcionar en un único host de escritorio. El computador anfitrión emulará varias máquinas virtuales. El número de máquinas virtuales que pueden existir simultáneamente en el ordenador host depende de la cantidad de memoria y velocidad de la CPU.
La cantidad de memoria (RAM) requerida en el host se calcula en funcién de los requisitos de memoria del sistema operativo del host, más la memoria requerida por los sistemas operativos virtuales que estén *031* corriendo simulténeamente en el host *3* GB de espacio en disco, requeriría un mínimo de capacidad total de disco del anfitrión de 18GB.

Nuestro primer experimento con Velnet tenia un ordenador principal corriendo con Windows® 2000 con cinco méquinas virtuales. Cuatro de las méquinas virtuales ejecutaron Windows® NT 4 Workstation y la quinta máquina virtual ejecuto Windows NT® 4 Server que actuaba como un dispositivo de enrutamiento.

El piloto de Velnet utilizó seis máquinas anfitrionas con Windows® XP, **<sup>V</sup>** cada uno con tres méquinas virtuales. Uno Maquina virtual corrié con OpenBSD mientras que las otras dos máquinas virtuales corrían con Windows® NT Workstation. Herramientas de Windows® XP de escritorio remoto se utilizaron para proporcionar a los estudiantes conectividad remota.

### B Sistema operativo del host (Sistema operativo anfitrión)

Windows® 2000 fue elegido inicialmente como el sistema para el host por su facilidad de configuración y la familiaridad del estudiante con el sistema. Se encontraron dificultades menores con este sistema operativo cuando VMWare y VNC estaban conectadas.

030*-* 78

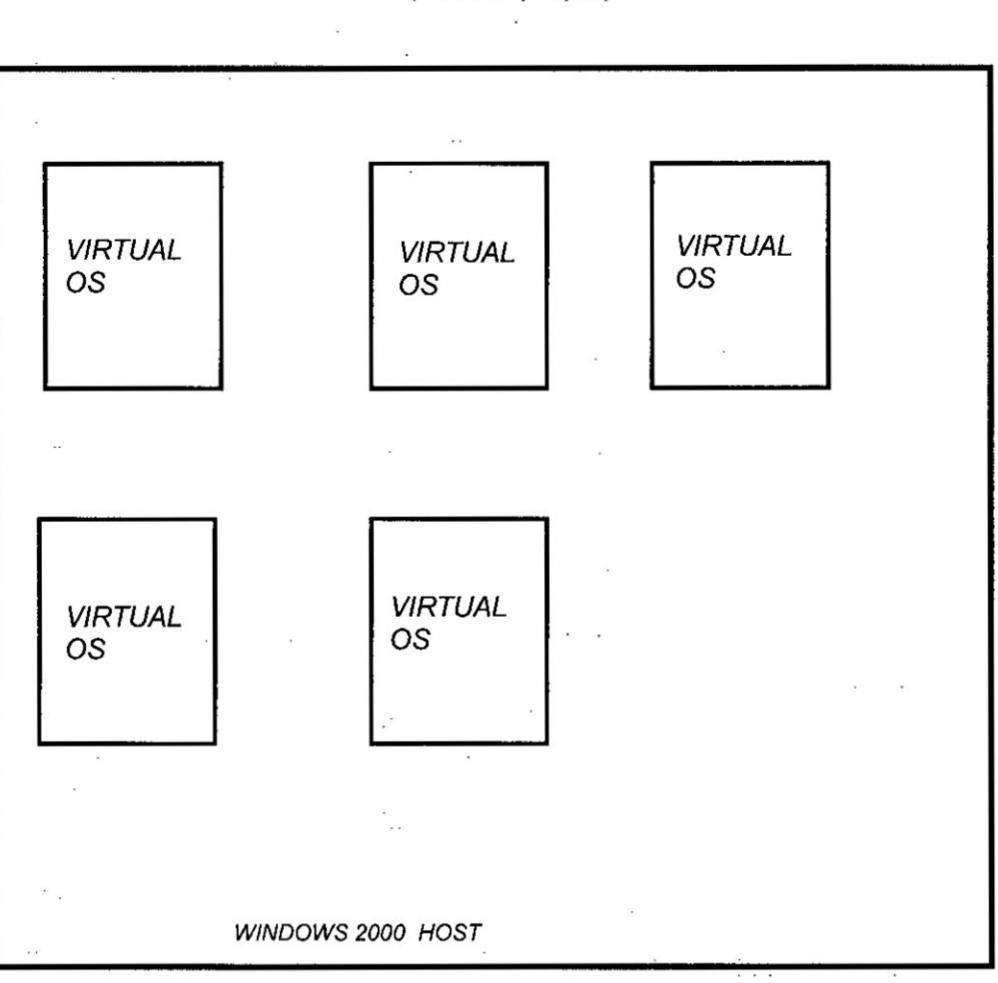

### Fig. 4.2 Windows 2000 con 5 VM

(Fuente propia)

#### C VMWare ™

Velnet requiere software que proporciona hardware múltiple en el equipo host. Las aplicaciones Open-source que proporcionan hardware de PC virtual no están disponibles generalmente. Dos productos comerciales fueron revisados para aplicar en este proyecto: VMWare ™ (VMWare ™ Workstation, 2002) y Virtual PC ™ (Virtual PC ™, 2002).

Ambas aplicaciones ofrecen hardware virtual Intel® x86, entornos

Compatibles con varios sistemas operativos del host. Aunque ambas aplicaciones proporcionan entorno de hardware virtual, la configuración de la red deseada para fines pedagógicos requiere conexión de dos maquinas virtuales a través de una Iinea yirtual serial. En el Tiempo de escritura, VMWare<sup>™</sup> fue el único producto que provee la capacidad de **<sup>V</sup>** conectar dos maquinas virtuales a través de una Iinea serial virtual (VMWare ™, 2002). La configuración no necesita líneas serial aceptable para su uso con Virtual PC<sup>™</sup> (Connectix, 2002).

### **D** Máquina Virtual

La méquina virtual emula un hardware |nte|® X86. Desde el momento de "encender" la máquina parece como si fuera una computadora real físicamente dicha, sólo que lo que inicialmente aparecería en un monitor si la maquina fuera real, ahora se Iimita a una ventana en el escritorio.

### E Sistema operativo virtual (60 virtual)

*-* La eleccién del sistema operativo depende de los resultados deseados de aprendizaje, el costo y la memoria disponible en el host.

Para el control del puntero, como las dos máquinas virtuales estaban ejecutando sistemas operativos basados en GUI, quifar VNC y el uso del acceso a escritorio remoto del Windows XP, resolvió este problema. El *-* problema no era evidente para las maquinas virtuales que ejecutan . sistemas operativos basados en texto como OpenBSD.

Aunque hay una máquina host, cada máquina virtual tiene una identidad

**International Contract Contract Contract Contract Contract Contract Contract Contract Contract Contract Contract Contract Contract Contract Contract Contract Contract Contract Contract Contract Contract Contract Contract** 

**<sup>V</sup>** separada, y como tal, se debe obtener la licencia para cualquier sistema operativo, u otro software utilizado.

La eleccion del sistema operativo, para las méquinas virtuales solo en el experimento inicial fue Windows® NT Workstation **y** Windows® NT Server. La eleccién del sistema operativo para las méquinas virtuales, para el piloto, fue OpenBSD y Windows® NT Workstation.

El uso cuidadoso de sistemas operativos de cédigo abierto como Linux® y OpenBSD. ofrecen alternativas menos costosas. que los productos patentados.

### F **Red** Virtual

La red virtual se ejecuta en VMWare, como una funcién de esta aplicación. Algunos de los componentes de una red física tales como, switch **y** adaptadores de red se emulan en la red virtual. El enrutamiento es apoyado por los sistemas operativos que tienen esta funcién y estén instalados en las máquinas virtuales

### : **G** Pantalla de escritorio remoto **(RDD)**

El software del escritorio remoto permite a los estudiantes controlar, de forma rem'ota, el escritorio de la méquina residente del Velnet desde cualquier lugar de Internet. La mayoria de software RDD es de tipo cliente *I* servidor. La parte del servidor se ejecuta en la máquina anfitriona. La parte cliente del sistema corre en cualquier máquina a partir de la cual el estudiante desea controlar remotamente el escritorio de la méquina

software de configuración del host DHCP", e "implementar un firewall de red". *030*

La cantidad de memoria (RAM) requerida en el host se calcula en funcién 031 *030* de los requisitos de memoria del sistema operativo del host, más la memoria requerida por los sistemas operativos . virtuales que estén corriendo simultáneamente.

La capacidad de disco necesaria en la maquina host es calculada sobre la base de los requisilos de almacenamiento de cada sistema operativo, *»* independientemente de las maquinas que estén corriendo. Por ejemplo, una configuración de cinco máquinas virtuales, cada una de las cuales requiere 3 GB de espacio en disco, requiere un mínimo de capacidad total de disco del anfitrión de 18 GB.

El uso de RDD limita el número de usuarios de Velnet a uno por vez en . cada méquina host. Con multiples méquinas host esto no es un problema, por ejemplo, en el piloto con seis estudiantes, se utilizó seis máquinas anfitrionas.

### **H** software

 El software de escritorio remoto permite a los estudiantes interactuar con la red virtual desde cualquier lugar de la Internet. Para los propósitos de , *031* " nuestro piloto, el acceso fue restringido a las computadoras clientedentro */* de la red. Velnet se esta ejecutando (seis veces) en seis maquinas host diferentes. Cada sesión de Velnet tiene una red virtual individual (Fig. 4.3a). Los estudiantes obtienen acceso remoto a través de un computador

**«** l

*<sup>&</sup>gt;* - *83*

(Fig. 4.3b) conectado a la red de la institucion (Fig. 4.3d). Un firewall de red (Fig. 4.3e) se utiliza tanto para proteger la red comunitaria de acciones accidentales o maliciosas dentro de la red virtual, **y** restringir el acceso a la red virtual solo a aquellos estudiantes matriculados en la asignatura. El firewall está configurado para permitir sólo sesiones de RDD. Cualquier problema de configuración con las redes o los computadores anfitriones se limitarán a la red de enseñanza (Fig. 4.3c)

El primer piloto de Velnet restringié el acceso a las computadoras cliente dentro de la institucién como se indico anteriormente. Sin embargo, una vez que los problemas de seguridad para un acceso más amplio a Internet se resuelvan, seria posible que los estudiantes puedan conectarse desde cualquier lugar.

**<sup>K</sup>** Como se mencioné el uso del acceso RDD a Velnet restringe el uso a una máquina anfitriona por estudiante a la vez. Hay beneficios al usar Velnet con RDD. Por ejemplo, el resultado para enseñar a "Instalar una simple red con dos clientes y un único servidor utilizando herramientas de software de configuración estándar para el host como DHCP", se necesita 031 una computadora mas software por estudiante, **y** no multiples maquinas más software. Sin embargo, todavía la inversión es significativa. Sería una mejora usar Velnet, si pudieran acceder a un solo host muchos usuarios. Las mejoras a Velnet de correr en un solo host accedido por muchos usuarios nos llevan a considerar cómo las simulaciones y la realidad virtual pueden contribuir al aprendizaje en ambientes virtuales.

 $\sim$  84

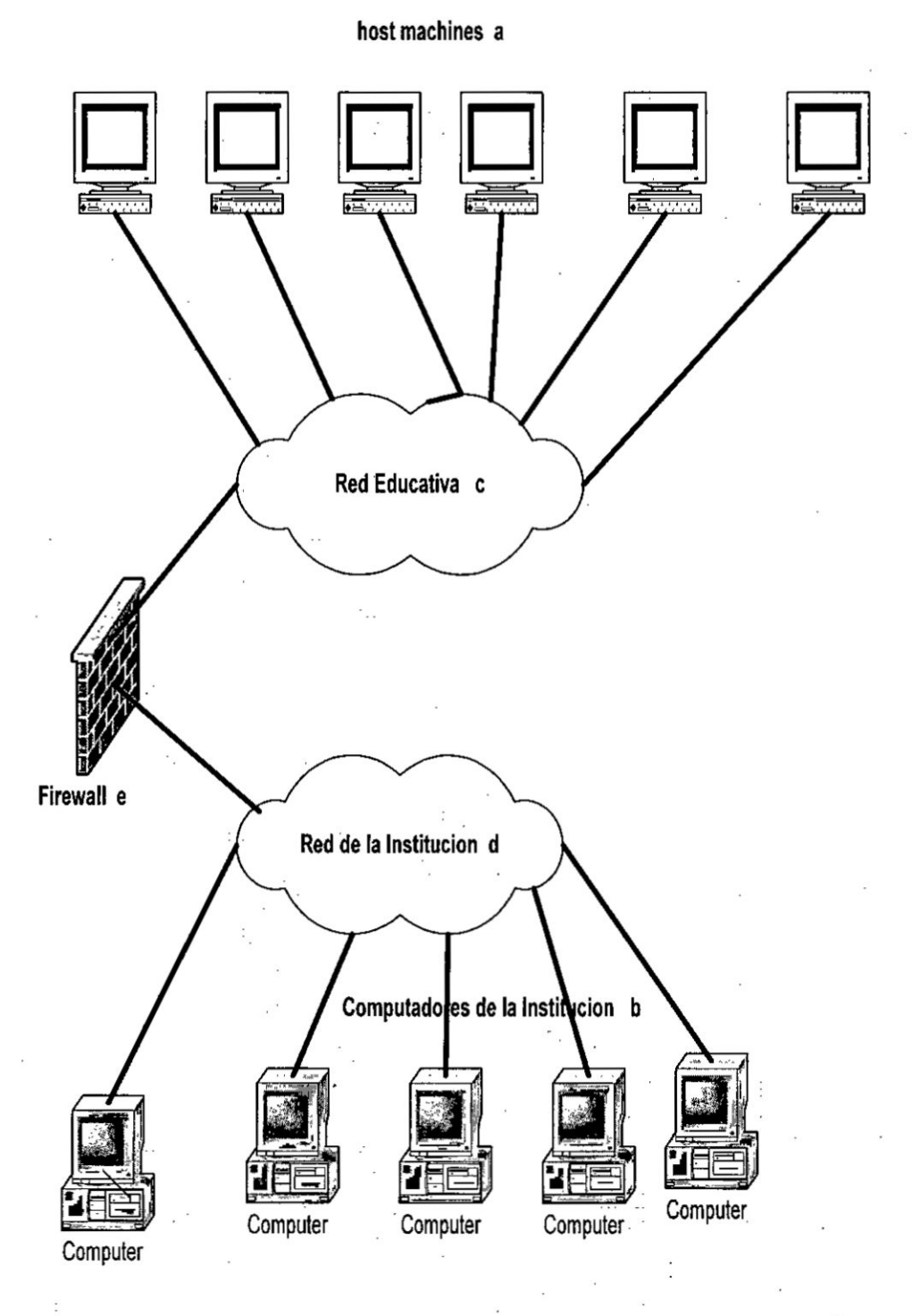

# Fig. 4.3 Topología de laboratorios de redes<br>(Fuente propia)

### **Entornos virtuales de aprendizaje** y **realidad virtual** *-*

Winn **y Jackson [10] presentaron** 14 **proposiciones sobre el uso de la realidad virtual** en **entornos** de **aprendizaje..Las aplicaciones para mejorar Velnet** incluyen:

**a) Los entornos virtuales (VEs) son mas baratos que los entornos fisicos. Encontramos que Velnet accedido** via RDD **ahorra costos,** incluso con **la RAM adicional, la CPU** y el **espacio** en **disco requerido. Si pudiéramos tener un host Velnet accedido a través de realidad** virtual **por muchos usuarios, esperamos que siga** siendo **mas barato.**

Winn y **Jackson** van **mas allé proponiendo que** aunque **un ambiente virtual puede ser menos real, como nuestra** suposicién **de realidad virtu\_a|, el costo** no **hace que el resultado sea menor. Puede ser que las** habilidades sean **mas féciimente transferidas porque el entomo** *<sup>&</sup>gt;* **virtual es de menor probidad. Un estudiante que aprende en un VE** de **alta calidad puede esperar que el** mundo **real sea el mismo** y ' *\_* **por lo** tanto confundirse **con peque}401oscambios. Los VE de menor }401delidad**hacen **que el estudiante generalice lo que ha aprendido** en *<sup>&</sup>gt;* **el real mundo.**

**b) Los entdrnos viriuales** son **mas seguros.**

**031** ' El **VE proporciona un lugar seguro para practicar tareas arriesgadas.** En **nuestra situacién Ia seguridad da la red es una preocupacién. Otra es que los estudiantes se** sientan **seguros para experimentar** sin **causar da}401os**de **los que puedan** sentirse

reprendidos. Esto también fue discutido por Forbus et Alabama. [12])

Velnet en un host con múltiples clientes de realidad virtual que podrian ser implementadas de forma similar a lo mostrado en la ' Figura 4.3. La diferencia es que no se requeririan seis hosts (Figura 4.3a), y los clientes (Figura 4.3b) tendrían cada uno un cliente de realidad virtual corriendo en lugar de RDD.

- c) La interacción natural con el VE permite a los estudiantes experimentar conceptos metafóricos y fenómenos indetectables. En un ambiente real, los estudiantes pueden aplicar habilidades y conocimientos mediante el uso de un teclado, un ratén y un monitor para trabajar en un dispositivo o acceder a un dispositivo desde otro. Velnet emula esta interacción natural. Sin embargo, si queremos que los estudiantes vean, digamos un paquete en una red, no podemos hacer esto **de** un ambiente real. Podemos hacer esto en una simulación.
- d) Cada vez hay más pruebas de que los estudiantes, particularmente aquellos que no están inclinados o comprometidos académicamente como la mayoria de los estudiantes que cursan *\_* estudios superiores (Biggs, [09]), tienen más probabilidades de hacerlo bien y desarrollan familiaridad con el material de un VE. Esta proposición podría ser apoyada o refutada reflexionando sobre las experiencias de los maestros en el uso de Velnet, y la

superposicién de **la realidad** virtual. Por **ahora,** estamos alentados por **la** creciente evidencia de que Velnet y sus nuevas versiones, mejoraran **|as** experiencias de aprendizaje de nuestros estudiantes.

e) Conceptos constructivistas de aprendizaje y experiencias actuales (C|ancey, [21]) permite a los estudiantes familiarizarse con ellos y **captar** este nuevo conocimiento.

En este **caso** los eétudiantes usarén una GUI, que es **algo** familiar, y sumaran conocimientos sobre **la** creacién de redes que pueden **ganar** experimentando el VE.

El VE puede entonces ser **usado** para **evaluar al** estudiante en una actividad, donde él demuestre sus conocimientos usando problemas a resolver. Esta auténtica evaluaeién se realizaré en base a **la** holistica del rendimiento de las **tareas** (Montgomery [30]). f) La VE sitúa el aprendizaje en un contexto real.

La apariencia de cada máquina virtual en Velnet aparecería como si **fuera** una maquina fisica **separada.** Velnet tiene presencia; los 030 estudiantes pueden **estar** convencidos de que estén trabajando con una red real. Elles directamente realizan sus experiencias con Velnet en una fonna **real.** Velnet es "lo suficientemente rea|" para las herramientas comunes de Redes tales como analizadores de , pretocolos y software de gestion de redes para ser empleado **para** resolver problemas reales. Los estudiantes encontrarán los mismos desafíos con Velnet que en el mundo real: sistemas operativos

idiosincrásicos, implementaciones de software de red, y difícil de entender la documentación del usuario. De las 14 proposiciones presentadas por Winn y Jackson [38] encontramos que las seis discutidas anteriormente mejoran Velnet con una superposicién de realidad virtual.

### 4.2.3 Software de Virtualizacién.

Respecto a la Virtualización de computadoras, existe una amplia oferta de software. VirtualBox es la herramienta que mejor se adapta a los requerimientos planteados. Cabe destacar que Virtua|Box puede ser instalado en un servidor dedicado, tiene la capacidad de clonar VMs, esté integrado a GNS3 y mediante phpVirtualBox se puede acceder a las distintas VMs a través de un navegador web. Se elige la herramienta VirtualBox, aun cuando no se trata de un software de distribucién Iibre y phpVirtua|Box no maneja el concepto de propiedad de una VM. VMware Server fue en algún momento el gran candidato, pero como el proyecto se . ha discontinuado se Ie descarté.

. *<sup>&</sup>gt;* 89 *.* \

:. 031 <sup>r</sup>

T **l**

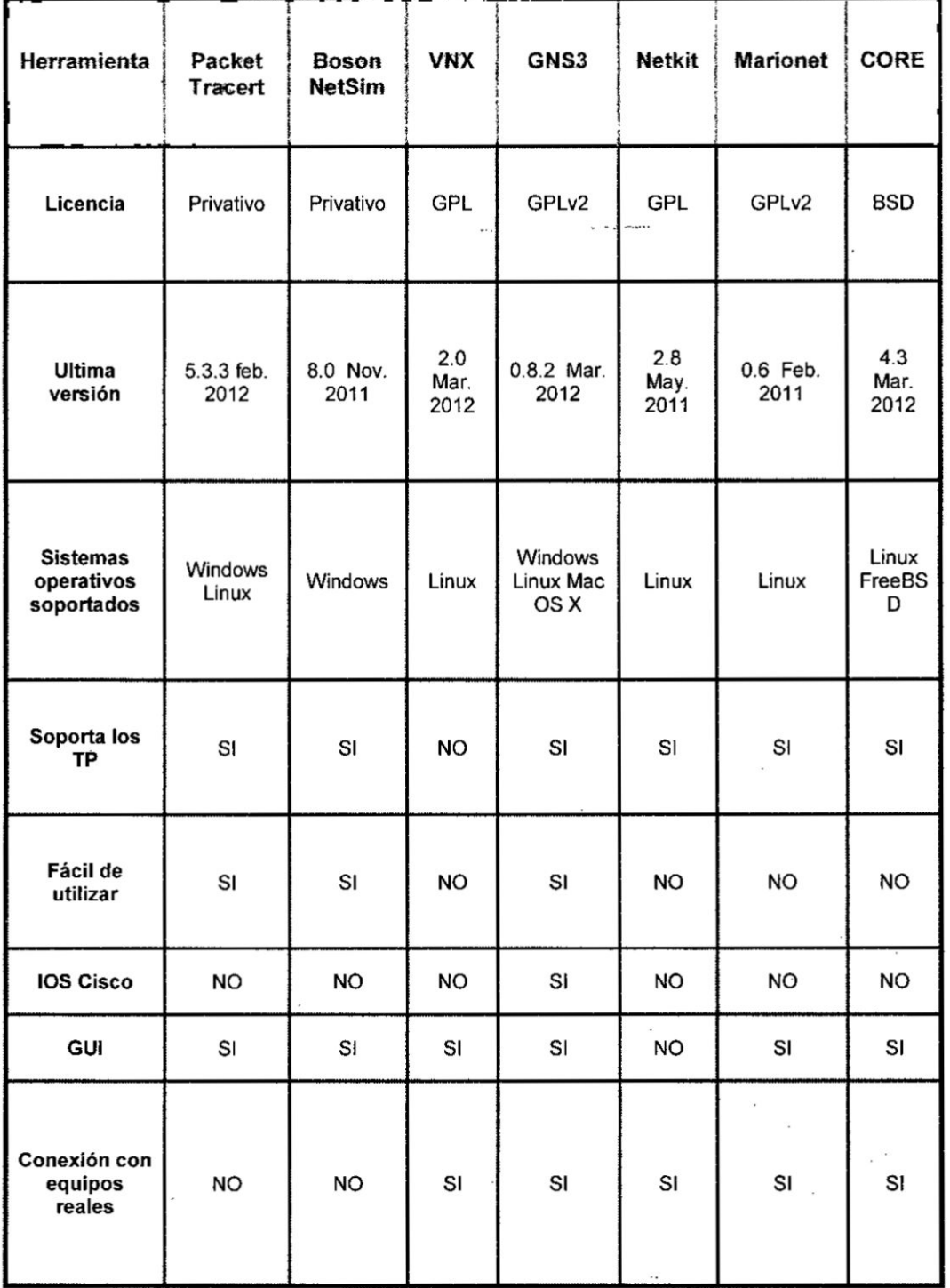

# Tabla 4.1 Algunas herramientas para Virtualización<br>(Fuente Virtualization for Dummies)

90

 $\ddot{\cdot}$ 

4.2.4 Laboratorios de Redes Virtuales. (Algunos laboratorios existentes).

Desde hace unos años se han presentado varios proyectos básicamente con el mismo objetivo. La idea es utilizar Virtualización como herramienta bésica **para** su uso en laboratorios de redes virtuales. Los laboratorios creados de esta manera tienen varios propósitos, tales como, realizar *»* experiencias **de** redes con protocolo IPv6, actividades educativas **. <sup>V</sup>** experimentales en general e investigacién.

031 912 913 914 92 914 92 92 93 93 94 95 95 96 97 98 999 991 992 993 994 995 997 997 997 997 997 997 997 997 9

Se mencionan **a** continuacién algunas de ellos.

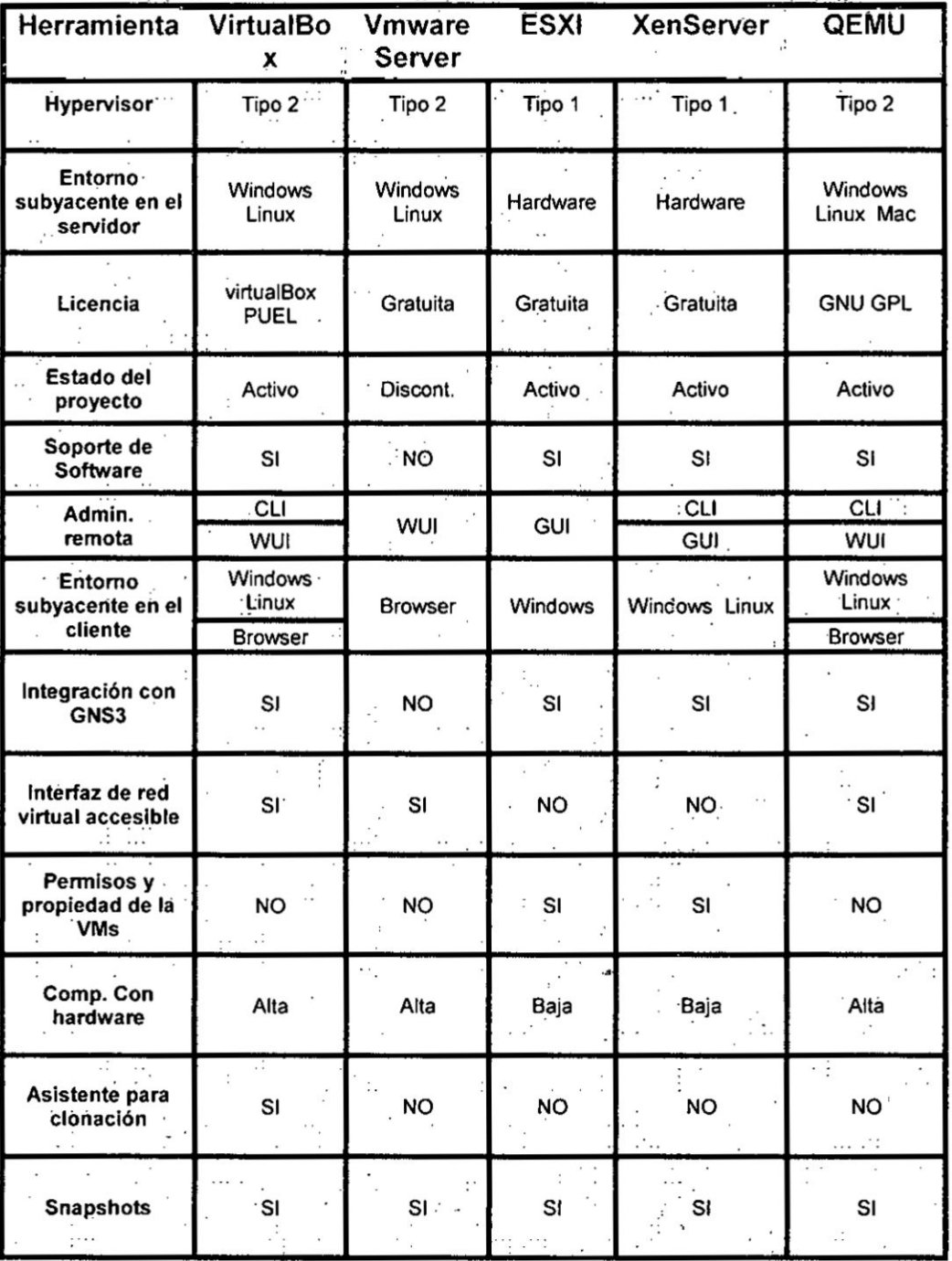

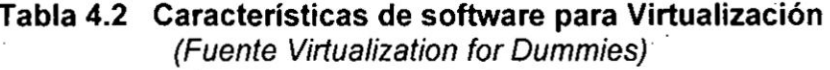

- **VNUML** (Virtual Network User Mode Linux). Es una herramienta open-source para Virtualizacion, disenado **para** simular redes con computadores. Se basa en la UserModeLinux (UML) el cual fue desarrollado en el 2004 en Telematics Engineering Departament (DET) de la Universidad Politécnica de Madrid.
- UPM Software diseñado como parte del proyecto de investigación Euro 6IX para la simulación de redes IPv6 con el software de enrutamiento open-source con zebra/quagga.
- **-** HNETKIT Es un software basado en el open-source **y** en la UserModeLinux. Su objetivo inicial era para uso experimental en el area de redes de computadores. *024*
- NETML Está basado en lenguaje XML, fue diseñada para la descripcién de la topologia de red. El proyecto comenzé en 2005 en el Computer Networks Research Group (Universidad de Roma) como parte de LinuxUserGroup, LUGRoma 3, con el objetivo de crear entornos de educación a bajo costo.
- IMUNES Es una herramienta diseñada para la investigación en el area de sistemas distribuidos **y** redes informaticas. Este emulador de red se basa en el kernel del FreeBSD modificado. El proyecto se inició en el 2003 en la Electrotechnical Faculty (FER) de la <sup>E</sup> *<sup>I</sup>* Universidad de Zagreb (Croacia). Fue parte del desarrollo del proyecto Ethernet, enrutamiento y red de simulación con IPv4 e **<sup>V</sup>** IPv6.

- *\_* **o** EINAR Es un simulador de router, disponible como CD|ive. Ha sido desarrollado para fines educativos y para la enseñanza de conceptos de enrutamiento. El proyecto fue desarrollado en el Royal Institute Technology (Suecia), basado en la plataforma Knoppix com, software de Virtualizacion Xen y software de *,* enrutamiento Quagga.
- **VELNET** (Virtual Environment for Learning Networking) Es un laboratorio virtual para clases de redes de computadores basado en el software VMWare Workstation y varios sistemas operativos *031* invitados (Windows XP, NT Workstation, Open BSD). Fue desarrollado en el ano 2003 en la Facultad de Tecnologia Informática y de Información en la Universidad de Western, Sydney, Australia.

*030* <sup>l</sup>

 $\sim$  94  $\sim$  100  $\sim$  100  $\sim$  100  $\sim$  100  $\sim$  100  $\sim$  100  $\sim$  100  $\sim$  100  $\sim$  100  $\sim$  100  $\sim$  100  $\sim$  100  $\sim$  100  $\sim$  100  $\sim$  100  $\sim$  100  $\sim$  100  $\sim$  100  $\sim$  100  $\sim$  100  $\sim$  100  $\sim$  100  $\sim$  100  $\sim$  1

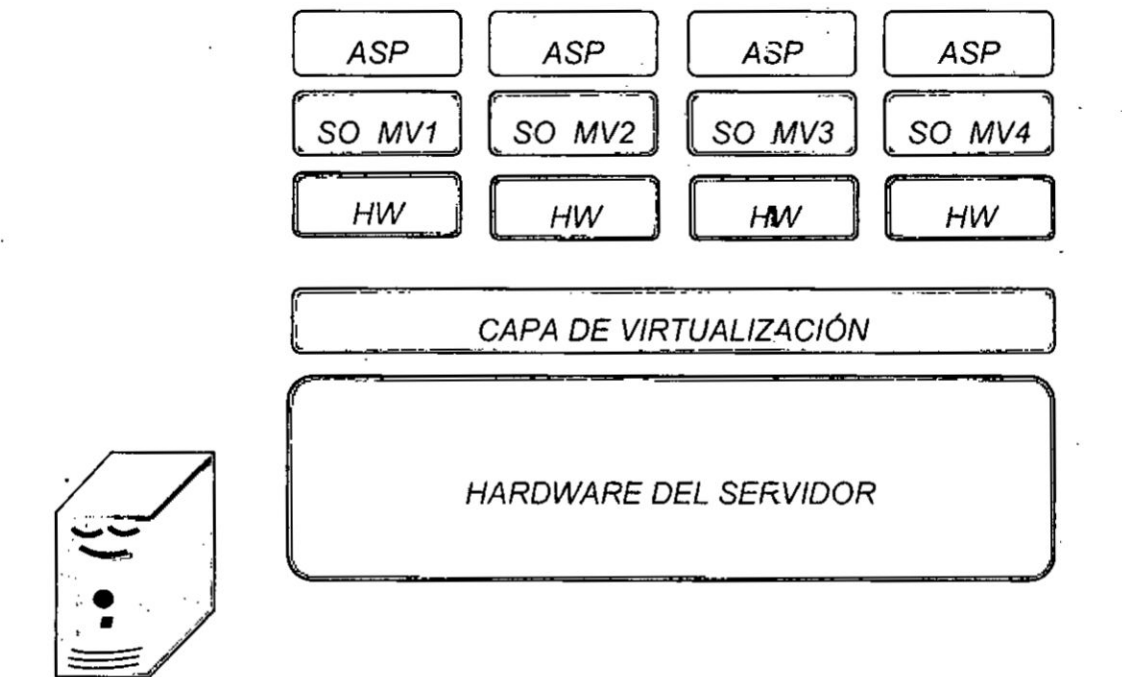

030 *Fig. 4.4 Arquitectura general de Virtualizacién sobre un servidor con* \_ *cuatro* **méquinas** *virtuales. (Fuente propia)*

*Fig. 4.5 Arquitectura general de un servidor sin Virtualizacién (Fuente propia)*

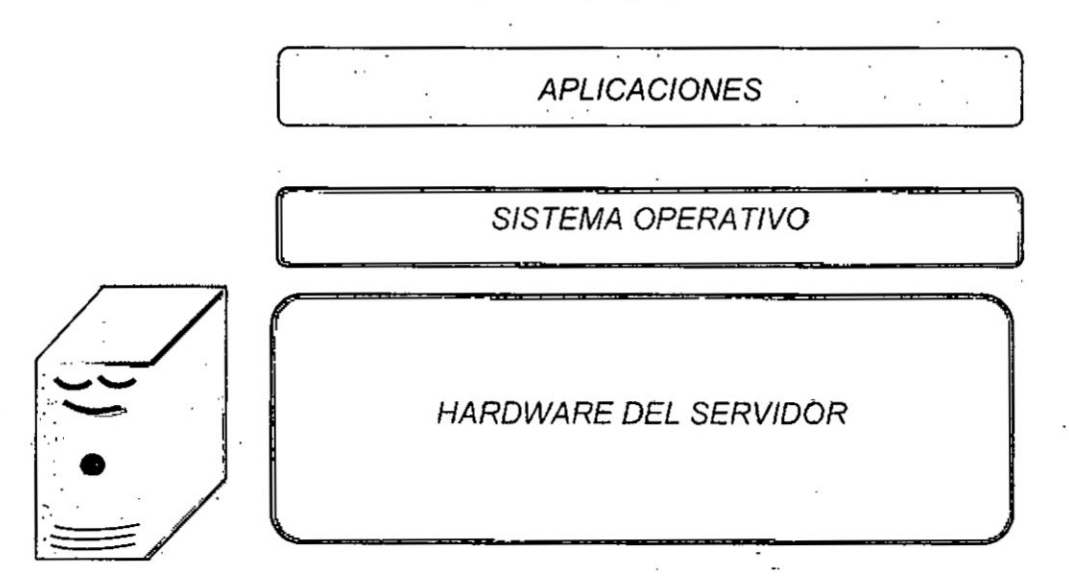

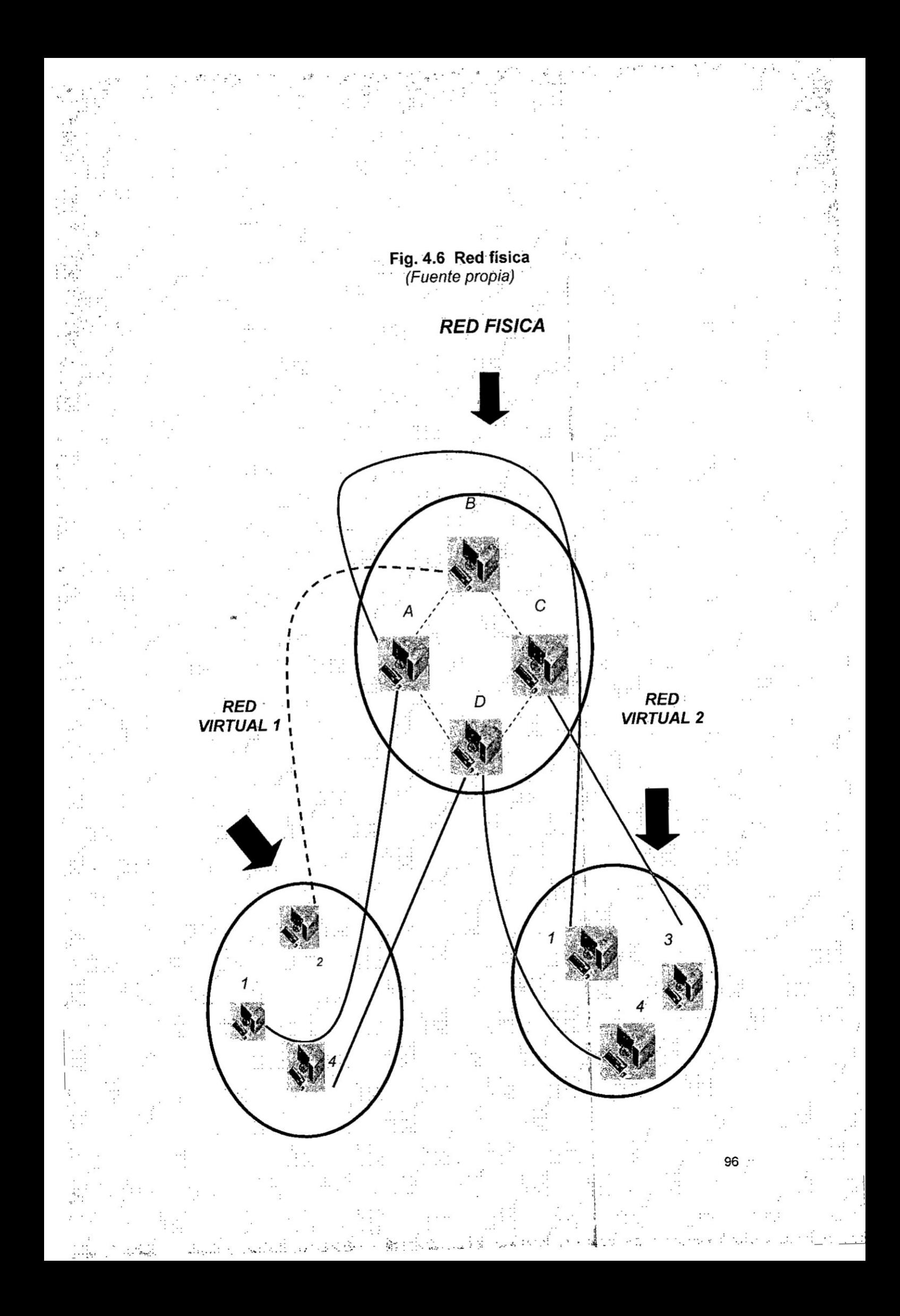

### 4.2.5 Implementación de laboratorios Virtuales.

Se describe a continuación un método para la implementación de laboratorios virtuales en la Technical faculty "Mihajilo Pupin" de Zrenjanini (Universidad de Novi Sad, Serbia & Montenegro). El laboratorio está planeado para ser usado en un curso de redes de computadores para enseñar entre otros, los siguientes tópicos: direccionamiento IP, ruteamiento estático y dinámico (RIP y OSPF), conceptos de firewall y servicios de red (Web y FTP). Para conseguir un costo accesible, la solución ha sido usar la plataforma Windows XP, debido a que el mismo laboratorio sería usado por otros cursos basados en la plataforma Windows. Las herramientas de software para la realización de los proyectos se limitan a VMWARE y PC Virtual, este último escogido por ser una versión licenciada.

La siguiente pregunta puede ser válida: ¿Cual puede ser lo más apropiado para usar con sistemas operacionales convidados que tienen que ser instalados en cada máquina virtual separadamente, y puede diferir del sistema operacional básico (Windows XP)? Considerando que el plan básico es desarrollar un ambiente de bajo costo, la elección lógica es usar Linux u otro sistema operativo open-source. Existen varias versiones Linux adecuados para su uso, entre ellos el Trustix Linux Server, compacto con instalación pequeña y bajos requisitos de hardware especialmente de memoria.

4.2.6 Ejemplos de los ejercicios en los laboratorios de redes virtuales Una de las más importantes preguntas es, ¿Cómo organizar ejercicios de ruteamiento dinámico? Esto puede ser hecho usando varias versiones de software libre. Hay muchas versiones disponibles y estables de opensource en el mercado como Zebra, Quagga **y** XORP, software usado en los ejercicios descritos es GNU Zebra free routing software, con suporte **para** RIP, OSPF y BGP4 dinamic routing protocols.

Para implementar el web service fue usado un Server APACHE y para **031** FTP, Proftpd. *\_*

Después de completada la instalación, máquinas virtuales con OS Linux y todo el software requerido fueron probadas durante el inicio y durante los ejercicios de laboratorio. Ellos fueron muy útiles y cumplieron adecuadamente Ia combinacién de software para los ejercicios descritos. Los resultados son mostrados en el capítulo siguiente. Para los ejercicios de laboratorio fue obligatorio instalar e iniciar todas las maquinas virtuales, en cada PC separadamente en el laboratorio real de computacién donde los ejercicios estaban siendo efectuados. Todas las méquinas virtuales usadas pueden ser formateadas en un único PC usado para la preparación del ambiente. Después de eso todas las máquinas virtuales \_, formateadas pueden ser copiadas a todos los otros computadores en el salón de clases.

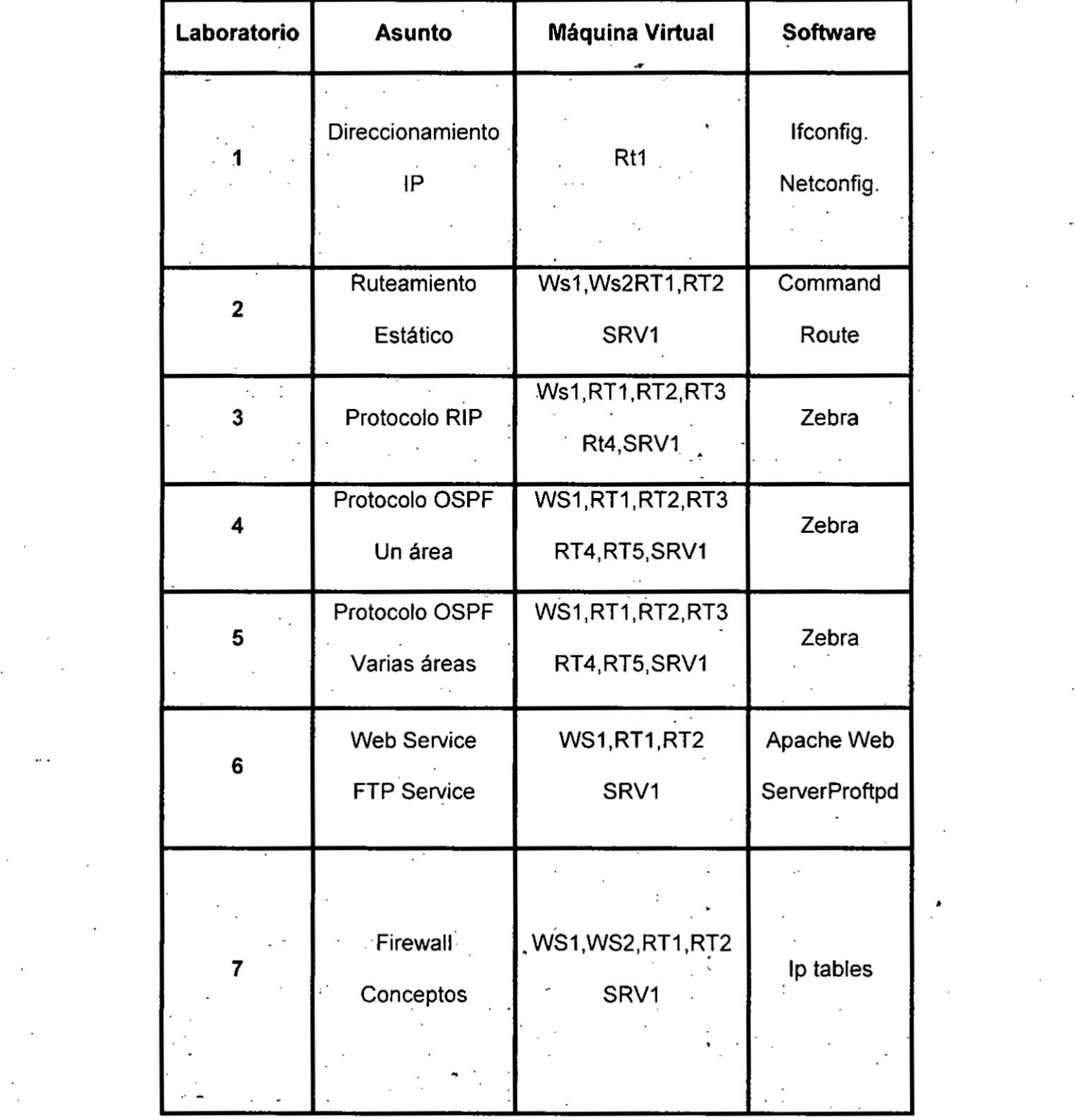

 $\ddotsc$ 

 $\sim$ .

## Tabla 4.3 Laboratorios básicos de redes \_ (Fuente propia)

**99**

 $\mathbf{1}$ 

Otra de las preguntas a ser hechas puede ser: (;cémo seran organizados los ejercicios de ruteamiento dinámico? Una respuesta puede ser, usando varios sitios de software de enrutamiento. Existen muchas soluciones disponibles y estables de open-source como se explicó anteriormente.

### 4.2.7 Experiencias en laboratorio virtuales *-*

El préximo paso fue la creacién de los ejercicios de laboratorio para el proyecto de laboratorio virtual incluyendo el planteamiento y proyecto de la topología de red para todos los ejercicios considerando las necesidades del curso y la estructura de los ejercicios de los Iaboratorios. Una topologia virtual de red que atiende estos requerimientos es presentada en la Fig. 4.7 La red necesaria para los ejercicios tiene 5 routers (RT1, RT2, RT3, RT4 y RT5), 2 workstations (WS1, WS2) y un servidor (SRV1), un total de **8** méquinas virtuales.

Sin duda que, en nuestro medio, Ia urgencia de estos mecanismos no es tan evidente si consideramos la condicién de alta tecnologia en que se sitúan, y en nuestro país todavía no es una necesidad básica tan prioritaria, pero para tener una idea más clara de la aceptación y lo que <sup>1</sup> **C** piensan los potenciales usuarios de esta tecnología, los alumnos, los hemos sometido a un cuestionario para evaluación, que mostró los resultados más adelante indicados.

*. -* Siete ejercicios de laboratorio fueron probados durante el curso de

 $100$ 

. **<sup>V</sup>** 030

computadores. Un breve resumen de cada ejercicio incluyendo los tópicos considerados, como los componentes de software requeridos que están incluidos en la tabla 4.3. Puede observarse en esta tabla que el software de enrutamiento Zebra usado en los ejercicios de los protocolos de ruteamiento dinamico RIP Y OSPF tienen similar CLI (Command Line Interface) que los comandos de los routers Cisco.

### **EJERCICIO DE "DIRECCIONAMIENTO IP"**

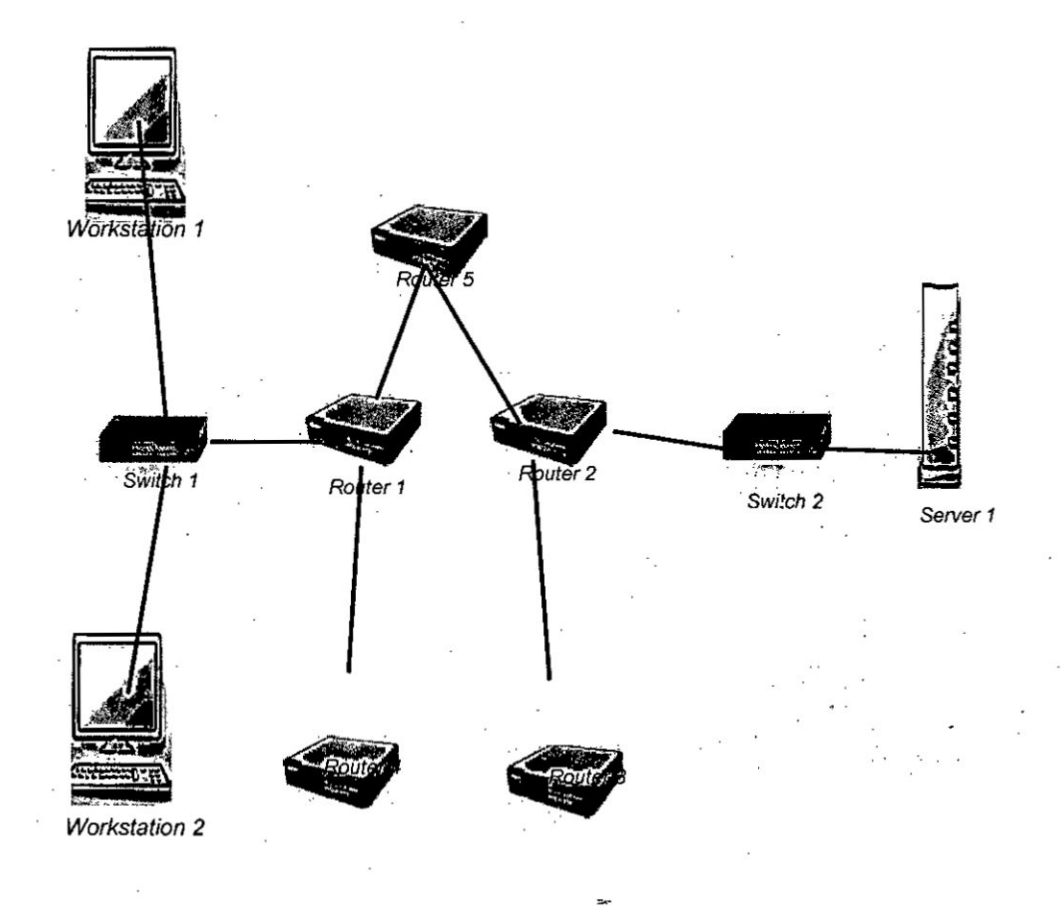

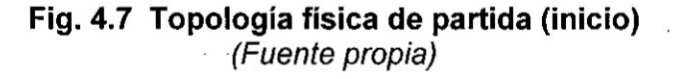

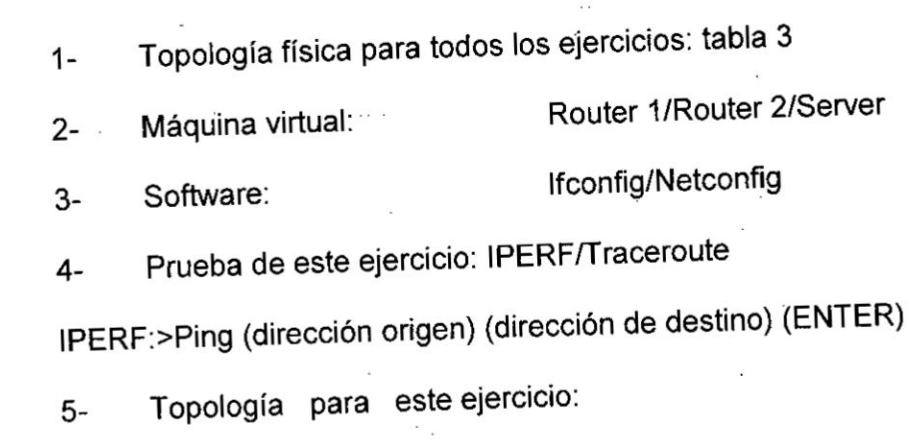

### Fig. 4.8 Topología básica para el ejercicio 1 (Fuente propia)

192.168.1.2

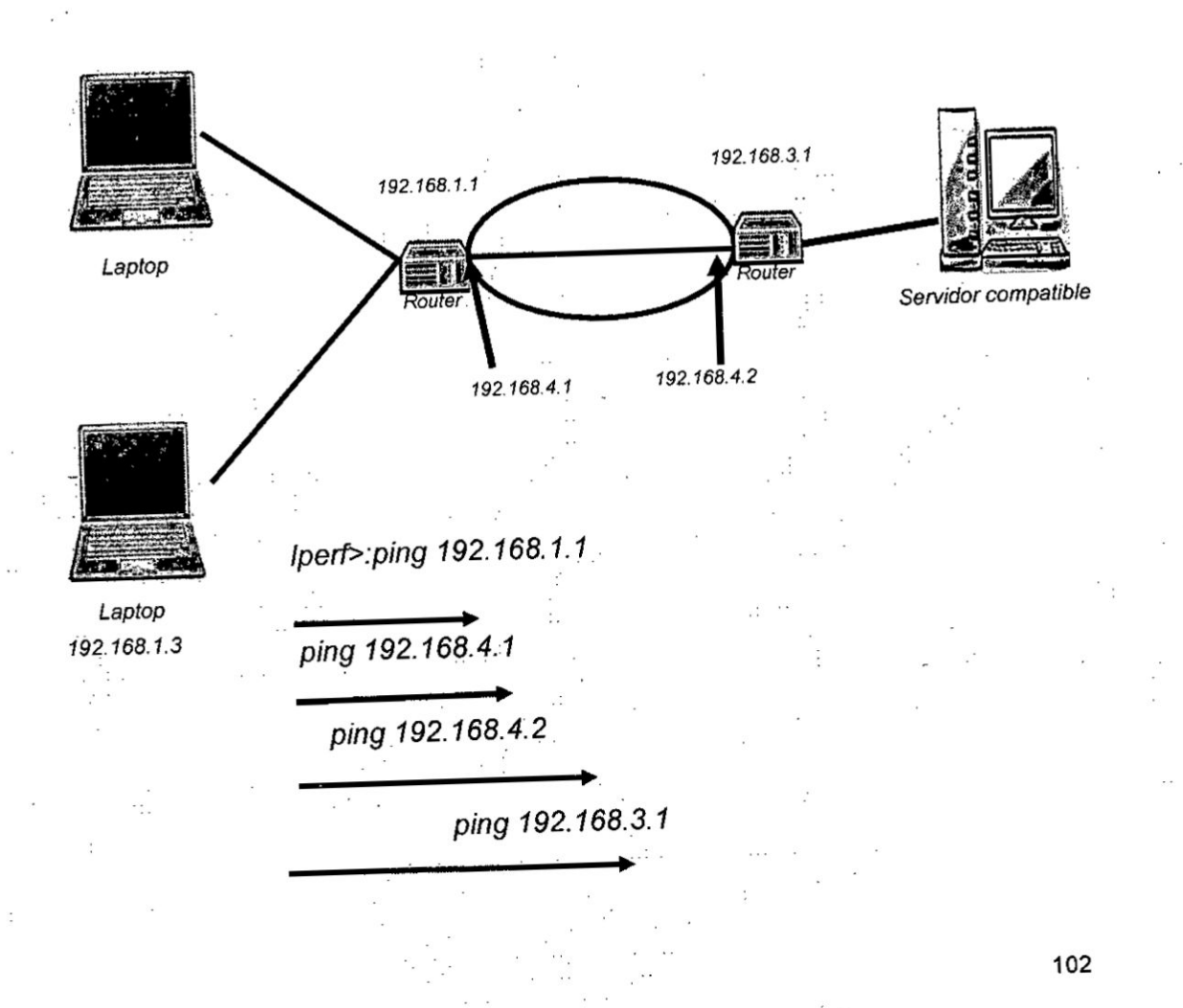

Ejemplo de configuración de router con software de ruteamiento Zebra (para la topologia de Fig. 4.8).

### Ospfd>enable

. 0spfd# configure terminal Ospfd(config)#router ospf Ospfd(config-router)#passive-interface eth3 Ospfd(config-router)#net 192.168.11.0/24 area 1 Ospfd(config-router)#net 192.16.14.0/30 area 1 Ospfd(config-router)#net 192.16.15.0/30 area 1 Ospfd(config-router)#net172.16.16.0/30 area 0 Ospfd(config-router)# area 1 stub no summary Ospfd(config-router)#exit Ospfd(config)#interface eth1 Ospfd(config-if)#ipospf cost 20 *'* Ospfd(config-if)#exit Ospfd(config)#write Configuration saved to/usr/local/etc/ospfd.conf Ospfd(config)#exit Ospfd#exit

Connection closed by foreing host

### Conceptos de redes para laboratorios

### 1.- Direccionamiento **IPv4**

Uno de los principales parámetros que es necesario configurar en cualquier dispositivo conectado **a** una red es su direccién IP. **La** direccién030 IP es el identificador del dispositivo dentro de una red y debe ser único dentro de los límites de dicha red. El uso, formato, tipos y demás

caracteristicas del direccionamiento IP estén incluidos en lo que se conoce como protocolo IP (Internet Protocol).

En la actualidad, cada vez es mayor el número y tipos diferentes de dispositivos que se conectan a redes de datos. **Desde** ordenadores de sobremesa o portátiles, videoconsolas, tablets, teléfonos (smartphones), televisores, todos ellos necesitan su propia dirección IP.

El agotamiento de las direcciones públicas utilizadas en la versión actual, versión 4 del protocolo IP, ha ocasionado el desarrollo de una nueva versión del protocolo llamada IPv6. Este nuevo protocolo lleva bastantes años desarrollado y ya ha comenzado el periodo de transición al mismo. Sin embargo, dicha transición está siendo muy lenta por lo que se espera que IPv4 se siga utilizando durante un tiempo más.

En este documento vamos **a** repasar y aclarar algunos conceptos sobre el direccionamiento lPv4.como parte de los ejemplos de aplicacién de los laboratorios de Virtualizacién.

L

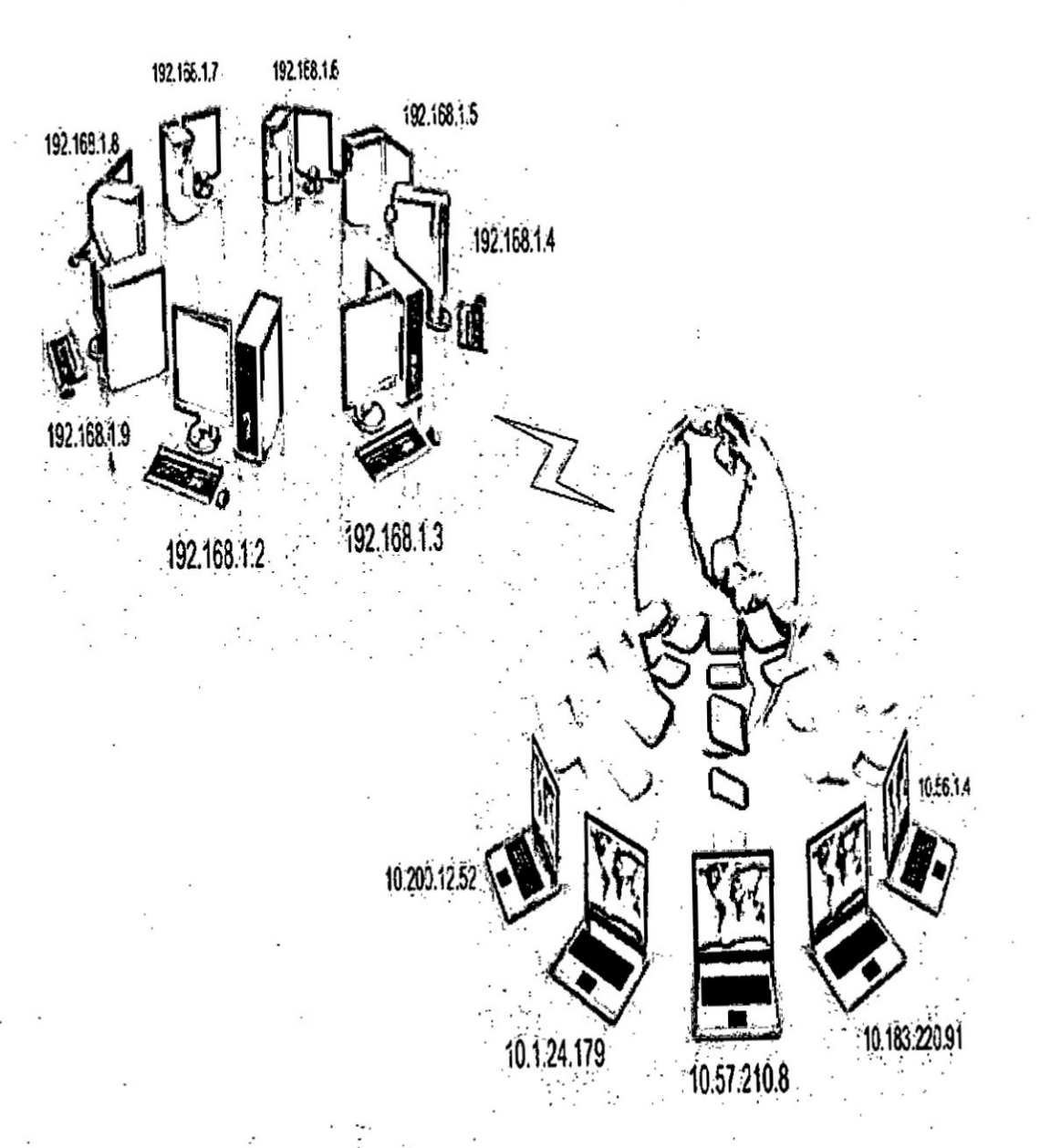

Fig. 4.9 Topología inicial para el ejercicio 2 (Fuente propia)

El direccionamiento IP proporciona un mecanismo para la asignación de identificadores a cada dispositivo conectado a una red. Antes de dar información más técnica, exponemos los principales conceptos:

- Todos los dispositivos conectados a una red que utilicen los protocolos TCP/IP (en la práctica todas las redes lo hacen) deben **tener** una direccién **IP** asignada.
- Una dirección IP es un número, que sirve para identificar de forma única a un dispositivo dentro de la red.
- La asignación de la dirección IP a un dispositivo se puede hacer de dos formas:
	- **Estática**. En este caso, alguien (yo, el administrador de la red, etc.) debe configurar manualmente todos los parámetros de red, incluyendo la direccién IP. *030 <sup>I</sup>*
	- Dinámica. En este caso, en la red donde se conecta el dispositivo debe haber un equipo que se encargue **de** asignar *<sup>I</sup> <sup>I</sup>* de forma automética (sin nuestra intervencién) una direccién IP vélida. *<sup>I</sup>* **<sup>V</sup>**
- **<sup>V</sup>** *I* En cuanto. **<sup>a</sup>** su alcance podemos distinguir dos tipos de direcciones:
	- Direcciones públicas. Son las direcciones asignadas a nispositivos conectados *a* Internet y cuya direccién IP debe ser *031* \_ *<sup>&</sup>gt;* (jnica **para** toda la Red. Hay organismos que se encargan de gestionar dichas asignaciones.
	- **Direcciones privadas**. Son direcciones asignadas a dispositivos dentro de una red que no tiene "visibilidad" con Internet. Los dispositivos que tienen asignada una dirección

privada no pueden acceder a Internet con su dirección y necesitan un dispositivo que les "preste" una dirección pública. Una vez expuestas las ideas básicas pasemos a desarrollarlas un poco más.

### Formato de una dirección IPv4

Como hemos señalado, la dirección IP es un número. En el caso de la versión 4 de IP, es un número formado por 32 dígitos binarios, es decir, 32 "unos" y "ceros":

### 110000001010100000000000000000001

Todos los sistemas informáticos manejan sus datos en formato binario, por lo que es lógico que la dirección IP sea un número binario. Sin embargo, la representación de un número binario puede no ser muy intuitiva para los que no somos "sistemas informáticos", por tanto, se decidió utilizar un formato un poco más amigable para representar una dirección IP (aunque internamente sigue siendo un número binario). Este sistema de representación de una dirección IPv4 se podría denominar punto-decimal. Consiste en dividir el número de 32 bits en cuatro grupos de 8 bits, llamados octetos, separando cada grupo por un punto:

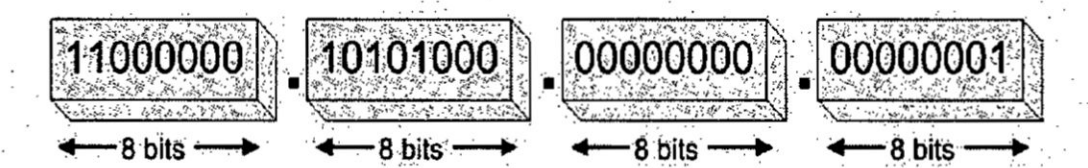

Para luego pasar cada octeto al sistema de numeración decimal, con lo que, para el ejemplo anterior quedaría:

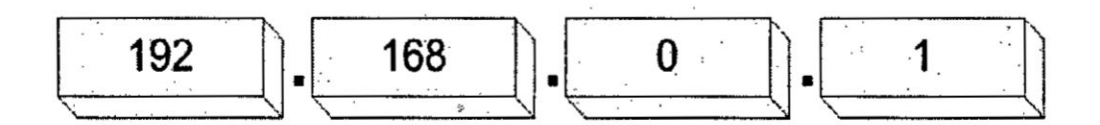

Este formato es bastante más fácil de manejar. En definitiva, para nosotros, una dirección IPv4 será un identificador numérico que representamos con cuatro grupos de números entre 0 (00000000) y 255 (11111111) separados con un punto.

### Jerarquía

El segundo aspecto importante de las direcciones IP es que tienen un componente jerárquico. Una parte de la dirección IP identifica la red (prefijo de red) y otra parte identifica al dispositivo (host) dentro de esa red.

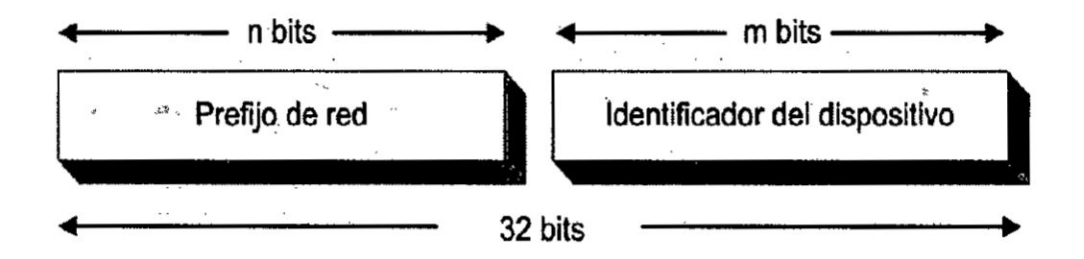

Como se ve en la figura anterior, de los 32 bits que forman la dirección IP, algunos de ellos forman el prefijo de red y el resto identificarán el dispositivo, de forma que todos los dispositivos conectados a la misma red tendrán su n primeros bits (prefijo de red) iguales. El número de bits que forman el prefijo de red y el número de bits que identifican los dispositivos lo establece el administrador de la red para el caso de redes privadas, o el organismo de gestión de direcciones públicas para el caso de direcciones públicas.

Hay valores de n y m que facilitan muchas las cosas. Por ejemplo:

- n=8 y m=24. A las redes que utilizan los 8 primeros bits para identificarse se denominan redes de clase A. Una red de clase A tiene  $2^{24}$  = 16.777.216 direcciones IP.

Todas las direcciones IP cuyo primer octeto sea un número entre 1 y 127 son direcciones que pertenecen a una red de clase A. Es decir, puede haber 128 redes de clase A.

Por ejemplo:

34.245.12 84. 110.  $62.0.1$ 20.30.40 10.

n=16 y m=16. A las redes que utilizan los 16 primeros bits para identificarse se denominan redes de clase B. Una red de clase B tiene  $2^{16}$  = 65.536 direcciones IP.

Todas las direcciones IP cuyo primer octeto sea un número entre 128 y 191 son direcciones que pertenecen a una red de clase B. Por ejemplo:

 $T_{\rm e}$ 128. 172 20. 255.99 181.255.

n=24 y m=8. A las redes que utilizan los 24 primeros bits para identificarse se denominan redes de clase C. Una red de clase tiene  $2^8$  = 256 direcciones IP.

Todas las direcciones IP cuyo primer octeto sea un número entre 192 y 223 son direcciones que pertenecen a una red de clase C. Por ejemplo:

192.168 0. 10 200.100.50. 25 209. 0. 0. 73

Las clases fueron la primera forma de organización de las direcciones IP públicas, aunque, debido al gran crecimiento que experimentó Internet esta organización de las direcciones IP se volvió bastante ineficaz, y en la actualidad sólo se sigue empleando para redes con direccionamiento privado. Para el direccionamiento público el uso de clases se sustituyó por otro mecanismo conocido como CIDR.

#### Máscara de subred

Debido a que la dirección IP está realmente formada por dos partes y que, además, estas dos partes tienen una longitud variable y complementaria, es necesario utilizar algún método que permita delimitar cada una de dichas partes. Este método se basa en la utilización de un parámetro de red conocido como máscara de subred.

La máscara de subred, es un número binario de 32 bits que se representa en formato decimal. Por tanto, su "apariencia" es similar a una dirección IP, sin embargo, NO ES UNA DIRECCIÓN IP. La máscara de subred es un número binario que está siempre asociado con una dirección IP y que

nos indica qué parte de esa dirección IP es el prefijo de red, y qué parte de esa dirección IP es el identificador de dispositivo.

Para ello, todos los bits que se utilicen para definir el prefijo de red se ponen a valor 1 en la máscara, y todos los bits que se utilicen para definir los dispositivos dentro de la red se ponen a valor 0.

La máscara de subred se utiliza especialmente para configurar subredes en redes privadas y para trabajar con rangos CIDR en redes públicas. Su uso en redes privadas sin subredes es bastante simple. Se verá con unos eiemplos.

En redes privadas de clase C se utilizan los 24 primeros bits para definir el prefijo de red y los 8 últimos para definir los dispositivos dentro de la red. Por tanto, la máscara de subred para este tipo de redes privadas sin subredes tendrá siempre los primeros 24 bits a "uno".

192.168.0. -0

Dirección IP de clase C

255.255.255. 1111111111111111111111111

Máscara de subred asociada a una IP de clase C

Máscara en binario

**En** redes privadas de clase B se utilizan los 16 primeros bits para definir el *.* **pre}401jode red** y **los 16 ultimos bits para de}401nir los dispositivos dentro** de **la red. Por tanto, Ia mascara dé subred para este tipo de redes privadas** sin  $subredes$  *tendrá siempre* los *primeros* 16 bits a "uno".

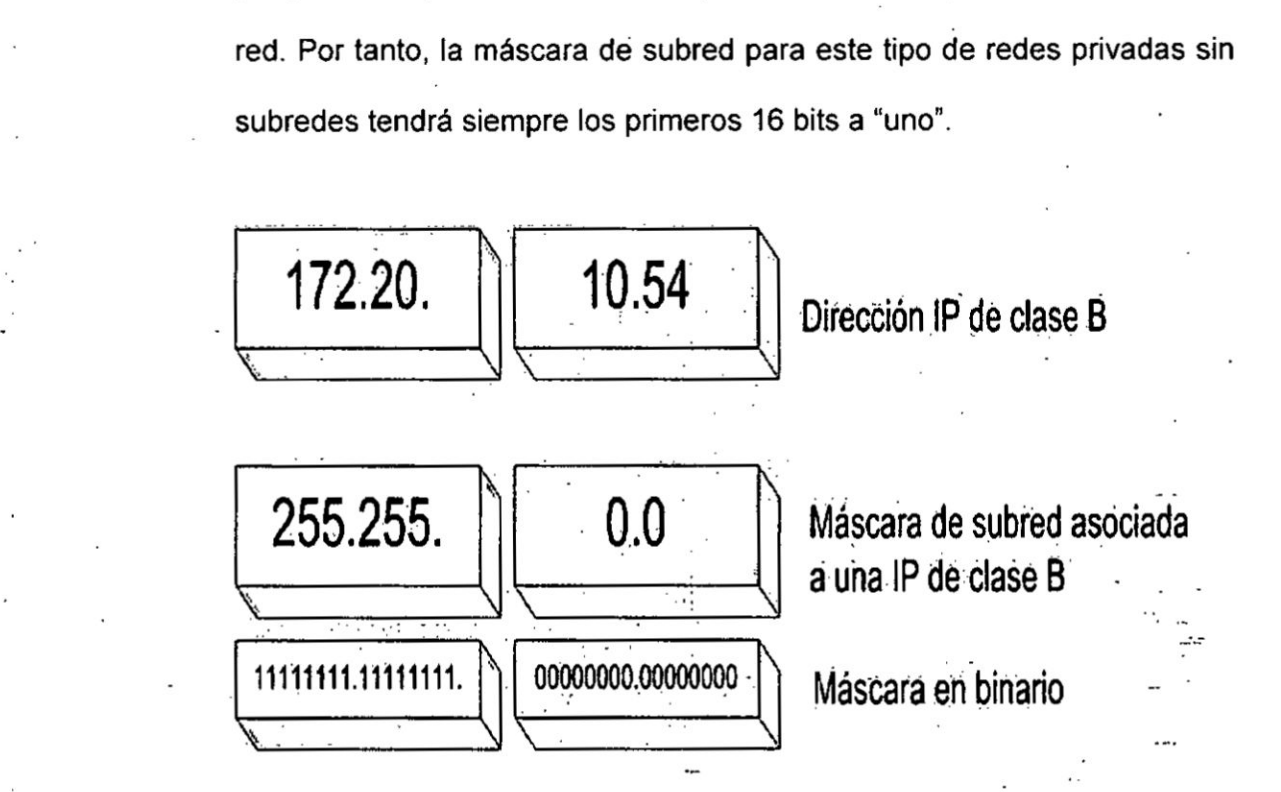

*.* **En redes privadas de clase** A **se utilizan los 8\_ primerovs bits -para de}401nir el pre}401jode red y los 24 Crltimos bits para 030de}401nir los dispositivos dentro de la <sup>V</sup> red. Por tanto, Ia mascara de** subred **para este tipo** de **redes privadas sih**  $s$ ubredes tendrá siempre los primeros 8 bits a "uno".

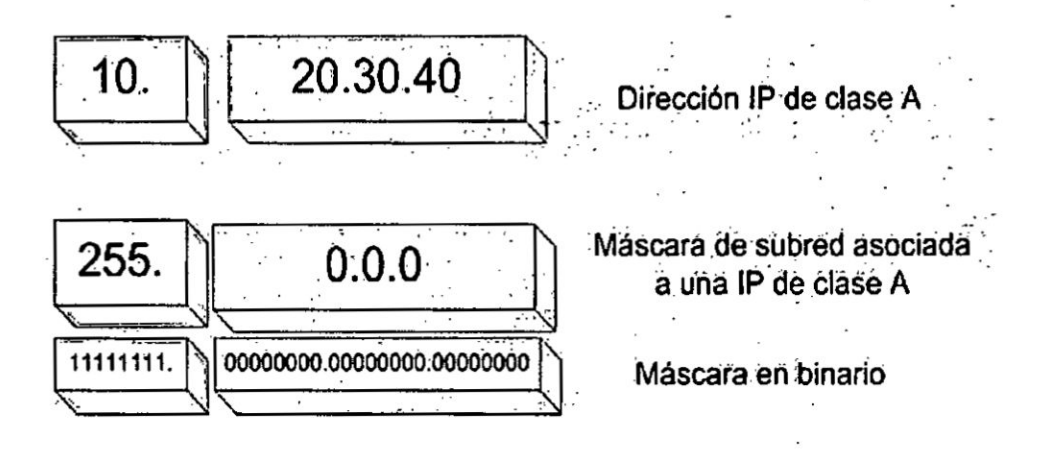

Otra forma de expresar la máscara de subred es utilizando la notación CIDR, en la cual se escribe junto a la dirección IP una barra (/) y a continuación el número de bits del prefijo de red. Ejemplos:

192.168.0.10/24

172.20.10.54 **/** 16 *031*

10.20.30.40 **/** 8

### Direcciones públicas y privadas

**031** Han cambiado mucho las cosas desde el comienzo de Internet hasta la actualidad. En un primer momento, la idea es que todos los dispositivos conectados a Internet tuvieran **su** direccién 1P p}402blica, aunque se dejaron unos pocos rangos de direcciones reservados para redes privadas que utilizaran los protocolos TCP/IP pero que no estuvieran conectados a Internet.

Pero el gran crecimiento de Internet provocé un cambio en este modelo de direccionamiento de forma que las direcciones IP públicas se reservaron fundamentalmente para routers, servidores y en general, dispositivos que necesitaran "visibilidad directa" en Internet. Mientras que la mayor parte de las redes comenzaron a utilizar direccionamiento privado.

Para que el uso de direccionamiento privado fuera posible en equipos que necesitaban conexión con Internet se desarrolló una técnica llamada
NAPT (Network Address and Port Translation) que normalmente se implementa en el router que conecta la red con Internet. Gracias a esta técnica, todos los dispositivos de una red pueden acceder a Internet utilizando la dirección pública del router. Se podría decir, que la dirección IP pública del router se comparte por todos los dispositivos de la red privada.

IP privada IP publica 192168.0.1 124.80.36.75 Rango IP privadas nterne 192 168.0.2 - 192 168.0.254 Router

Fig. 4.10 Direccionamiento público y privado<br>(Fuente propia)

El ahorro de direcciones IP públicas que supuso el uso de NAPT ha servido para que IPv4 se haya podido utilizar hasta Ia actualidad.

El criterio de asignacién de direcciones IP privadas es Iibre, es decir, se puede utilizar cualquiera de los rangos de direcciones IP privadas reservadas. Habitualmente, los operadores que proporcionan acceso residencial a Internet utilizan router configurados con direcciones privadas *,* de clase C. por ejemplo 192.168.0.1, 192.168.1.1 pero se podria utilizar cualquier otro rango de direeciones privadas.

El direccionamiento público está regulado por un organismo internacional Ilamado IANA. Dicho organismo se encarga de asignar los rangos de direcciones. IP públicas a los llamados registradores regionales, que a su vez se encargan de la asignación de direcciones IP públicas a los ISP y estos a los clientes finales.

#### Asignación dinámica de direcciones IP (DHCP)

Como se ha mencionado anteriormente, la asignación de una dirección IP a un dispositivo que esta conectado a una red se puede hacer de dos *'* formas: estática o dinámica.

Asignacién estética consiste en asignar a **un** dispositivo una direccién IP *030* **<sup>A</sup>** manualmente mediante alguna utilidad del sistema operativo. Para llevar a cabo esta asignación es necesario tener información sobre la red en la que nos encontramos y tener claro qué dirección IP podemos usar para dicha asignación.

*»* .

Se muestra en la figura 4.11 la configuración de los parámetros de red en Windows 7.

Para facilitar la tarea de configurar los parámetros de red, existe la opción *§* de utilizar la asignacién dinamica de031 dichos parémetros mediante un *\_* protocolo conocido como DHCP (Dynamic Host Configuration Protocol). Para utilizar esta opción es necesario que en la red exista un servidor **DHCP**, es decir, un equipo que proporcione una configuración de red válida a cualquier equipo que la solicite.

*<sup>&</sup>gt; »* **117 <sup>V</sup>**

Fig. 4.11 Ventana de configuración de parámetros en Windows (Fuente propia)

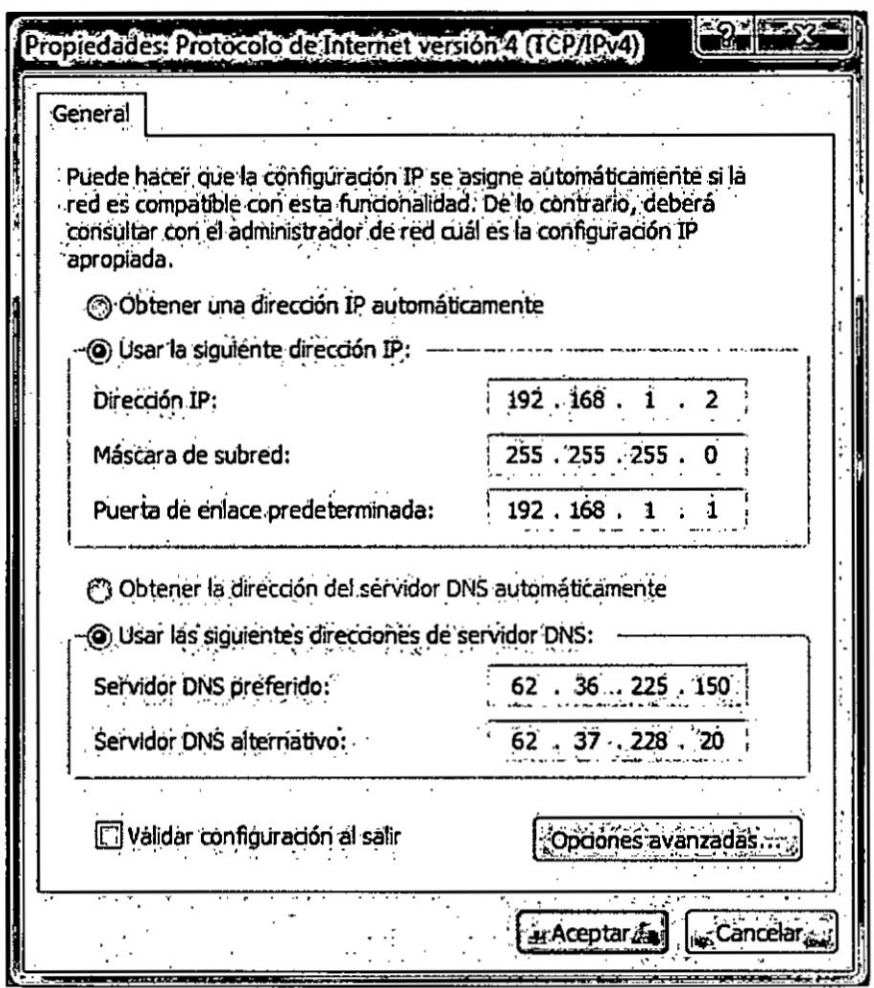

n redes pequeñas, como por ejemplo en redes residenciales, el propio router de acceso a Internet proporciona la función de servidor DHCP. En este caso, basta con indicar al sistema operativo que los parámetros de red se obtendrán de forma automática.

#### Fig. 4.12 Configuración de DHCP (Fuente propia)

piedades: Protocolo de Internet versión 4 (TCP/D)

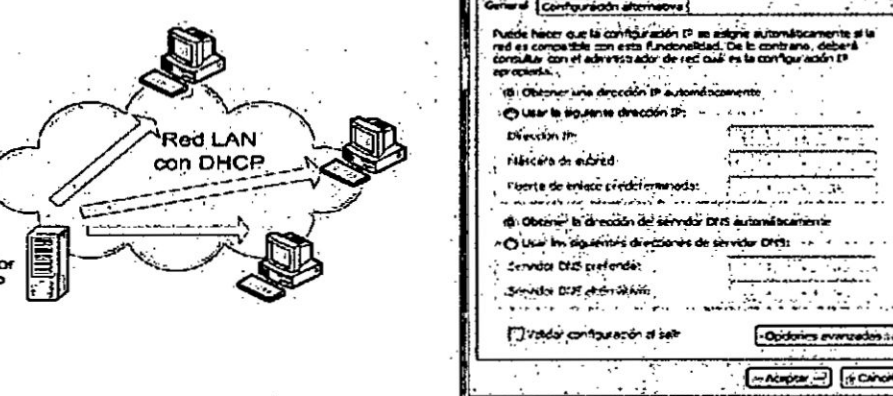

Muchos de los dispositivos más utilizados en las redes actualmente, como los teléfonos inteligentes, tablets, consolas, etc, utilizan la opción de asignación automática de los parámetros de red, por ello, normalmente no es necesario hacer ninguna configuración manual de dichos parámetros.

#### Análisis del rango global de direcciones IPv4

**DHCI** 

Para finalizar lo relativo a IPv4 se incluye una tabla que representa el rango global de direcciones IPv4, que iría desde la primera dirección 0.0.0.0 a la última 255.255.255.255. En este rango hay  $2^{32}$  = 4.294.967.296 direcciones IP. En la tabla se indica el uso que tienen los diferentes bloques de direcciones.

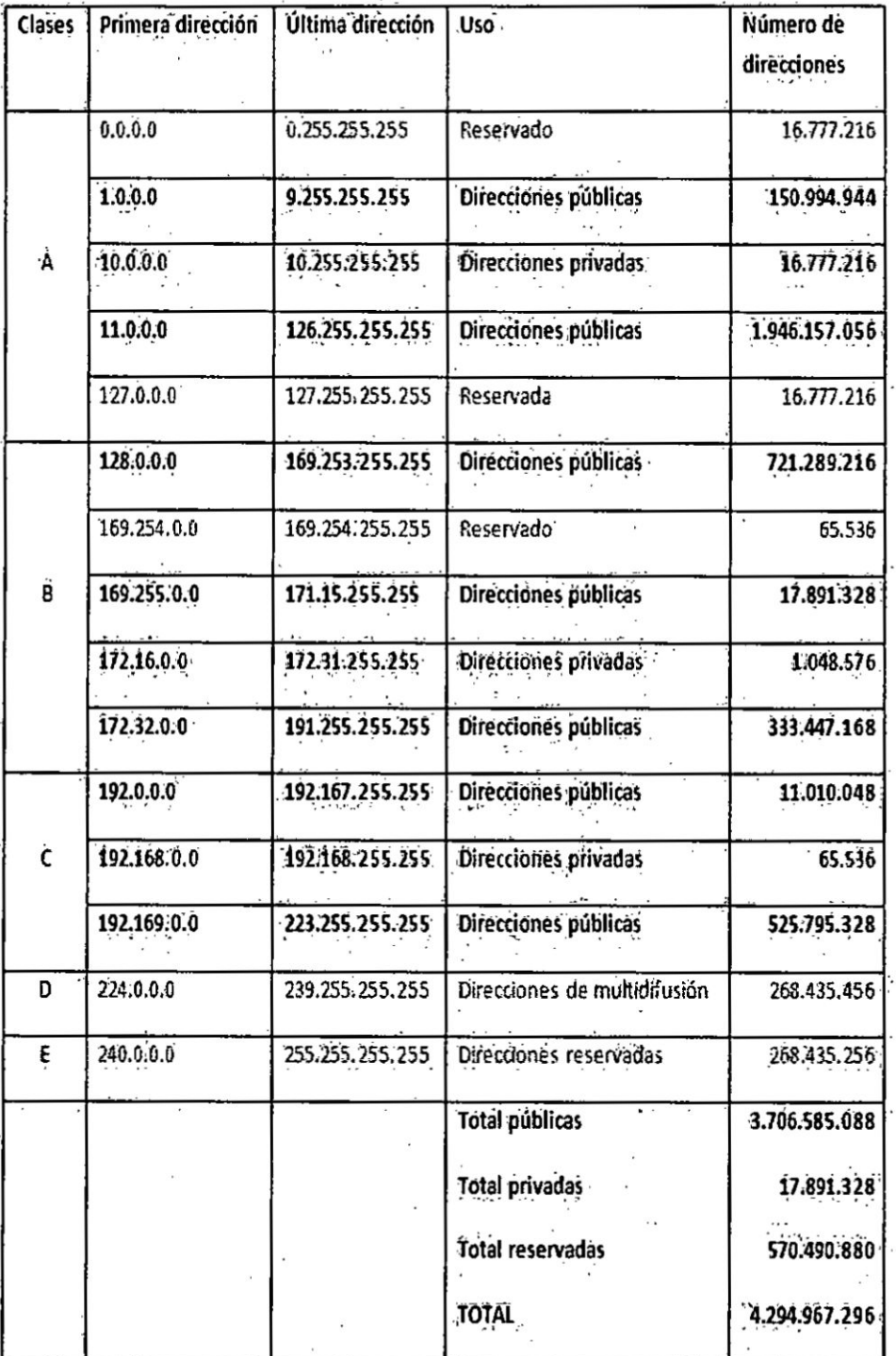

 $\mathcal{L}_{\mathcal{L}}$ 

## Tabla 4.4 Clases de direcciones IP (Fuente Virtualization for Dummies)

 $120$ .

 $\overline{\phantom{a}}$ 

#### 2.- Enrutamiento Estético

El enrutamiento es fundamental **para** cualquier red de datos, ya que transfiere información a través de una internetwork de origen a destino. Los routers son dispositivos que se encargan de transferir paquetes de una red a la siguiente.

Las rutas estáticas son definidas manualmente por el administrador para que el router aprenda sobre una red remota. Las rutas estéticas necesitan pocos recursos del sistema, es recomendable utilizarlas cuando nuestra red esté compuesta por unos cuantos routers o que la red se conecte **a** internet solamente a través de un único ISP.

Las rutas estaticas son muy comunes y no requieren la misma cantidad de procesamiento **y** sobrecarga que, como veremos, requieren los protocolos de enrutamiento dinamico.

El comando para configurar una ruta estática es "ip route" y su sintaxis más simple es la siguiente:

router(config)#iproute dirección-red mascara-subred {direccion-ip| interfazsalida} *-*

Dónde:

dirección-red: Es la dirección de la red remota que deseamos alcanzar. méscara-subred: rnéscara de subred de la red remota. *030* **<sup>Q</sup>**

Dirección-ip: Dirección ip de la interfaz del router vecino (ip del siguiente salto).

Interfaz-salida: Interfaz que utilizará el router para enviar paquetes a la red remota de destino.

Por lo tanto, una ruta estática puede configurarse de 2 maneras: router(config)#iproute direccion-red mascara-subred direccion-ip router(config)#iproute direccion-red mascara-subred interfaz-salida.

#### **Función del router**

El router es una computadora diseñada para fines especiales que desempeña un rol clave en el funcionamiento de cualquier red de datos. Los routers son responsables principalmente de la interconexión de redes por medio de:

*-* La delerminacién del mejor camino para enviar paquetes

El reenvío de los paquetes a su destino

Los routers reenvían paquetes mediante la detección de redes remotas y el mantenimiento de la información de enrutamiento. El router es la unión o interseccion que conecta-multiples redes IP. La principal decision de *024* envío de los routers se basa en la información de Capa 3, la dirección IP de destino.

La tabla de enrutamiento del router se utiliza para encontrar la mejor coincidencia entre la dirección IP de destino de un paquete y una direccién de red en la tabla de enrutamiento. La tabla de enrutamiento determinará finalmente la interfaz de salida para reenviar el paquete y el

.- *A"* 122

router Io encapsularé en !a trama de enlace de datos apropiada para dicha interfaz de salida

#### **Conexiones del Router**

Para las conexiones WAN, los routers Cisco admiten los estándares EIA/TIA-232, EIA/TIA-449, V.35, X.21 y EIA/TIA-530 para conectores seriales, como se muestra. No es importante memorizar estos tipos de *.* conexiones. Solo debe saber que un router tiene un puerto DB-60 que puede admitir cinco esténdares de cableado diferentes. Debido a que admite cinco tipos de cableado diferentes, este puerto a veces se denomina puerto serial cinco en uno. El otro extremo del cable serial cuenta con un conector adecuado para uno de los cinco estándares posibles.

#### conexiones al Router

### Existen **2** tipos de cables UTP

- 1) Conexión directa (streight)
- 2) Conexién cruzada (crossover) tiene conectado el cable <sup>1</sup> a 3 **y** 2 a 6.

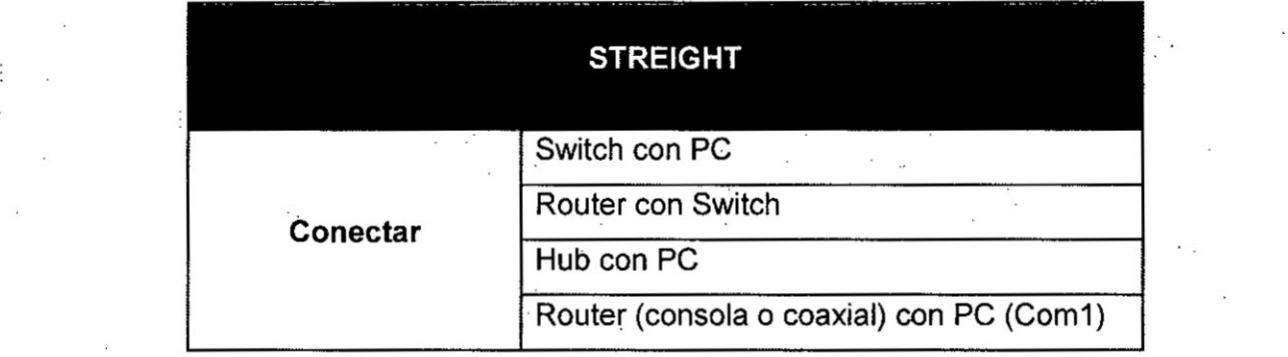

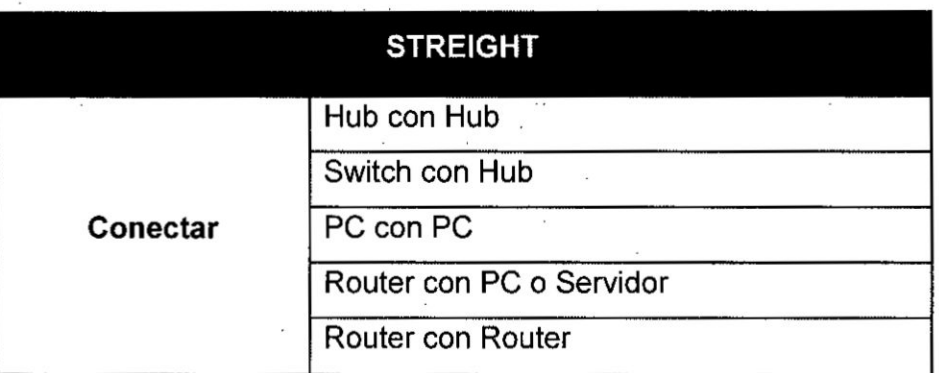

## Fig. 4.13 Conexiones Switch - Router - Pc (CISCO)

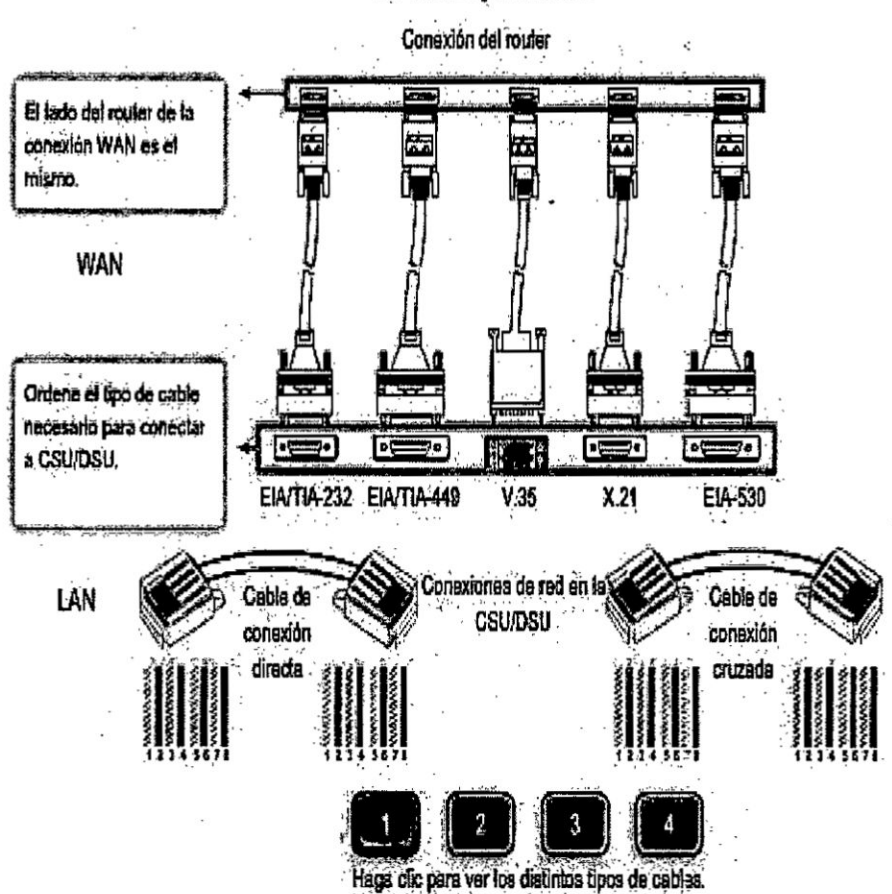

Conexiones y conectores

#### Lectura de **la** tabla de enrutamiento

Vea la tabla 4.4 de enrutamiento. Observe que R1 ahora tiene una interfaz FastEthernet 0/0 "conectada directamente" como una red nueva. La interfaz se configuró con la dirección IP 172.16.3.1/24, lo que hace que <sup>1</sup> sea miembro de **la** red 172.16.3.0/24.

Analice **Ia** siguiente Iinea de resultados de **la** tabla: <sup>C</sup>

**C** 172.16.3.0 is directly connected, FastEthernet0/0

 La letia **C al** comienzo de **la** ruta indica que es una red conectada *<sup>v</sup>* directamente. En **otras palabras. R1** tiene una interfaz que pertenece a esta red. El significado de C se define en la lista de códigos, en la parte **.** superior de **la tabla** de enrutamiento.

*<sup>&</sup>gt;* La **mascara** de subred /24 **para** esta ruta se muestra en **la** Iinea que se <sup>I</sup> encuentra encima de **la ruta** real. *030*

172.16.0.0/24 es una **subred <sup>V</sup>**

C 172.16.3.0 está directamente conectada, FastEthernet0/0

# Fig. 4.14 Ejercicio de configuración de Router<br>(Fuente propia)

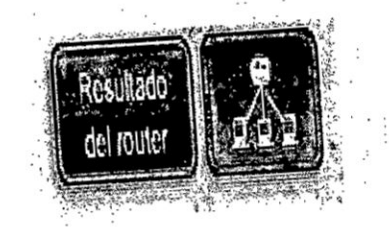

(2004年1月1日) 中国語

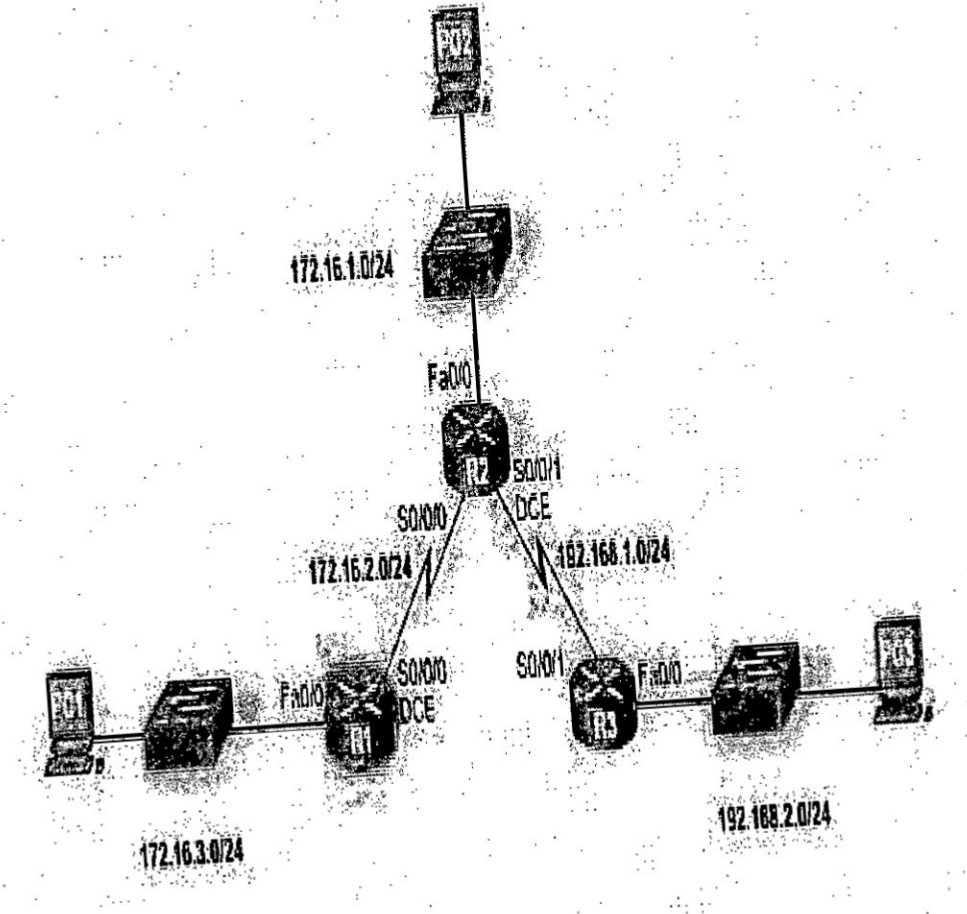

A continuación, configuraremos la interfaz serial 0/0/0 en el router R1. Esta interfaz se encuentra en la red 172.16.2.0/24 y se le asigna la dirección IP y la máscara de subred de 172.16.2.1/24. El proceso que

<sup>22</sup> utilizamos **para** la configuracién de la interfaz serial 0/0/0 es similar al <sup>1</sup> proceso que utilizamos para configurar la interfaz FastEthernet 0/0. **<sup>E</sup>**

R1(config)#interface serial 0/0/0 **<sup>E</sup>** R1(con}401g-if)#ipaddress 172.16.2.1 255.255.255.0 R1 (config-if)#no shutdown

Después de haber ingresado estos comandos, el estado de la interfaz serial puede variar según el tipo de conexión WAN. Utilizaremos <sup>3</sup> conexiones punto a punto seriales **y** dedicadas entre dos routers. La interfaz serial se encontrará en estado up sólo después de que el otro extremo del enlace serial también haya sido configurado correctamente. Podemos mostrar el estado actual de la interfaz serial **0/O/0** utilizando el comando show interfaces serial 0/0/0, como se muestra en la Fig. 4.15.

Como puede verse, el enlace todavía está desactivado. El enlace está desactivado porque todavía no hemos configurado ni habilitado el otro extremo del enlace serial.

R1#show interfaces serial O/0/0

Serial0/0/0 is administratively down, line protocol is down.

Configuraremos ahora el otro extremo de este enlace: enlace serial 0/0/0 *» »* para el router R2. *-*

R2(config)#interface serial 0/0/0 R2(config-if)#ip address 172.16.2.2 255.255.255.0 R2(config-if)#no shutdown

<sup>I</sup> 127

Si ahora se ejecuta el comando show interfaces serial 0/0/0 en cualquiera de los routers, se comprobará que el enlace aún está up/down.

R2#show interfaces serial 0/0/0 Serialo/O/O is up, line protocol **is** down.

#### 3.- PROTOCOL0 RIP (ENRUTAMIENTO **IP)**

El protocolo RIP (Protocolo de información de encaminamiento) es un protocolo de puerta de enlace interna o IGP (Internal Gateway Protocol) utiiizado por los routers, derivado del protocolo GWINFO de XEROX y que se ha convertido en el protocolo de mayor compatibilidad para las redes *.* Internet, fundamentalmente por su capacidad para inter operar con cualquier equipo de encaminamiento, aun cuando no es considerado el más eficiente.

Existen tres versiones de RIP:

1- RIP v1: No soporta subredes ni CIDR (Encaminamiento Inter-Dominios sin Clases, estándar para la interpretación de direcciones IP). Tampoco incluye ningún mecanismo de autentificación de los mensajes. Actualmente en desuso. Se rige por la RFC 1058.

2.-RIP v2: Soporta subredes, CIDR y VLSM. Soporta autenticación utilizando uno de los siguientes mecanismos: no autentificación, autentificación mediante contraseña, autentificación mediante contraseña codificada mediante MD5 (desarrollado por Ronald Rivest). Se rige por la RFC 1723-2453.

3.- RIPng: RIP para IPv6. Se rige por la RFC 2080. El protocolo RIP, es una implementacién directa del eneaminamiento vector-distancia. Utiliza <sup>1</sup> UDP para enviar sus mensajes a través del puerto 520. Calcula el camino \_ más corto hacia la red de destino usando el algoritmo del vector de distancias.

Esta distancia o métrica, la determina usando el número de saltos de router en router hasta alcanzar la red de destino. Para ello usa Ia métrica informada por su vecino más próximo más uno. La distancia administrativa (grado de conocimiento y confiabilidad) máxima es de 120 *<sup>7</sup>* (RlP2)

Grupo de Routers A, B, C, D usando la estrategia de vector de distancia basada en métrica de saltos, como base del protocolo de encaminamiento dinámico

 $RIP$  1 no es capaz de detectar rutas circulares, por lo que necesita limitar el tamaño de la red a 15 saltos. Al alcanzar el valor de 16, se considera como infinito y el destino es eliminado de la tabla (destino inalcanzable).

Las métricas solo se actualizan cando se informan rutas más cortas o bien cuando los destinos indican nuevas rutas. Las rutas tienen un tiempo de vida de 180 segundos. Pasado este tiempo, si no se han recibido mensajes que confirmen que esa ruta está activa, se borra. Estos 180 segundos, corresponden a 6 intercambios de información.

RIP privilegia la ruta más corta independiente de cualquier otra consideración, sin embargo, puede resultar que un camino más largo sea

más conveniente.

#### <sup>1</sup> **031** RIP Modo de Operacién

Cuando RIP se inicia, envía un mensaje a cada uno de sus vecinos (en el puerto bien conocido 520) pidiendo una copia de la tabla de *030* encaminamiento del vecino. Este mensaje es.una sollcitud (el campo "command" se pone a 1) con "address family" a 0 y "metric" a 16. Los "routers" vecinos devuelven una copia de sus tablas de encaminamiento. Cuando RIP está en modo activo envía toda o parte de su tabla de encaminamiento a todos los vecinos (por broadcast y/o con enlaces punto a punto). Esto se hace cada 30 segundos. La tabla de encaminamiento se

envía como respuesta ("command" vale 2, aunque no haya habido *-* petlcion).

Cuando RIP descubre que un valor ha cambiado, Ia difunde por broadcast a los demas "routers".

 CuandoRlP recibe una respuesta, el mensaje se valida y la tabla local se actualiza si es necesario. Para mejorar el rendimiento y la fiabilidad, RIP especifica que una vez que un "router" (o host) ha aprendido una ruta de <sup>I</sup> otro, debe guardarla hasta que conozca una mejor (de costo estrictamente menor). Esto evita que los "routers" oscilen entre dos o más rutas de igual costo.

Cuando RIP recibe una petición, distinta de la solicitud de su tabla, se devuelve como respuesta la medida para cada entrada de dicha petición fijada al valor de la tabla local de encaminamiento. Si no existe ruta en la

#### tabla local, se pone en 16.

Las rutas que RIP aprende de otros "routers" expiran a menos que se vuelvan a difundir en 180 segundos (6 ciclos de broadcast). Cuando una ruta expira, su medida cambia a infinito, la invalidación de la ruta se difunde a los vecinos, y 60 segundos más tarde, se borra de la tabla.

#### Ventajas de RIP

RIP es más fácil de configurar (comparativamente a otros protocolos). Es un protocolo abierto (admite versiones derivadas aunque no necesariamente compatibles).

Es soportado por la mayoría de los fabricantes.

#### Desventajas de RIP

Su principal desventaja, consiste en que, para determinar la mejor métrica, únicamente toma en cuenta el número de saltos, descartando otros criterios (AB, congestión, etc.).

RIP tampoco está diseñado para resolver cualquier posible problema de encaminamiento. El RFC 1720 (STD 1) describe estas limitaciones técnicas de RIP como graves y el IETF está evaluando candidatos para reemplazarlo aunque OSPF es el favorito. Este cambio, está dificultado por la amplia expansión de RIP y necesidad de acuerdos adecuados

#### 4.- OSP (OPEN SHORTEST PATH)

#### **OPEN SHORTEST PATH FIRST (OSPF)**

El OSPF (Camino más corto abierto) es un protocolo de encaminamiento

jerárquico de pasarela interior o IGP (Interior Gateway Protocol), que usa el algoritmo Dijkstra enlace-estado (LSA - Link State Algorithm) para calcular la ruta más corta posible. Usa "cost" como su medida de métrica. Además, construye una base de datos enlace-estado idéntica en todos los encaminadores de la zona.

OSPF es probablemente el tipo de protocolo IGP más utilizado en redes grandes. Puede operar con seguridad usando MD5 (Message-Digest Algorithm 5, es un algoritmo de reducción criptográfico de 128 bits) para autentificar a sus puntos antes de realizar nuevas rutas y antes de aceptar avisos de enlace-estado.

*\_* En general se ha planteado y se le supone sucesor natural a RIP. La última versión, la versión tres, es la más reciente. Esta soporta IPv6, así como las extensiones multidifusión para OSPF (MOSPF), aunque no están demasiado utilizadas.

Algunas de las principales recomendaciones que rigen a este protocolo: 1.- RFC - 1583 OSPF v.2.

- <sup>~</sup> 2.- RFC *-* 1793 Extensiones de OSPF que soportan demandas de **circuitos.** In the set of  $\mathbf{v}$  is a set of  $\mathbf{v}$  of  $\mathbf{v}$  is a set of  $\mathbf{v}$  is a set of  $\mathbf{v}$  is a set of  $\mathbf{v}$  is a set of  $\mathbf{v}$  is a set of  $\mathbf{v}$  is a set of  $\mathbf{v}$  is a set of  $\mathbf{v}$  is a s
	- 3.- RFC -~1586 Guía de estudio para usar OSPF sobre Redes Frame Relay.
- 4.- RFC *-* 1584 Extensiones de Multienvlo o Multidifusion **para** OSPF.
- ; 5.- RFC *-* 1403 lnteraccion entre OSPF y BGP

#### Características generales de OSPF

- 1.- Es uno de los mas importantes IGP (Interior Gateway Protocol).
- 2.- Recomendado por IETF (Internet Engineering Task Force) **para** redes IP.
- 3.- Basado en algoritmo de Estado de Enlaces SPF (Shortest Path First),
- 4.- Soporta prefijos de longitud variable (VLSM, Variable Length Subnet Mask): prefijos + máscaras.
- 5.- Encaminamiento jerárquico (AS divididos en áreas, AS = Autonomous System (Sistema Autónomo).
- 6.- Encaminamiento multimétrico.
- 7.- Control sobre la inyeccion de rutas externas.
- 8.- Descubrimiento dinámico de routers vecinos.
- 9.- Adaptación a redes locales.
- 10.-Soporte para autentificación de mensajes

OSPF puede "etiquetar" rutas y propagar esas etiquetas por otras rutas. Además una red OSPF se puede descomponer en redes más pequeñas. Posee un área especial llamada área backbone que forma la parte central de la red y donde hay otras áreas conectadas a ella. Las rutas entre diferentes areas circulan siempre por el backbone, por lo tanto, todas las

areas deben conectar con el backbone. Si no es posible hacer una conexion directa con el backbone, se puede hacer un enlace virtual entre redes.

Los encaminadores en el mismo dominio de multidifusién, 0 en el extremo 030 de un enlace punto-a-punto forman enlaces cuando se descubren los **<sup>V</sup>** unos a los otros.

Los encaminadores eligen a un encaminador designado (DR, Designed *-* Router) y un encaminador designado secundario (BDR, Backup DR) que actúan como hubs para reducir el tráfico entre los diferentes encaminadores.

OSPF puede usar tanto multidifusiones como unidifusiones, para enviar paquetes de bienvenida y actualizaciones de enlace-estado. Las direcciones de multidifusiones usadas son 224.0.0.5 y 224.0.0.6. Al contrario que RIP 0 BGP, OSPF no usa ni TCP ni UDP, sino que usa IP directamente, mediante el IP protocolo 89\*.

Protocolo 89: En el campo de datos del protocolo IP bajo la designación protocolo, el número 89 equivale a OSPF.

Las interfaces OSPF pueden encontrarse en uno de siete estados. Los vecinos OSPF progresan a través de estos estados, uno a la vez en el siguiente orden:

Estado Desactivado (Down State): No hay intercambiado de informacién con ningún vecino.

Estado de Inicializacién (lnit State): Los encaminadores OSPF envian

<sup>v</sup> **.** 134

paquetes tipo 1, o paquetes Hello, *a* intervalos regulares con el fin de *<sup>I</sup>* establecer una relacién con los encaminadores vecinos, al recibir el paquete entra a estado de inicializacién.

Estado de Dos-Vias (Two-Way): Empleando paquetes Hello, cada **<sup>V</sup>** enrutador OSPF intenta establecer el estado de dos-vlas, o comunicacién **<sup>V</sup>** bidlreccional, con cada enrutador vecino en la misma red IP. Entre otros casos, el paquete Hello incluye una lista de los vecinos OSPF conocidos por el origen.

El estado de Dos-Vias es la relacién més bésica que vecinos OSPF pueden tener, pero la información de encaminamiento no es compartida entre estos.

#### Paquete OSPF

Este consiste en nueve campos. *\_*

1.- Versión Number: Identifica la Versión de OSPF.

2.- Type: Identifica el tipo de paquete OSPF (Hello, estado de la base do datos, estado y requerimientos del enlace).

3.- Packet Length: Especifica el tamaño del paquete incluida la cabecera.

4.- Router ID: Identifica el origen de los paquetes.

5.- Área ID: Identifica el área de la cual los paquetes pertenecen, todos los paquetes OSPF están ligados a un área.

6.- Cheksum: Permite el chequeo de la integridad del paquete.

7.- Authentication Type: Contiene el tipo de autentificación de OSPF

#### (seguridad). .

8.-Authentication: Contiene la información de autentificación.

<sup>1</sup> 9.-Data: Contiene encapsulada la informacién de capas superiores.

#### \ DESCRIPCION DE LAS OPERACIONES EN OSPF

La secuencia básica de operaciones realizadas por los "routers" OSPF routers es:

a'.- Descubrir vecinos OSPF.

b.- Elegir el DR (designed router).

c.- Formar adyacencias (elementos cercanos).

d.- Sincronizar bases de datos.

e.- Calcular Ia tabla de encaminamiento.

**<sup>V</sup>** f.- Anunciar los estados del enlace.

Los "routers" efectuarán todos estos pasos durante su activación, y los repetirén en respuesta a eventos de red. Cada "router" debe ejecutar estos pasos para cada red a la que está conectado, excepto para calcular *030* la tabla de encaminamiento. Cada "router" genera y mantiene una sota tabla de encaminamiento para todas las redes.

#### **SALIDA DEL ALGORITMO DE DIJKSTRA:**

El valor del resultado del algoritmo de DIJKSTRA (la salida).

- Corresponde al valor de la suma de los enlaces más cortos (camino más corto) entre los puntos de interés y no al camino mismo.
- Con una pequeña modificación, podemos obtener la secuencia de los enlaces.
- Valor:  $D(1,6)=6$
- Enlaces={1,2,5,6}

## Fig. 4.15 Algoritmo de DIJKSTRA (Fuente Dummies)

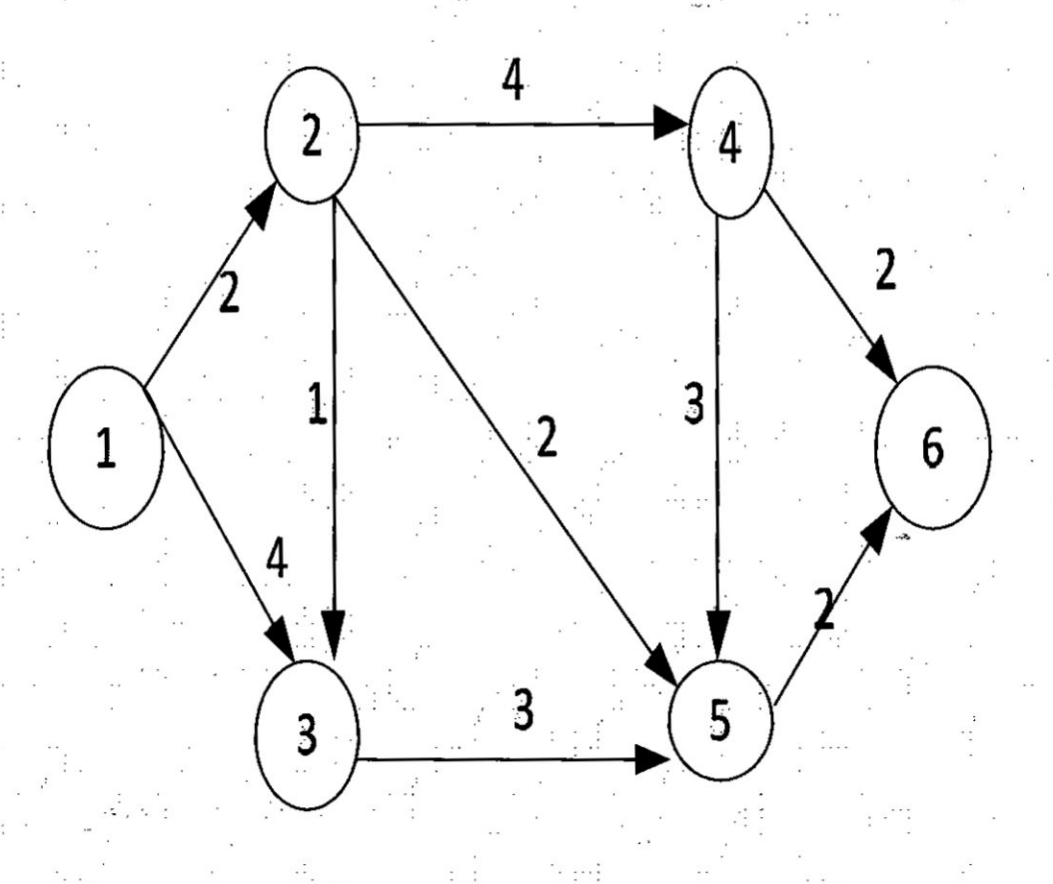

 $5 - FTP$ 

El protocolo FTP se empezó a utilizar en abril de 1971, publicado como

el RFC 114, antes de que existiera la pila TCP/IP. La estructura general fue establecida en 1973. Fue modificado varias veces, añadiendo nuevos comandos y funcionalidades. Al final se publicó el RFC 959 en octubre de 1985, que es la que se utiliza actualmente.

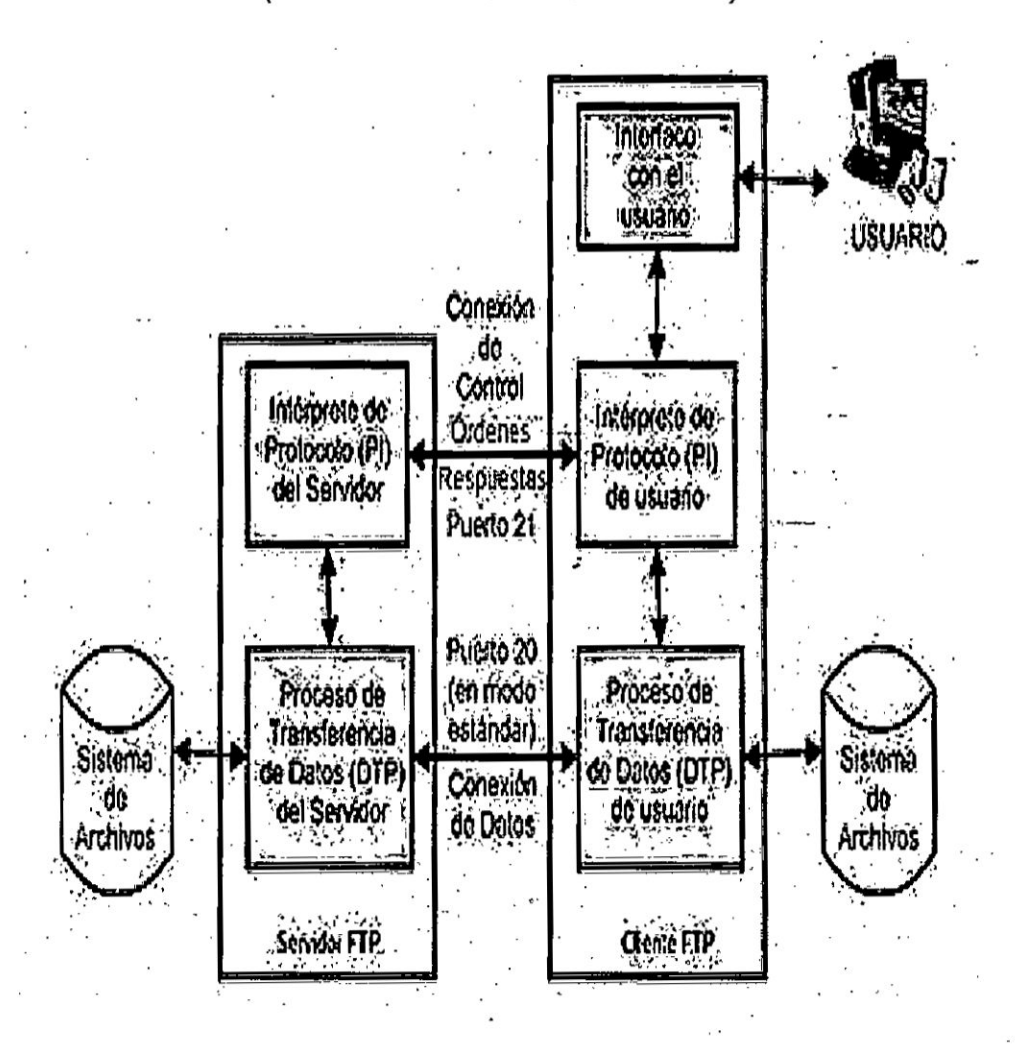

Fig. 4.16 Modelo FTP (Fuente Virtualization for Dummies)

En el modelo, el intérprete de protocolo (PI) de usuario inicia la conexión de control en el puerto 21. Las órdenes FTP estándar las genera el PI de **<sup>V</sup>** <sup>y</sup> usuario y se transmiten al proceso servidor *a* través de **la** conexion de control. Las respuestas estándar se envían desde la PI del servidor hasta Ia PI de usuario por la conexion de control como respuesta *a* las ordenes.

Estas órdenes FTP especifican parámetros para la conexión de datos (puerto de datos, modo de transferencia, tipo de representacion y *030* estructura) y la naturaleza de la operacion sobre el sistema de archivos (almacenar, recuperar, añadir, borrar, etc.). El proceso de transferencia de datos (DTP) de usuario u otro proceso en su lugar, debe esperar a que el servidor inicie la conexion al puerto de datos especificado (puerto 20 en modo active 0 esténdar) **y** transferir los datos en función de los parámetros que se hayan especificado.

Vemos también en el diagrama que la comunicacién entre cliente **y** servidor es independiente del sistema de archivos utilizado en cada computadora, de manera que no importa que sus sistemas operativos sean distintos, porque las entidades que se comunican entre sí son los PI **y** los DTP, que usan el mismo protocolo estandarizado: el FTP.

También hay que destacar que la conexión de datos es bidireccional, es decir, se puede usar simultáneamente para enviar y para recibir, y no tiene por qué existir todo el tiempo que dura la conexion FTP. Pero tenia *\_* en sus comienzos un problema, y era Ia Iocalizacion de los servidores en *'* la red. Es decir, el usuario que quería descargar algún archivo mediante *-* trump debla conocer en qué maquina estaba ubicado. La unica

herramienta de búsqueda de información que existía era Gopher, con <sup>3</sup> **: todas** sus limitaciones.

#### Primer buscador de información

Gopher significa 'lanzarse sobre' la información. Es un servicio cuyo **\_** objetivo es la localizacién de archivos a partir **de** su titulo. Consiste en un conjunto de menús de recursos ubicados en diferentes máquinas que **<sup>V</sup>** estén intercomunicadas. Cada maquina sirve un érea **de** informacién, pero su organizacién interna permite que todas ellas funcionen como si se tratase de una sola máquina. El usuario navega a través de estos menús hasta localizar la información buscada, y desconoce exactamente de qué \_030 mé}401nina esté descargando d\_icha inforrnacién. Con la Ilegada **de** Internet, los potentes motores de búsqueda dejaron el servicio Gopher, y la *localización de los servidores FTP dejó de ser un problema. En la* actualidad, cuando el usuario se descarga un archivo a partir de un enlace de una página web no llega ni a saber que lo está haciendo desde un *»* servidbr FTP. El servicio FTP ha evolucionado a'|o largo del tiemno **y** hoy día es muy utilizado en Internet, en redes corporativas, Intranets, etc. Soportado por cualquier sistema operativo, existe gran cantidad de *<sup>7</sup>* software basado en el protocolo FTP. *-*

#### $S$ ervidor FTP<sup>2</sup>

Un servidor FTP es un programa especial que se ejecuta en un equipo servidor normalmente conectado a Internet (aunque puede estar

-i <sup>I</sup> *<sup>V</sup>* 030 140

conectado a otros tipos de redes, LAN, MAN, etc.). Su función es permitir el intercambio de datos entre diferentes servidores/ordenadores.

*\_* Por **Io** general, los programas servidores FTP no suelen encontrarse en los ordenadores personales, por lo que un usuario normalmente utilizará el FTP para conectarse remotamente a uno **y** asi intercambiar informacién con él. <sup>F</sup> '\_

Las aplicaciones más comunes de los servidores FTP suelen ser **<sup>I</sup>** el alojamiento web, en el que sus clientes utilizan el servicio para subir *030 . -* <sup>r</sup> sus páginas web y sus archivos correspondientes; o como servidor de backup (copia de seguridad) de los archivos importantes que pueda tener una empresa. Para ello, existen protocolos de comunicacién FTP **para** 030 *<sup>=</sup>* que los datos se transmitan cifrados, como el SFTP (Secure File Transfer Protocol).

#### **A**  $\bullet$  **Cliente FTP** *A*  $\bullet$  *A* $\bullet$  **<b>***A*  $\bullet$  *A*  $\bullet$  *<i>A*  $\bullet$  *A*  $\bullet$  *A*  $\bullet$  *A*  $\bullet$  *A*  $\bullet$  *A*  $\bullet$  *A*  $\bullet$  *A*  $\bullet$  *A*  $\bullet$  *A*  $\bullet$  *A*  $\bullet$  *A*  $\bullet$  *A*  $\bullet$  *A*  $\bullet$  *A*

Cuando un navegador no esta equipado con la funcién FTP. o si se quiere cargar archivos en un ordenador remoto, se necesitará utilizar un programa cliente FTP. Un cliente FTP es un programa que se instala en el ordenador del usuario, y que emplea el protocolo FTP para conectarse a un servidor FTP y transferir archivos, ya sea para descargarlos o para subirlos.

**V** r

Para utilizar un cliente FTP, se necesita conocer el nombre del archivo, el

ordenador en que reside (servidor, en el caso de descarga de archivos), el ordenador al que se quiere transferir el archivo (en caso de querer subirlo nosotros al servidor), **y** la carpeta en la que se encuentra. **031**

Algunos clientes de FTP básicos en modo consola vienen integrados en los clientes operativos incluidos el Windows, DOS, GNUlLinux y Unix. Sin embargo, hay disponibles clientes con opciones añadidas e interfaz gráfica. Aunque muchos navegadores tienen ya integrado FTP, es más confiable a la hora de conectarse con servidores FTP no anónimos utilizar un programa cliente.

#### Acceso anónimo

*.* Los servidores FTP anénimos ofrecen sus servicios Iibremente a todos los usuarios, permiten acceder a sus archivos sin necesidad de tener un 'USER ID' o una cuenta de usuario. Es la manera más cómoda fuera del servicio web de permitir que todo el mundo tenga acceso a cierta información sin que para ello el administrador de un sistema tenga que *-* crear una cuenta para cada usuario.

Si un servidor posee servicio 'FTP anonymous' solamente con teclear la palabra «anonymous», cuando pregunte por tu usuario tendrás acceso a ese sistema. No se necesita ninguna contraseña preestablecida, aunque tendrás que introducir una sólo para ese momento, normalmente se suele utilizar la dirección de correo electrónico propia.

**I**  $\frac{1}{2}$  - 142 *I*  $\frac{1}{2}$  - 142 *I*  $\frac{1}{2}$  - 142 *I*  $\frac{1}{2}$  - 142 *I*  $\frac{1}{2}$ 

Solamente con eso se consigue acceso a los archivos del FTP, aunque con menos privilegios que un usuario normal. Normalmente solo podrés leer y copiar los archivos que sean públicos, así indicados por el **<sup>V</sup>** *-* administrador del servidor al que nos queramos conectar.

Normalmente, se utiliza un servidor FTP anénimo para depositar grandes archivos que no tienen utilidad **si** no-son transferidos a la maquina del usuario, como por ejemplo programas, **y** se reservan los servidores de péginas web (HTTP) para almacenar informacién textual destinada a la lectura en linea.

#### Acceso de usuario

Si se desea tener privilegios de acceso a cualquier parte del sistema de **<sup>V</sup>** archivoa del servidor FTP, de modificacién de archivos existentes, y de posibilidad de subir nuestros propios archivos, generalmente se suele **;** realizar mediante una cuenta de usuario. En el servidor se guarda Ia **<sup>I</sup>** información de las distintas cuentas de usuario que pueden acceder a él, de manera que para iniciar una sesién FTP debemos introducir una autentificación (login) y una contraseña (password) que nos identifica unfvocamente

#### **Cliente FTP basado en Web**

Un «cliente FTP basado en Web» no es más que un cliente FTP al cual podemos acceder a través de nuestro navégádor web sin necesidad de *<sup>A</sup>* tener otra aplicacién para ello. El usuario se conecta mediante HTTP a un

. The contract of the contract of the contract of the contract of the contract of the contract of the contract of the contract of the contract of the contract of the contract of the contract of the contract of the contrac

: servidor web, **y** el servidor web se conecta mediante FTP at servidor de archivos. El servidor web actúa de intermediario haciendo pasar la informacion desde el servidor FTP en los puertos 20y <sup>21</sup> **hacia** el puerto . 80 HTTP que ve el usuario.

Siempre hay momentos en que nos encontramos fuera de casa, no Ilevamos el ordenador portátil encima y necesitamos realizar alguna tarea urgente desde un ordenador de acceso público, de un amigo, del trabajo, la universidad, etc. Lo más común es que no estén instaladas las aplicaciones que necesitamos y en muchos casos hasta carecemos de los permisos necesarios para realizar su instalación. Otras veces estamos *\_* detrés qe un proxy 0 cortafuegos que no nos permite acceder **a** servidores FTP extemos. *.*

AI disponer de un cliente FTP basado en Web podemos acceder al servidor FTP remoto como si estuviéramos realizando cualquier otro tipo **<sup>N</sup>** de navegacion web. A través de un cliente FTP basado en Web podrés, *<sup>I</sup>* **<sup>V</sup>** crear, copiar, renombrar y eliminar archivos y directories. Cambiar **.** permisos, editar, ver, subir y descargar archivos, así como cualquier otra función del protocolo FTP que el servidor FTP remoto permita.

#### Acceso de invitado

El acceso sin restricciones al servidor que proporcionan las cuentas de usuario implica problemas de seguridad, loique ha dado lugar a un tercer i tipo de acceso FTP denominado invitado (guest), que se puede

*»* **<sup>V</sup>** *»* **.** 144 *<sup>I</sup>*

y 1990 and 1990 and 1990 and 1990 and 1990 and 1990 and 1990 and 1990 and 1990 and 1990 and 1990 and 1990 and

contemplar como una mezcla de los dos anteriores.

La idea de este mecanismo es la siguiente: se trata de permitir que cada usuario conecte a la máquina mediante su login y su password, pero evitando que tenga acceso a partes del sistema de archivos que no necesita para realizar su trabajo, de esta forma accederá a un entorno restringido, algo muy similar a lo que sucede en los accesos anónimos, pero con más privilegios.

#### **Ejemplos de Clientes FTPs**

Entre los varios clientes FTP que existen, se pueden mencionar los siguientes:

- Free FTP Upload Manager
- $F > 1T$
- net2ftp
- Web FTP.co.uk
- Web-Ftp
- Jambai FTP
- ftp4net
- PHP FTP Client
- Asuk PHP FTP
- Weeble File Manager
- FileZilla

## Modo de conexión del cliente FTP-

FTP admite dos modos de conexión del cliente. Estos modos se denominan activo (o Estándar, o PORT, debido a que el cliente envía comandos tipo PORT al servidor por el canal de control al establecer la conexión) y pasivo (o PASV, porque en este caso envía comandos tipo PASV). Tanto en el modo Activo como en el modo Pasivo, el cliente establece una conexión con el servidor mediante el puerto 21, que establece el canal de control.

**]** *<sup>A</sup>* **<sup>l</sup>**

*-* 030.:*<sup>V</sup>* <sup>I</sup> 030V *' <sup>&</sup>gt;* , \_ 146

146

. , *<sup>~</sup>* I;

#### Fig. 4.17 Modo activo de conexión  $\dddot{\phantom{0}}$

(Fuente Virtualization for Dummies)

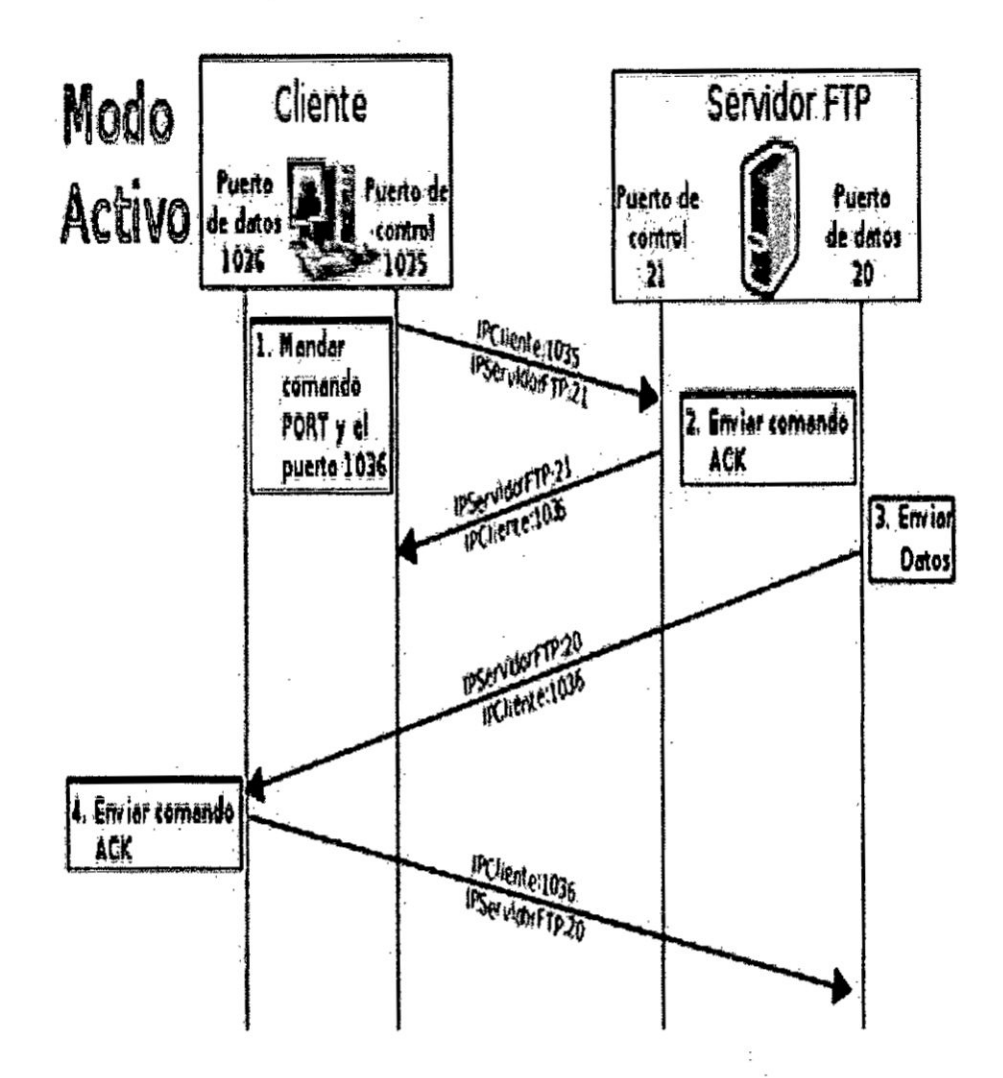

#### Modo activo.

En modo Activo, el servidor siempre crea el canal de datos en su puerto 20, mientras que en el lado del cliente el canal de datos se asocia a un puerto aleatorio mayor que el 1024. Para ello, el cliente manda un comando PORT al servidor por el canal de control indicándole ese número de puerto, de manera que el servidor pueda abrirle una conexión de datos

por donde se transferirán los archivos y los listados, en el puerto especificado.

030 *030* \_. /. ' ,

Lo anterior tiene un grave problema de seguridad, y es que la máquina cliente debe estar dispuesta a aceptar cualquier conexión de entrada en un puerto superior al 1024, con los problemas que ello implica si tenemos el equipo conectado a una red insegura como Internet. De hecho, los cortafuegos que se instalen en el equipo para evitar ataques seguramente rechazarán esas conexiones aleatorias. Para solucionar esto se desarrolló el modo pasivo.

<sup>I</sup> *-* 148

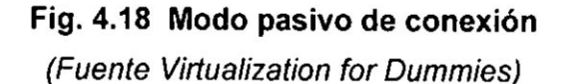

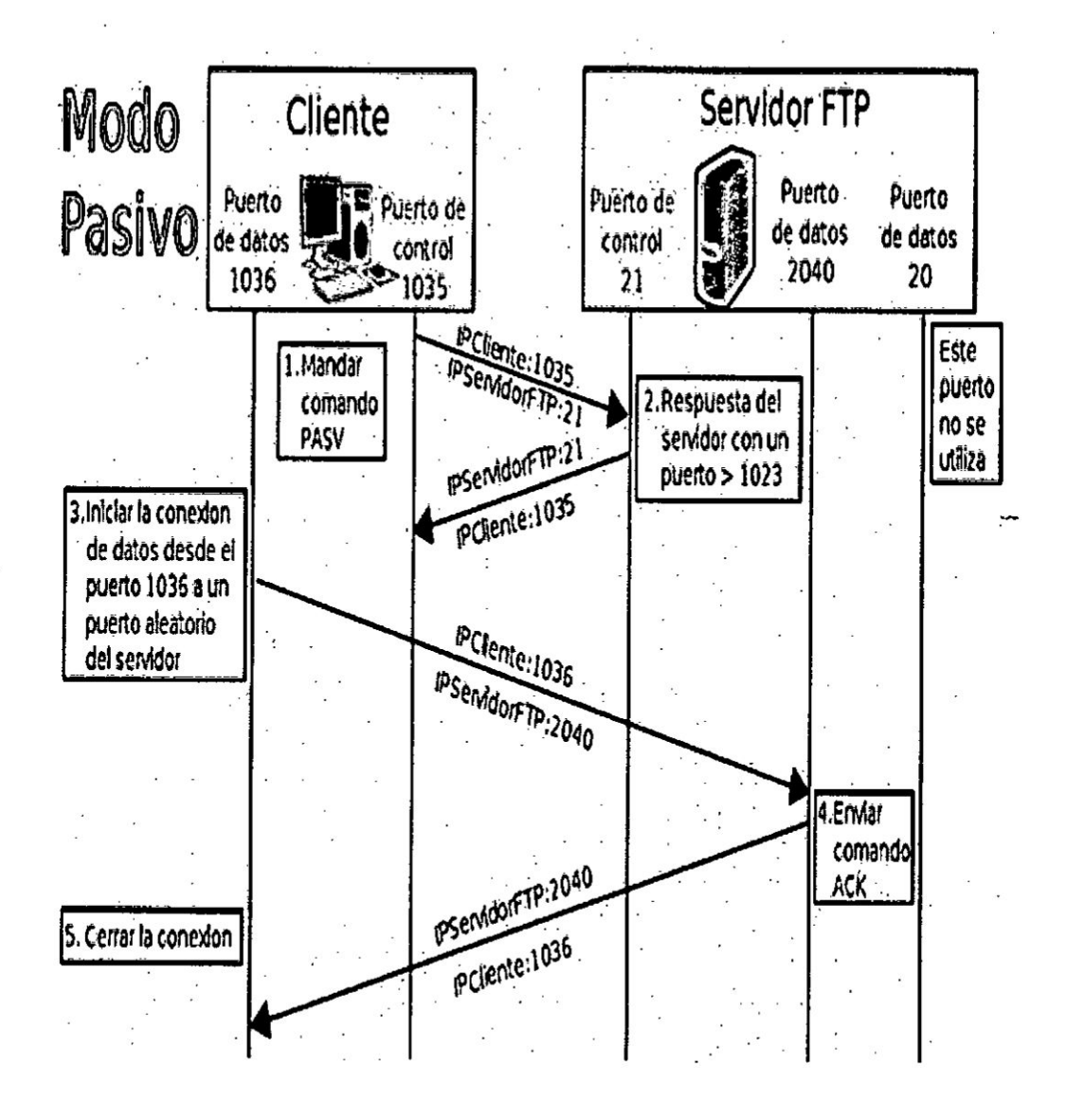

#### Modo pasivo.

÷,

Cuando el cliente envía un comando PASV sobre el canal de control, el servidor FTP le indica por el canal de control, el puerto (mayor a 1024 del servidor. Al que debe conectarse el cliente. El cliente inicia una conexión

 $149 -$ 

desde el puerto siguiente **aI** puerto **de** control **hacia** el puerto del servidor especificado anteriormente.

Antes de **cada** nueva transferencia tanto en el modo Activo como en el ! Pasivo, el cliente debe enviar otra vez un comando de control (PORT o *<sup>~</sup>* PASV, segun el modo en el que **haya** conectado), y el servidor recibira esa conexién de datos en un nuevo puerto (aleatorio si es en modo pasivo o por el puerto 20 si es en modo active).

#### **Tipos de transferencia de archivos en FTP**

En el protocolo FTP existen 2 tipos de transferencia en ASCII y en binarios. Es importante conocer cómo debemos transportar un archivo a lo  $l$ argo de la red, si no utilizamos las opciones adecuadas podemos destruir **la** infdnnacién del archivo. Por eso, **al** ejecutar **la** aplicacién FTP, debemos acordarnos de utilizar uno de estos comandos (o poner la correspondiente opción en un programa con interfaz gráfica):

#### **-** Tipo ASCII

Adecuado para transferir archivos que solo contengan caracteres imprimibles (archivos ASCII, no archivos resultantes de un procesador de **:** texto), por ejemplo, péginas HT\_ML, pero no |as imégenes que **puedan 030** contener; Se tranaforman algunos s\_imbo|os de control **para** mantenerlos compatibles entre diferentes sistemas, por ejemplo, si el archivo está **alojado sobre** un servidor inux, eI030saIto de Iinea **para** los archivos de texto es "\n" (byte 10 en decimal). Si el cliente es un sistema Mac, el salto

030 *<sup>&</sup>gt;* <sup>I</sup> . 150
de línea es "\r" (byte 13 en decimal), este modo cambia estos símbolos de control para que **el** archivo sea legible en ambos Iados, al igual que **si** se envía a un sistema Windows, el salto de línea es "\r\n" (dos bytes, 13 y 10). Si se usa este modo en archivos que no son de texto plano, en el caso de intercambiarse entre diferentes sistemas, ese archivo quedaré corrupto. .

## *-* Tipo Binario

Este tipo es usado cuando se trata de archivos comprimidos, ejecutables para PC, imágenes, archivos de audio, entre otros.

Ejemplos de como transferir algunos tipos **de** archivo dependiendo de su *\_* extensión:

#### 6.- Cortafuegos

Es un medio de protección que se utilizan en sistemas computarizados con la finalidad de evitar el acceso a las mismas de usuarios no autorizados. En la figura siguiente se muestra el diseño de un cortafuego entre dos redes, una de área local y otra de área extendida. Con este tipo de diseño, se evita que la transferencia de datos entre los usuarios de ambas redes pueda realizarse con la seguridad que no son portadoras de virus. .

**151**

**1**

**i**

**I**

034.035f031034035 <4 035031 *031* **'** "030035030024:. '

Un cortafuego (firewall) es una parte de un sistema o una red que está . dise}401ada **para** bloquear el acceso no autorizado, permitiendo **al** mismo tiempo comunicaciones autorizadas.

Se trata **de** un dispositivo o conjunto de dispositivos configurados **para** permitir, limitar, cifrar, descifrar, el tráfico entre los diferentes ámbitos sobre **la base** de un conjunto de normas **y** otros criterios.

Los cortafuegos pueden ser implementados en hardware o software, o en **<sup>V</sup>** una combinacién de ambos. Los Cortafuegos se utilizan con frecuencia **<sup>1</sup> para** evitar que los usuarios de Internet no autorizados tengan acceso a *- 030* redes **privadas** conectadas a Internet, especialmente intranets. Todos los **<sup>V</sup>** <sup>V</sup> mensajes que entren o **salgan** de **la** intranet **pasan** a través del cortafuego, que examina cada mensaje y bloquea aquellos que no **031** cumplen .|os criterios de seguridad especificados. También es frecuente conectar los **«** cortafuegos a una tercera red, **Ilamada** zona 030030 desmilitarizada o DMZ, en **la** que se ubican los servidores" de **la 030** organizacién que deben permanecer accésibles desde la red exterior.

Un cortafuego correctamente configurado añade una protección necesaria a la red, pero que en ningún caso debe considerarse suficiente. La seguridad informática abarca más ámbitos y más niveles de trabajo y protección.

## Historia del cortafuego

El término firewall/fireblock significaba originalmente una pared para

.

confinar un incendio o riesgo potencial de incendio en un edificio. Más adelante se usa para referirse a las estructuras similares, como **la** hoja de metal que **separa** el compartimiento del motor de un vehiculo o **una** aeronave de la cabina. La tecnología de los cortafuegos surgió a finales de 1980, **cuando** Internet era una tecnologia bastante nueva en cuanto a **030** ; su uso global y **la** conectividad. Los predecesores de los cortafuegos **para** la seguridad de la red fueron los routers utilizados a finales de 1980, que mantenían a las redes separadas unas de otras. La visión de Internet como una comunidad relativamente pequeña de usuarios con máquinas \_ *'* compatibles, que **valoraba la** predisposicién **para** el intercambio **y** la colaboración, terminó con una serie de importantes violaciones de seguridad de Internet que se produjo a finales de los 80.

- *<sup>o</sup>* Clifford Stoll, que descubrio lavforma de **manipular** el sistema de espionaje aleman.
- Bill Cheswick, cuando en 1992 instaló una cárcel simple electrónica para observar a un atacante.
- En 1988, un empleado del Centro de Investigación Ames de Ia NASA, en California, envió una nota por correo electrónico a sus  $\frac{1}{2}$  colegas que decía:

"Estamos bajo el ataque de un virus de Internet! Ha llegado a Berkeley. UC San Diego, Lawrence Livermore, Stanford y **la** NASA *031* Ames". <sup>V</sup> *<sup>I</sup>* **<sup>V</sup>**

. The contract of the contract of the contract of the contract of the contract of the contract of the contract of the contract of the contract of the contract of the contract of the contract of the contract of the contrac

**El Gusano Morris, que se extendió a través de múltiples**  vulnerabilidades en las méquinas de la época. Aunque no era malicioso, el gusano Morris fue el primer ataque a gran escala sobre la seguridad en Internet; la red no esperaba ni estaba preparada para hacer frente a su ataque.

design and the contract of the contract of the contract of the contract of the contract of the contract of the

Primera generación - cortafuegos de red: filtrado de paquetes  $E$ *\_* primer documento publicado para la tecnologia firewall data de 1988, 030 cuando el equipo de ingenieros Digital Equipment Corporation (DEC) desarrolló los sistemas de filtro conocidos como cortafuegos de filtrado de paquetes. Este sistema, bastante básico, fue la primera generación de lo que se convertiría en una característica más técnica y evolucionada de la seguridad de Internet. En AT&T Bell, Bill Cheswick y Steve Bellovin continuaban sus investigaciones en el filtrado de paquetes y desarrollaron un modelo de trabajo para su propia empresa, con base en su arquitectura original de la primera generación.

El filtrado de paquetes actúa mediante la inspección de los paquetes (que representan la unidad básica de transferencia de datos entre ordenadores en Internet). Si un paquete coincide con el conjunto de reglas del filtro, el paquete se reducirá (descarte silencioso) o será rechazado (desprendiéndose de él **y** enviando una respoesta de error al emisor). Este tipo de filtrado de paquetes no presta atención a si el paquete es parte de una secuencia existente de tráfico. En su lugar, se filtra cada

paquete baséndose unicamente en la informacién contenida en el paquete en sí (por lo general utiliza una combinación del emisor del paquete y la direccién de destino, su protocolo, y, en el tráfico TCP y UDP, el número de puerto).<sup>5</sup> Los protocolos TCP y UDP comprenden la mayor parte de comunicacién a través de Internet, utilizando por convencién puertos bien conocidos para deteyminados **tipos** de tráfico, por lo que un filtro de paquetes puede distinguir entre ambos tipos de tréfico (ya sean navegacién web, impresién remota, envio y recepción de correo electrónico transferencia de archivos...); a menos que las máquinas a cada lado del filtro de paquetes estén a la vez utilizando los mismos puertos no estandar.

**<sup>V</sup>** *030* El filtrado de paquetes Ilevado a cabo por un cortafuego actua en las tres primeras capas del modelo de referencia OSI, lo que significa que todo el trabajo lo realiza entre la red y las capas físicas. Cuando el emisor origina un paquete y es filtrado por el cortafuego, esta última comprueba las reglas de filtrado de paquetes que lleva configuradas, aceptando o rechazando el paquete en consecuencia. Cuando el paquete pasa a través de cortafuegos, éste filtra el paquete mediante un protocolo y un número de puerto base (GSS). Por ejemplo, si existe una norma en el cortafuego para bloquear el accesotelnet, bloqueará el protocolo TCP para el número de puerto 23.

## Segunda generación - Cortafuego de estado

Durante 1989 y 1990, tres investigadores de los laboratorios AT&T Bell,

Dave Presetto, Janardan Sharma, y Nigam Kshitij, desarrollaron la *»* segunda generacién de servidores de seguridad. Esta segunda generación de cortafuegos tiene en cuenta, además, la colocación de cada paquete individual dentro de una serie de paquetes. Esta tecnología *\_* **se** conoce generalmente como la inspeccién de estado de paquetes, ya que mantiene registros de todas las conexiones que pasan por el cortafuego, siendo capaz de determinar si un paquete indica el inicio de una nueva conexién, es parte de una conexién existente, 0 es un paquete <sup>v</sup> erréned. Este tipo de cortafuegos pueden **ayudar** aiprevenir ataques contra conexiones en curso o ciertos ataques de denegación de servicio.

## **.** Teicera generacién **024**Cortafuego de aplicacién

Son aquellos que actúan sobre la capa de aplicación del modelo OSI. La clave de un cortafuego de aplicación es que puede entender ciertas aplicaciones y protocolos (por ejemplo: protocolo de transferencia de ficheros, DNS o navegación web), y permite detectar si un protocolo no deseado se coló a través de un puerto no estándar o si se está abusando de un protocolo de forma perjudicial. *030*

Un cortafuego de aplicación es mucho más seguro y fiable cuando se compara con un cortafuego de filtrado de paquetes, ya que repercute en las siete capas del modelo de referencia OSI. En esencia es similar a un cortafuego de filtrado de paquetes, con la diferencia de que también

podemos filtrar el contenido del paquete. El mejor ejemplo de cortafuegos

*V* 157

*.* de aplicacién es ISA (Internet Security and Acceleration).

Un cortafuego de aplicación puede filtrar protocolos de capas superiores tales como FTP, TELNET, DNS, DHCP, HTTP, TCP, UDP y TFTP (GSS). Por ejemplo, si una organización quiere bloquear toda la información relacionada con una palabra en concreto, puede habilitarse el filtrado de contenido para bloquear esa palabra en particular. No obstante, los cortafuegos de aplicación resultan más lentos que los de estado.

## **Acontecimientos posteriores**

En 1992, Bob Braden y DeSchon Annette, de la Universidad del Sur de California (USC), dan forma al concepto de cortafuegos. Su producto, conocido como "Visas", fue el primer sistema con una interfaz gráfica con colores e iconos, fácilmente implementable y compatible con sistemas operativos como Windows de Microsoft o MacOS de Apple. En 1994, una compañía israelí Ilamada Check Point Software Technologies lo patentó como software denominándolo FireWall.

La funcionalidad existente de inspección profunda de paquetes en los actuales cortafuegos puede ser compartida por los sistemas de *.-* prevencién de intrusiones (IPS).

Actualmente, el Grupo de Trabajo de comunicacion Middlebox de la Internet Engineering Task Force (IETF) está trabajando en la estandarizacién de protocolos para la gestién de cortafuego.

 $\sim$  158 April 2013 and 2013 and 2013 and 2013 and 2013 and 2013 and 2013 and 2013 and 2013 and 2013 and 2013 and 2013 and 2013 and 2013 and 2013 and 2013 and 2013 and 2013 and 2013 and 2013 and 2013 and 2013 and 2013 and

Otro de los ejes de desarrollo consiste en integrar **la** identidad de los usuarios dentro del conjunto de reglas del cortafuego. Algunos cortafuegos proporcionan características tales como unir a las identidades de usuario con las direcciones IP o MAC. Otros, como el cortafuego NuFW, proporcionan características de identificación real solicitando la firma del usuario para cada conexión.

. On the contract of the contract of the contract of the contract of the contract of the contract of the contract of the contract of the contract of the contract of the contract of the contract of the contract of the cont

#### Limitaciones de un cortafuego

Las limitaciones se desprenden de la misma definición del cortafuego: filtro de tráfico. Cualquier tipo de ataque informático que use tráfico aceptado por el cortafuego (por usar puertos TCP abiertos expresamente, por ejemplo) o que sencillamente no use la red, seguirá constituyendo una *:* 030\_ amenaza. **La** siguiente **Iista** rnuestra algunos de estos riesgos:

- **-** Un cortafuego no puede proteger contra aquellos ataques cuyo  $tráfico no pase a través de él.$
- *031* **-** El cortafuego no puede proteger de las amenazas **a** las que esté **031** sometido por ataques internos o usuarios negligentes. El cortafuego no puede prohibir a espías corporativos copiar datos sensibles en medios físicos de almacenamiento (discos, memorias, etc.) y sustraerlas del edificio.

El cortafuego no puede proteger contra los ataques de ingeniería :» *031* H031 030social. <sup>I</sup> *<sup>1</sup>*

<sup>I</sup> **<sup>V</sup>** *- 031* 159

- *-* El cortafuego no puede proteger contrailos ataques posibles *a* la red interna por virus informéticos a través de archivos y software. La solución real está en que la organización debe ser consciente en instalar software antivirus en cada maquina para protegerse de los virus que Ilegan por cualquier medio de almacenamiento u otra  $\blacksquare$   $\blacksquare$   $\blacks$ 
	- *<sup>~</sup>* El cortafuego no protege de los fallos de seguridad de los servicios y protocolos cuyo tréfico esté permitido. Hay que configurar correctamente y cuidar Ia seguridad de los servicios que se  $p$ ubliquen en Internet.<sup>1</sup>

## 030~ Politicas del cortafuego *. 031*

Hay dos políticas básicas en la configuración de un cortafuego que cambian radicalmente la filosofía fundamental de la seguridad en la \_ organizacién: *<sup>&</sup>gt;*

Política restrictiva: Se deniega todo el tráfico excepto el que está explícitamente permitido. El cortafuego obstruye todo el tráfico y hay que habilitar expresamente el tráfico de los servicios que se necesiten. Esta aproximación es la que suelen utilizar las empresas y organismos gubernamentales..

*E*

Política permisiva: Se permite todo el tráfico excepto el que esté explicitamente denegado. Cada servicio potencialmente peligroso **031** necesitará ser aislado básicamente caso por caso, mientras que el

 $\sim$  160  $\sim$  160  $\sim$  160  $\sim$  160  $\sim$  160  $\sim$  160  $\sim$  In  $\sim$  160  $\sim$  In  $\sim$  160  $\sim$  In  $\sim$  160  $\sim$  In  $\sim$  160  $\sim$  In  $\sim$  160  $\sim$  In  $\sim$  160  $\sim$  In  $\sim$  160  $\sim$  In  $\sim$  160  $\sim$  In  $\sim$  160  $\sim$  In  $\sim$  1

resto del tráfico no será filtrado. Esta aproximación la suelen utilizar universidades, centros de investigacién **y** servicios publicos de acceso *a* Internet. .

La política restrictiva es la más segura, ya que es más difícil permitir por error tráfico potencialmente peligroso, mientras que en la política permisiva es posible que no se haya contemplado algún caso de tráfico peligroso y sea permitido

### 4.3 Poblacién **y** muestra

**.** No se aplica para el presente trabajo de investigacién.

## 4.4 Técnicas e instrumentos de recolección de datos.

El método deductivo es aquel que, partiendo de unas premisas teóricas dadas, llega a unas conclusiones determinadas a través de un procedimiento de inferencia o cálculo formal. El paso de las premisas a la conclusión o conclusiones se realiza a través de ciertas reglas lógicas *030* **030** especi}401cas(por ejemplo, la regla del modus ponens **o** procedimientos silogísticos derivados de ella), o de ciertos procedimientos matemáticos. Pondremos algún ejemplo: Todos los cisnes son blancos. Kuki es un cisne. La conclusión es que Kuki es blanco. Como se ve en el ejemplo, la verdad de la conclusión se encuentra dentro de las dos premisas iníciales. El término "observación" lo utilizaremos en la forma más amplia que el de **031** solo ver, por éllo incluye un rango de monitoreo de condiciones y  actividades que van desde las no conductivas hasta las conductivas.

En este punto trabajaremos con las formas denominadas "Observación Conductiva" y "Observación no Conductiva", debido a que conduciremos *-* los hechos que se observan usando método Conductivo **y** también el no *'* Conductivo porque estará centrada en la revisión de libros, revistas, etc.

030I

De acuerdo con otra clasificación de observaciones podemos considerar los siguientes métodos: Observacién Estructurada, la cual se caracteriza ; por detenninar con anterioridad lo que se va a observar y la Experimental, *\_* cuyo propósito es fundamental en descubrir relaciones o resultados específicos.

**<sup>V</sup>** *<sup>&</sup>gt;* 4.5 Procedimiento de recoleccién **de** datos. .

Para el análisis estadístico hemos usado el método de "Estadística Descriptiva" para cada variable, medidas .de tendencia estandar o **\** 034medidase variabilidad", **como** también son conocidas, incluyendo el rango de la desviación y la varianza.

*.* Quienes estamos interesados en los datos, deseamos con frecuencia tener también una medida de la forma en que los valores individuales se desvían del promedio.

**<sup>V</sup>** *\_\_* 162 **<sup>&</sup>gt;**

## **CAPITULOV**

## . **RESULTADOS**

**<sup>V</sup> Este trabajo basa su aprobacién en los resultados en** 2 **grandes areas:**

- **-** El **analisis de las caracteristicas** y **comportamiento técnico de sus** *.* **componentes,** y
- *-030I* **- Una investigacién de oninién cuanto a su aceptacién** y **adaptacién <sup>V</sup> por sus principaIes clientes: los alumnos.**

## .. **5.1 Analisis de las caracteristicas técnicas** *\_*

*<sup>V</sup> \_\_ <sup>&</sup>gt;* EL **laboratorio virtual fue probado en dos con}401guracionesdiferentes de los <sup>V</sup> <sup>V</sup> computadores C1 y CQ. (escenario** <sup>1</sup> **y escenario 2) Las medidas fueron . efectuadas con el software Microsoft Management Console. La principal** *030* , **medida fue Ia** del **performance del "procesador al .inicio y durante vel** ; \_ **ejercicio. También fueron medidos la memoria y e|\_uso del disco** duro. *i . \_* **En la tabla 5.1 estén resumidos \_los principales resultados obtenidos. La <sup>V</sup> A031** *-* **columna NVM 030muestra el n}402merode maquinas virtuales utilizadas en los escenarios del laboratorio. 7XP es Un escenario con Una méquina virtual** ye **031 corriendo Redhat 9.0 con031 X-Windows en** lugar **de la** . **instalacién** j *'* **minirnizada de Trustix Linux instalado en las otras maquinas.** <sup>I</sup> *. 030 030*

La Workstation con RedHat requiere un considerable tamaño de 2.58 Gb

cuando comparada com los 400 MB del Trustix Linux. También la memoria del RedHat es de 128MB cuando comparada con los 16 MB del trustix. También trabajar con X- Windows es posible pero es mucho más lento.

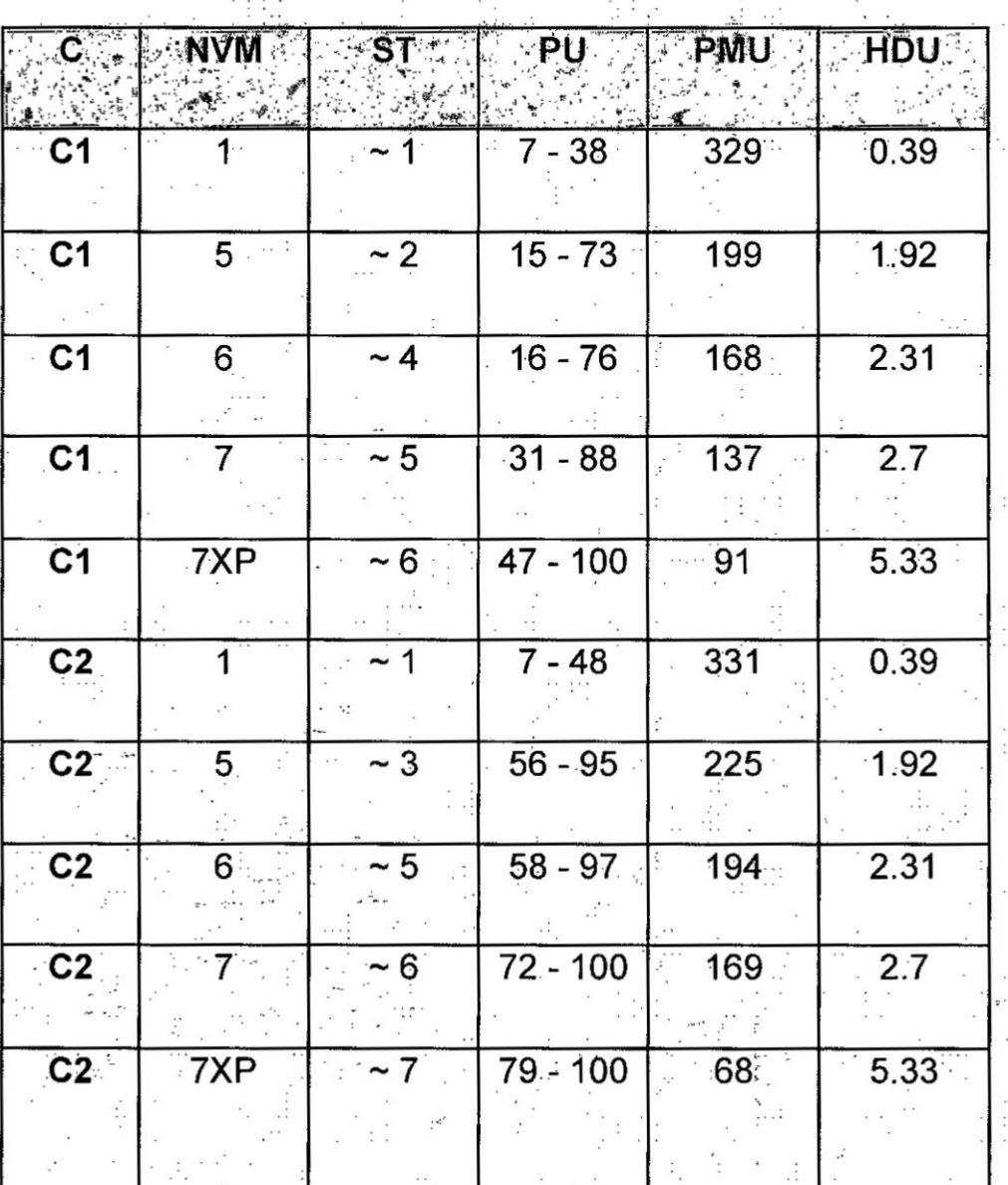

Tabla 5.1 Resultados técnicos de los componentes (Fuente propia)

## 5.2 Investigación de la opinión de los alumnos

A los alumnos que participaron en las clases de redes utilizando el laboratorio virtual, se Ies presenté un cuestionario con 3 preguntas después que concluyeron los ejercicios, las cuales respondieron dando valores de <sup>1</sup> **a** 5 **a** cada uno de los items considerados, siendo 5 la nota más alta.

- a.~ Se Ies pidié que realicen una evaluacién del-Software Virtual **PC** 2004 utilizado en el desarrollo de los laboratorios programados de *030* Redes lnforméticas.
- **b.-** También debieron responder: ¿En qué grado consideran que el empleo del enfoque de Virtualización es útil en la enseñanza de los conceptos de redes?
- c.- Finalmente calificaron, en qué grado la utilización del enfoque de Virtualización les proporciona facilidades en su preparación \_v profesional **para** el desarrollo en su trabajo con sistemas reales.

## **030** RESULTADOS DE LA ENCUESTA *.*

Los 79 estudiantes que participaron en los laboratorios y que previamente habían realizado las pruebas en forma tradicional, quedaron muy satisfechos con el uso del software Virtual PC 2004. La media de las calificaciones fue 4.19, donde casi el 40% de los participantes optaron por la opción más alta (5), y aproximadamente 43% escogieron la opción

4 habiendo realizando una evaluación más exigente.

Con respecto a la segunda pregunta inicialmente los alumnos estaban menos convencidos de que el empleo de la Virtualización pudiese ayudarles en la captación de los conceptos de redes con mayor calidad. Aunque la media fue alta (3.95), se debe notar que el número de alumnos *030* que asignaron como respuesta la **opcién 4** es précticamente el mismo que en la pregunta anterior, aunque tuvo un decrecimiento en el número de alumnos deseando que optaron por la opcién 5, aproximadamente 27% que son 22 alumnos.

*024* 1

Finalmente, de acuerdo con la media de las opciones asignadas a la tercera pregunta (3.84), el mayor porcentaje de los alumnos optaron por estar parcial o totalmente de acuerdo que este enfoque podría-prepararlos para trabajar con sistemas de redes reales.

Esta pregunta obtuvo una aceptación total de 23 una parcial de 34 **<sup>V</sup>** alumnos que representa un porcentajevmuy aceptable *\_*

\_ *-* **166**

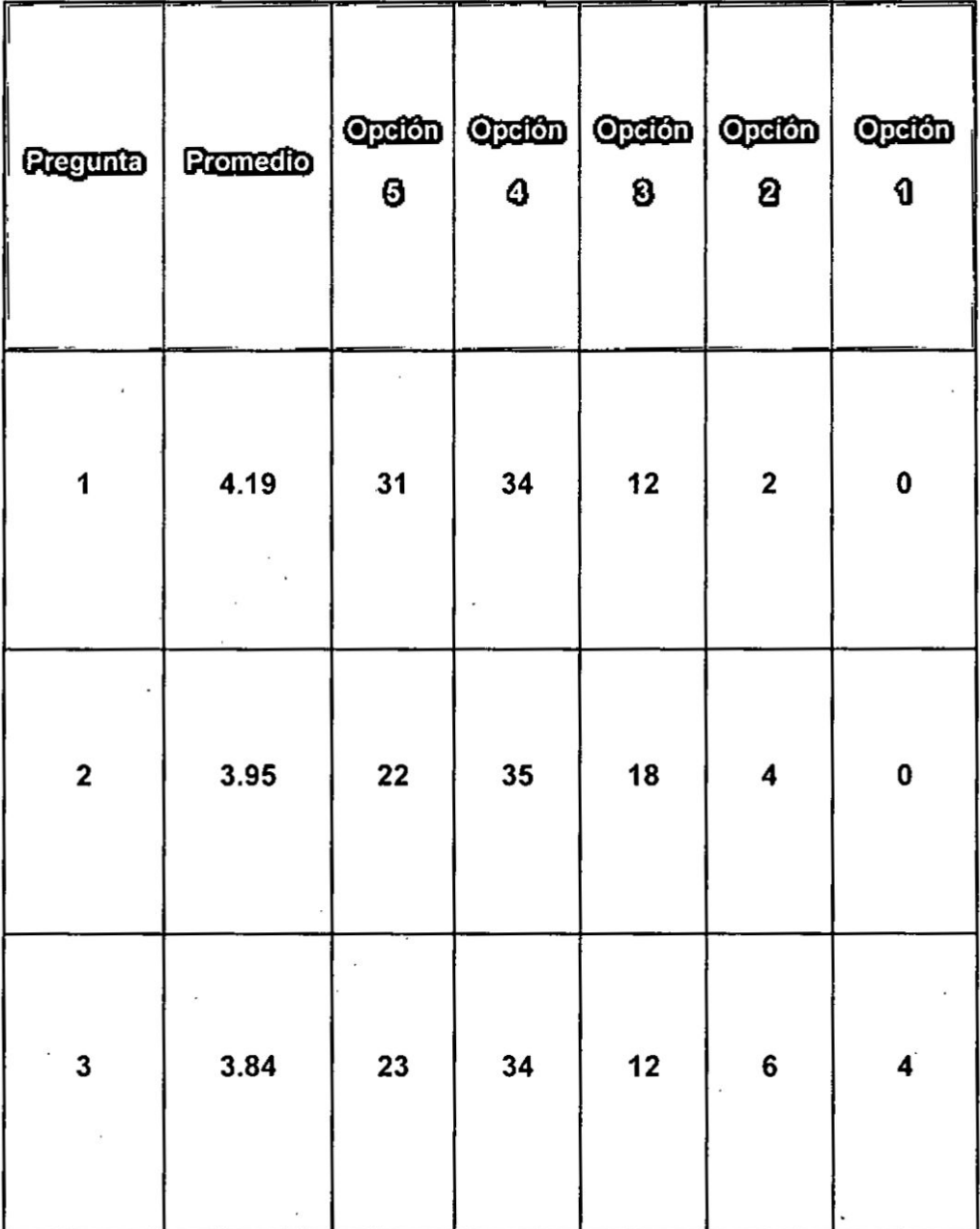

 $\ddot{\phantom{1}}$ 

## **Tabla 5.2 Resultado da encuesta a los alumnos (Fuente** *propia)*

**167** *.*

## CAPITULO VI

## DISCUSION DE RESULTADOS

## 6.1 Contrastación de la hipótesis con los resultados

Si: A>B, HIPOTESIS FALSA:

Si: B>A, HIPOTESIS VERDADEIRA

Nuestra hipétesis propone a la Virtualizacién como una herramienta para la adquisicién de conocimientos en redes de computadoras de los estudiantes de ingeniería y de los participantes de Institutos Superiores Tecnológicos, de tal forma que influya significativamente en la calidad de servicio que se brinda en los laboratorios **y** a un menor costo.

En este caso podemos considerar básicamente, que la "participación directa" de una mayor cantidad de alumnos en el desarrollo de cada ejercicio de laboratorio planteado en el aula que, en las clases desarrolladas en forma tradicional en una menor cantidad de tiempo y una mejor calidad de servicio demostrarían que la utilización de la Virtualización es una buena opción. Es importante señalar que en este caso "participación directa" tiene un significado que cada participante en el laboratorio cuente con los elementos requerrdos para realizar Ia practica propuesta como si estuviera solo, utilizando todo el equipamiento requerido para tal fin, y no como se realiza en forma tradicional en que solo un alumno, de un grupo de 7 a 10, realiza la experiencia realmente

**.** 168

mientras que los demás se limitan solo a mirar el desarrollo de la misma.

Para el presente trabajo de tesis hemos realizado un paralelo en el desarrollo de cada experiencia, una vez en la forma tradicional y la otra utilizando Virtuaiizacién. Llegamos a estimar que entre 25 y 30 alumnos 030 es una cantidad ideal para el desarrollo de laboratorios utilizando Virtualizacién y menores de 20 para los laboratorios tradicionales.

**.** Ademés de las facilidades y ventajas indicadas en este trabajo relacionadas con la enseñanza, debemos considerar que la INTERNET se ha tornado en una infraestructura de vital importancia para dar soporte. Sin embargo, enfrenta actualmente muchos desafios especialmente para liberar nuevos servicios y soportar un mas ancho espectro de aplicaciones de networking.

El mayor impedimento para soportar nuevos servicios recae en la inhabilidad de la actual arquitectura de la. Internet de soportar Ia coordinación Interdominio de los nuevos servicios, porque los actuales Service Providers (Proveedores de Servicios-iSPs) raramente tienen responsabilidad sobre un enlace punto a punto de la entrega del servicio, y solamente nuevos servicios han sido implementados en pequeñas "islas" o situaciones muy particulares. Por consiguiente, cambios fundamentales en la arquitectura de redes son requeridos en la Internet de la próxima generación.

La Virtualización de red ha sido propuesta como un atributo clave en la

**diversi}401caciéndel** futuro **paradigma inter-redes** y **se espera que juegue un rol crucial en la Internet de la préxima generacién.**

## **6.2 Contrastacién de resultados con otros estudios similares**

**Para este** punto se **uso la herramienta Virtual Network Usar-Mode-linux (VNUML) de Iibre distribucién debido a que esta especificamente destinado a la Virtualizacién de topologias** de redes **completas, lo que <sup>V</sup> reduce los recursos nepesarios para virtualizar diferentes dispositivos de <sup>V</sup>** 030 **red** y **facilita el\_ despliegue de las infraestructuras de red necesarias para una asignatura como** redes **de computadores.** *030*

*\_* En **este sentido |as con}401guracionessobre los. dispositivos virtualizados** en <sup>I</sup> VNUML **sondirectamente aplicables** en **dispositivos reales. Ademas. esta . herramienta al estar basada** en **cédigo abierto, permite ser instalada <sup>I</sup> Iibremente en los laboratorios** de **préctica sin costo** alguno. y **en el caso de ser requerido, realizar los cambios** o **adecuaciones necesarias para solucionar cualquier prob|ema que pueda aparecer, o» incluso Ilevar a cabo** <sup>I</sup> **aquellas mejoras que consideramos oportunas.** *030*

030 **030** En **el Paper 034Experiencia con la herramienta de Virtualizacién** VNUML <sup>1</sup> para la enseñanza de computadoras" de los Drs. Antonio Ruiz Martínez, *Rafael Martin López y otros del Departamento de Ingeniería Informática y* **031; Comunicacicnes de la Facultad de Informética de la Universidad de Murcia Espa}401a**30100 **Campus de Espinardo** *-* **Murcia se muestra Ia 030 experiencia** en **la aplicacién de dicha herramienta.**

**: 170 170 170 170 170 170 170 170 170 170 170 170 170 170 170** 

En los últimos años la Virtualización está experimentando un auge importante motivado por las importantes ventajas que ofrece su uso. En general podemos destacar las siguientes:

- **o** Ahorro de costos de la Infraestructura.
- 030 **o** Mayor aprovechamiento de los recursos. *-*
- $Simplification$  de la gestión.
- Reducción de los procesos de copias de seguridad.

7» En Murcia, los resultados muestran que la *tasa* de éprobados de las *-* précticas esté alredédor del 100% ya que los alumnos, gracias **a** que pueden comprobar el funcionamiento de las soluciones planteadas, solo las presentan cuando están seguros de que gran parte de los requisitos que se les pide funcionar en su solución. Además, una vez entregada la **práctica se lleva a cabo una entrevista donde los alumnos demuestran suro** funcionamiento y donde se realizan una serie de pruebas y preguntas acerca de la solución desarrollada con el fin de valorar el grado de funcionamiento de ésta, así como las cualidades de las soluciones **031**<sup>V</sup> adoptadas

Desde el punto de vista de la evaluación, el uso de la herramienta VNUML, permitió a los profesores probar ciertos casos de uso de forma répida y sencilla, los cuales deberian estar desarroliados en la solucién

In the contract of the contract of the contract of the contract of the contract of  $171$ 

planteada por el alumno. Ademés, permitié al profesor plantear, de la misma forma, casos inesperados *a* los que el alumno debié ser capaz de **030** enfrentarse teniendo en cuenta lo aprendido durante la realizacién de la **.** préctica.

**<sup>V</sup>** De la aplicacién de la metodologia los profesores de la Universidad de Murcia recibieron muchos comentarios positivos a lo largo de estos años. Mediante una encuesta anénima qué fue realizada *a* un grupo de 30 alumnos realizada en un curso, se Ies pregunto **si** |as practicas Ies habian ayudado **a** comprender mejor los distintos conceptos teéricos explicados **a** lo largo de la teoría, el 100% respondió que sí en una escala entre 7 y 10 sobre 10.

El único aspecto negativo que mencionaron fue la falta de ejemplos existentes **para** Quagga, **ya** que si bien es cierto esta herramienta presenta un alto grado de compatibilidad con los comandos de los routers Cisco, también es cierto que en algunos de ellos es diferente.

**<sup>Z</sup>** 172

## IX. REFERENCIAS BIBLIOGRAFICAS

[1] Asia Computer Weekly (2010): Networld+interop99(n+i99) preview: Sign up for the atm classroom at fore university. Asia Computer Weekly:1.

[2] A. Keromytis, V. Misra, and D. Rubenstein. SoS, Secure Overlay Services. In Proceedings of ACMSIGCOMM 2002, Aug 2012.

[3] B. Krishnamurthy, C. Wills, and Y. Zhang. The useand performance of *<sup>I</sup>* content distribution networks, 2011.

[4] Braathen, S. and Robles, M. (2008): The importance of assessment in business education. National Business Education Yearbook, 2008:11-24

. [5] Cranitch G., Rees M., (2009) Virtualization: A case study in database administration laboratory work, In Same places, different spaces.

[6] Diskeeper Corporation, (2011) Virtualization and Disk Performance, http://files.diskeeper.com/pdf/- Virtualization\_Performance.pdf [05.07.2011

[7] IBM Global Education White Paper, (2011) Virtualization in Education, http://www07.ibm.com/solutions-/in/education/download/Virtualization.

[8] J. Kannan, A. Kubota, K. Lakshminarayanan, I. Stoica, and K. Wehrle. *<sup>H</sup>* Supporting Legacy Applications over Routing Overlays. Technical report,

- *'* 176

UCB, 2008.

[9] J. D. Touch, Y.-S. Wang, L. Eggert, and G. G. Finn. A virtual internet architecture. ISI Technical Report lSl-TR-2003-570, Mar 2013.

 [10] Janche Sang, Hands-on laboratory experiments with SOHO networking [technologies, Computer Applications in Engineering <sup>~</sup> Education, 21, 4, (586-595), (2010).

[11] M. Walfish, J. Stribling, M. Krohn, H. Balakrishnan, R. Morris, and S. Shenker. Middleboxes no longer considered harmful. To appear in OSDI, Dec 2011.

[12] Murcia F. Jorge, Redes del saber, Cooperativa Editorial Magisterio, Bogotá Colombia, 2014.

[13] S. Savage, et. al. Detour: a case for informed internet routing and transport. Technical Report TR-98-10-05, UW, 2007.

[14] Scheffy C., (2012) Virtualization For Dummies; AMD Special Edition, Wiley Publishing, Inc., New York.

[15] Stackpole B., Koppe J., Haskell T., Guay L., Pan Y., (2008)

**<sup>1</sup> <sup>H</sup>** 177

Decentralized virtualization in systems administration education, Proceedings of the 9th ACM SIGITE conference on Information technology education, SIGITE '08, incinnati, OH, USA.

 [16] Tucson Computer Society, (2011) a comparison between "vmware player, "oracle vm virtualbox", and "windows virtual pc" from a "windows" perspective.

[17] Tulloch M., (2010) Understanding Microsoft Virtualization Solutions from the Desktop to the Datacentre, Microsoft Press, Redmond, **.** Washington.

[18] Vmware WhitePaper,(2011) Virtualization Overview, pdf, [05.07.2011].

*024* [19] Zeljko Stojanov, Dalibor Dobrilovic and Tamara Zorié, Exploring students' experiences in using a physical laboratory for computer networks **.** and data security, Computer Applications in Engineering Education, 25, 2, (290-303), (2017).

## **ANEXOS**

## √ Matriz de consistencia

 $\frac{1}{2}$ 

# VIRTUALIZACION COMO HERRAMIENTA DE LA ENSEÑANZA DE REDES DE<br>COMPUTADORES

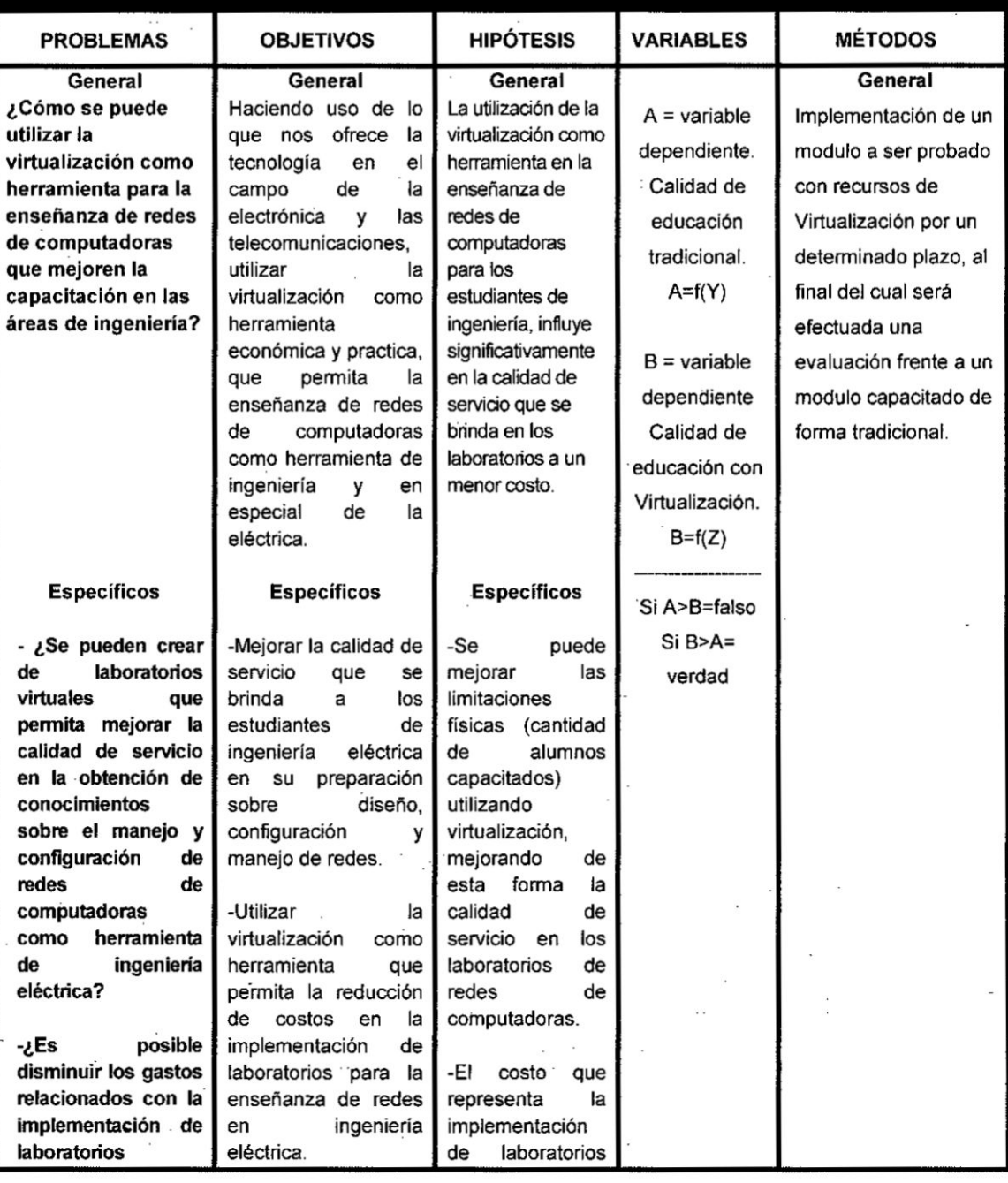

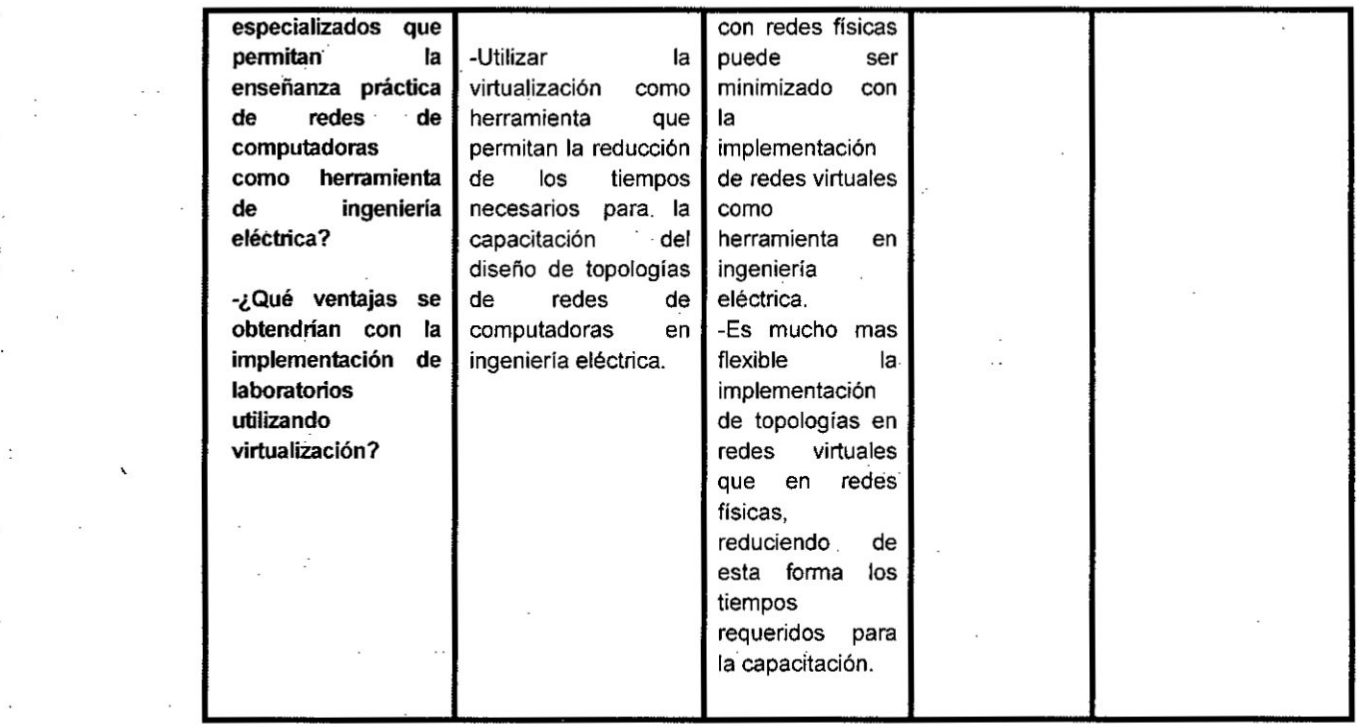

## *instrucciones Qara el Ilenado de la encuesta*

*" La presente encuesta tiene por fina/idad el evaluar Ia uti/izacio031n del concepto de virtualizacién en la capacitacién de redes.*

*La encueta es personal y anénima.* Se *rea/izara Iuego de terminada cada una de las experiencias, debiendo ser lo mas transparente y veraz posible, lo cual permitiré tener un*  $a$ cercamiento científico a la realidad concreta.

*Para Ia calificacién de cada interrogante de la encuesta, el alumno deberé maroar con una X el valor que asignaré, debiendo debe tener en cuenta el signi}401cadoe cada valor, los \_\_ cuales se detallan a continuacién:*

- **-** *<sup>1</sup> Totalmente en desacuerdo en su uso.*
- *<sup>I</sup>* **<sup>o</sup>** 2 *En desacuerdo parcial en su uso.*
- *- 3 No se obtiene ningun bene}401ciocon su uso.*
- **<sup>o</sup>** *4 De acuerdo parcialmente en su uso.*
- **o** *5 Totalmente de acuerdo en los bene}401cios de su uso.*

# **ENCUESTA TECNICA**

Número de la experiencia:

 $de$ 

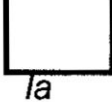

Nombre

experiencia:

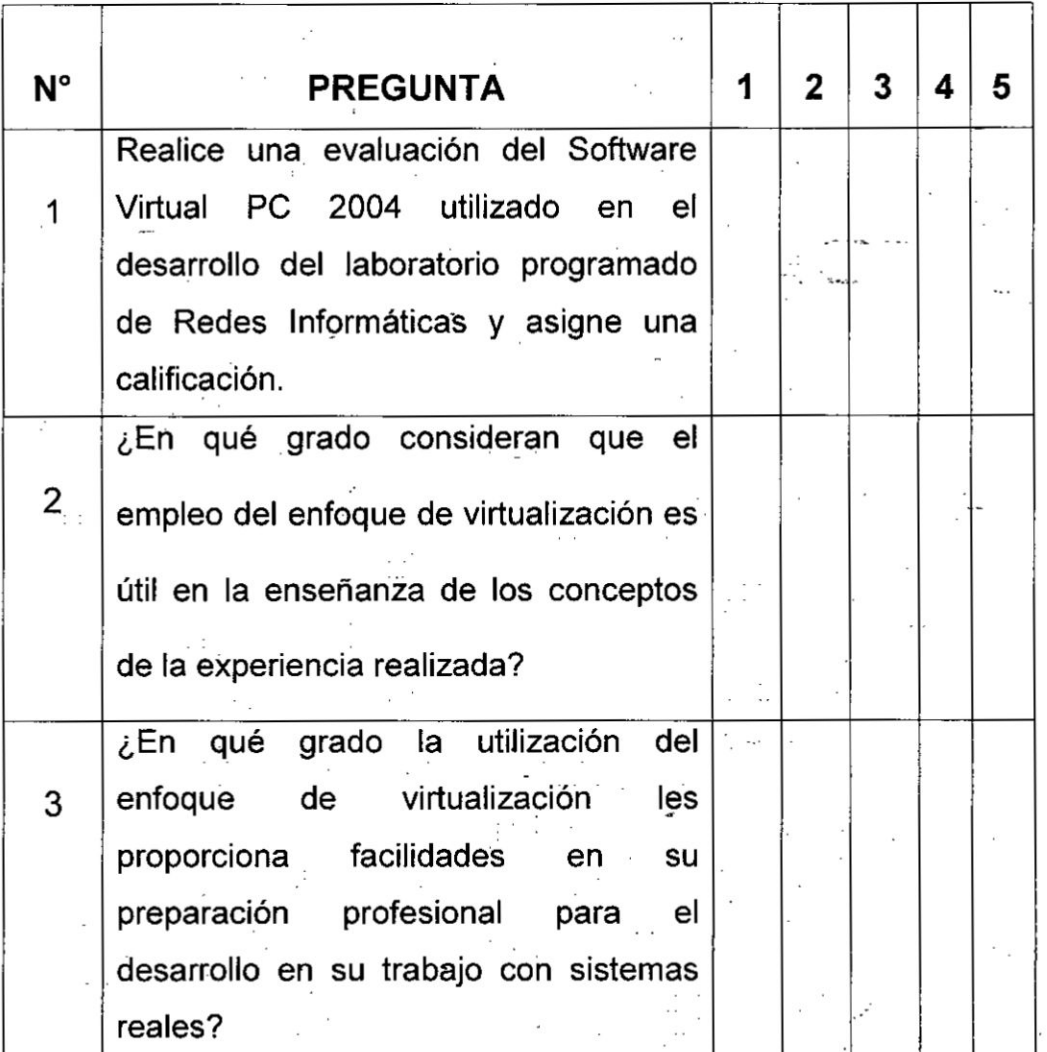

## DATOS AGRUPADOS DE LA ENCUESTA

# Pregunta1

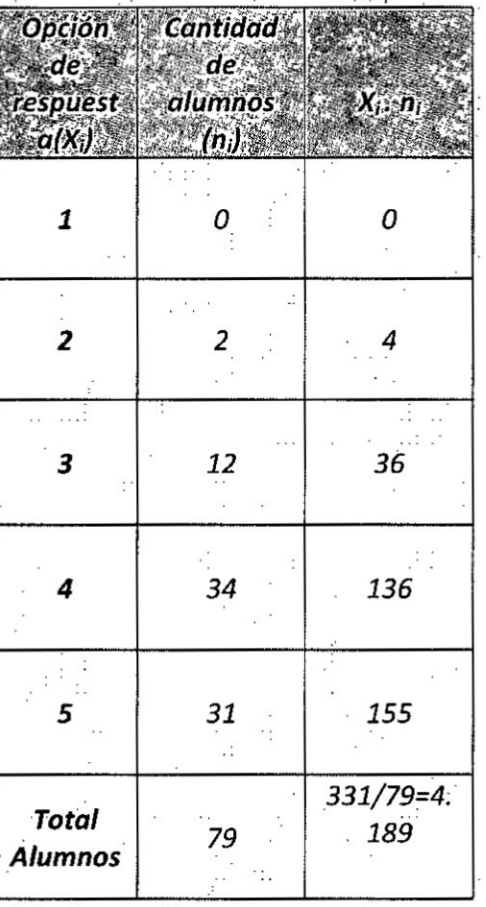

Pregunta 2

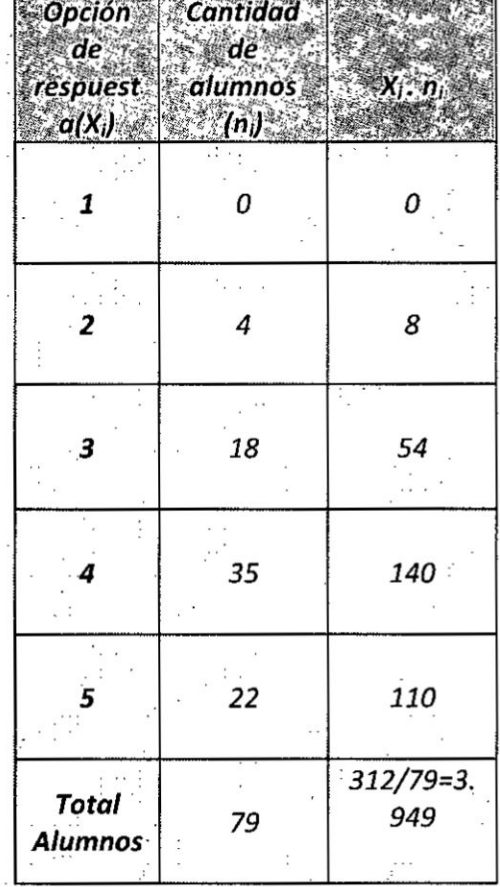

 $\frac{1}{2}$  .

 $\ddot{\cdot}$ 

Media: 4.19

Media: 3.95

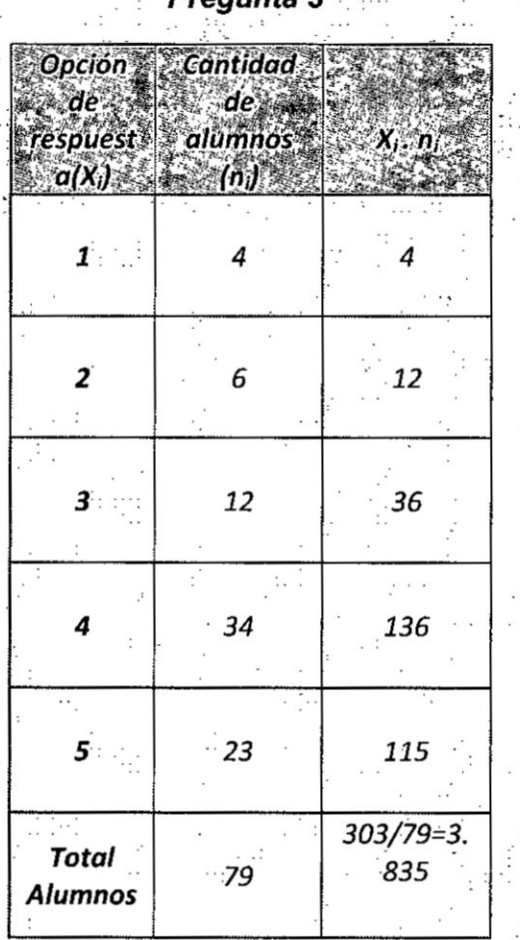

Media: 3.84 

REPRESENTACIÓN GRAFICA DE RESULTADOS DE LA ENCUESTA  $\frac{1}{2}$ 

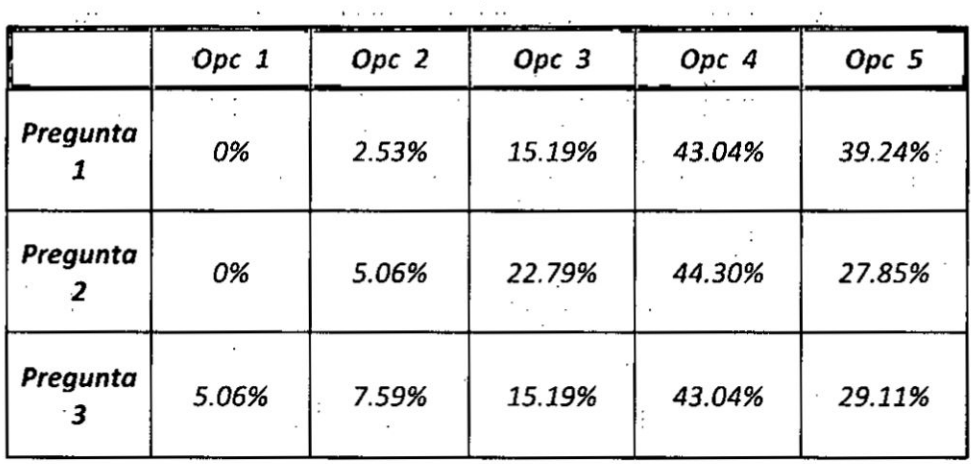

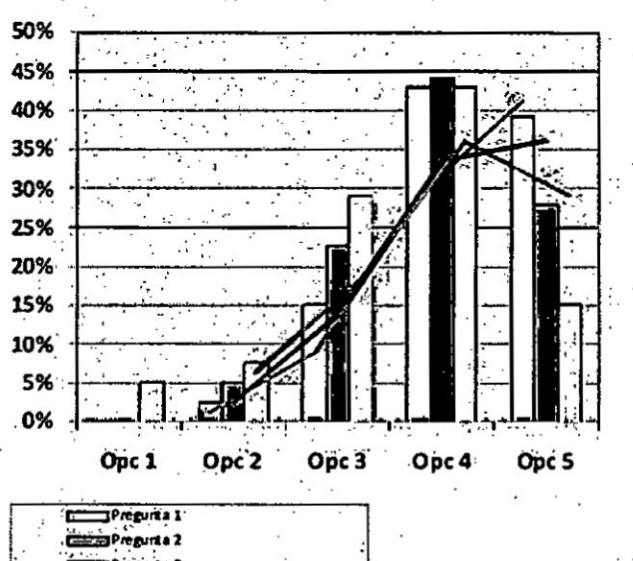

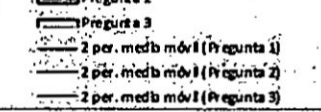